## **UNIVERSIDAD NACIONAL AUTÓNOMA DE MÉXICO**

## **FACULTAD DE INGENIERÍA**

## **FACTIBILIDAD TÉCNICA DE LA GENERACIÓN ELÉCTRICA CON VENTILAS HIDROTERMALES.**

## **TESIS**

P A R A O B T E N E R E L G R A D O D E: I N G E N I E R O M E C Á N I C O

P R E S E N T A:

## **ISAÍAS HERNÁNDEZ CARRILLO**

DIRECTOR DE TESIS: GERARDO HIRIART LE BERT

MÉXICO, D.F. ENERO 2008

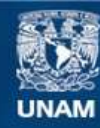

Universidad Nacional Autónoma de México

**UNAM – Dirección General de Bibliotecas Tesis Digitales Restricciones de uso**

#### **DERECHOS RESERVADOS © PROHIBIDA SU REPRODUCCIÓN TOTAL O PARCIAL**

Todo el material contenido en esta tesis esta protegido por la Ley Federal del Derecho de Autor (LFDA) de los Estados Unidos Mexicanos (México).

**Biblioteca Central** 

Dirección General de Bibliotecas de la UNAM

El uso de imágenes, fragmentos de videos, y demás material que sea objeto de protección de los derechos de autor, será exclusivamente para fines educativos e informativos y deberá citar la fuente donde la obtuvo mencionando el autor o autores. Cualquier uso distinto como el lucro, reproducción, edición o modificación, será perseguido y sancionado por el respectivo titular de los Derechos de Autor.

## **Agradecimientos**.

*A la Universidad Nacional Autónoma de México.* 

*Por ser mi segundo hogar.* 

*A mi Familia.* 

*Por los consejos, la paciencia y el apoyo incondicional hasta en los momentos más difíciles.* 

*Al Doctor Gerardo Hiriart Le Bert.* 

*Por ser mí gran Maestro.* 

### *Al Proyecto IMPULSA.*

*Por todas las herramientas y el compañerismo.* 

**Dedicatorias.** 

# *A ti que me apoyaste no cuando más*

# *lo quería sino cuando más lo*

*necesitaba*.

## **Factibilidad técnica de la generación eléctrica con ventilas hidrotermales.**

### **Contenido.**

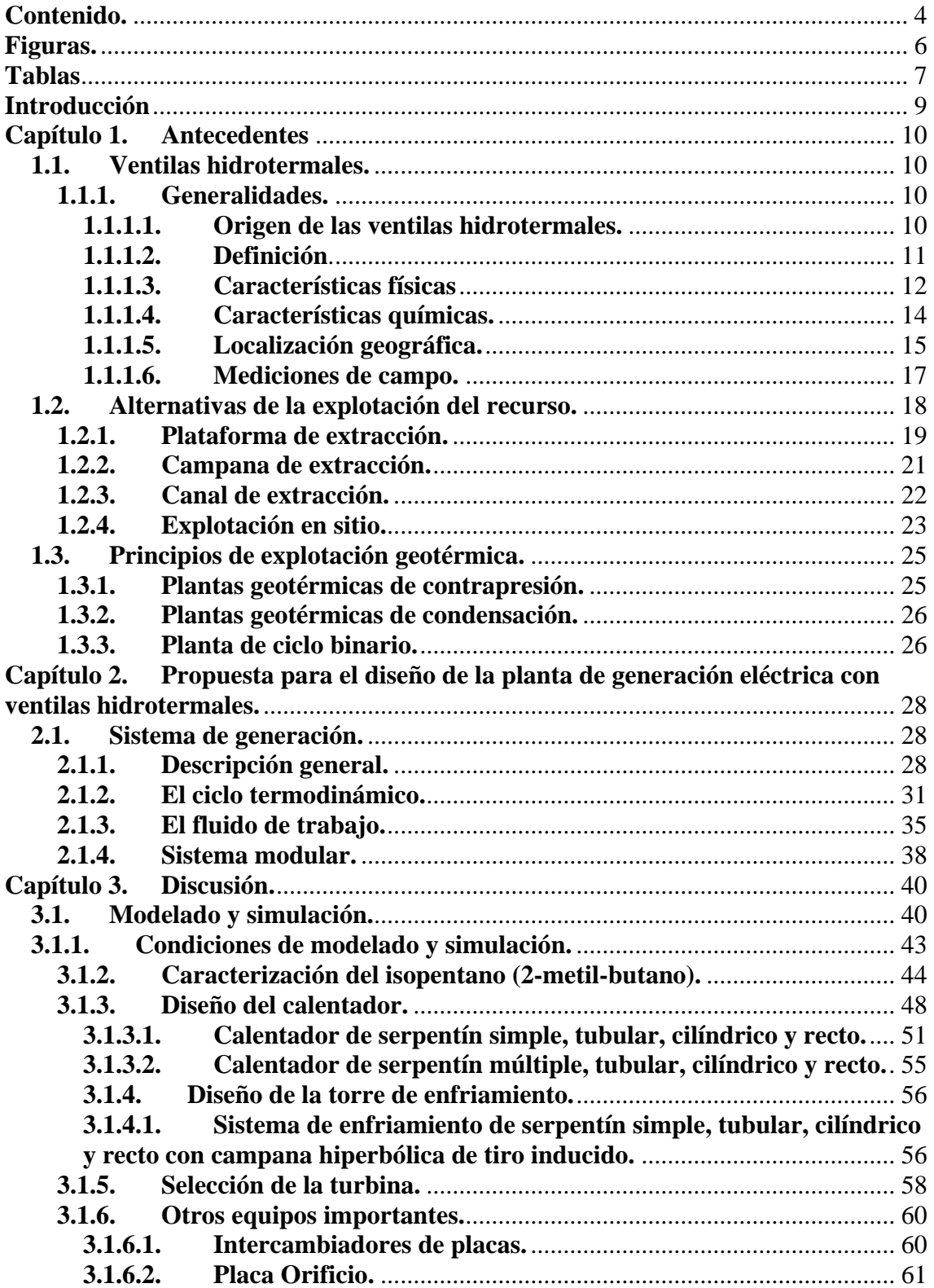

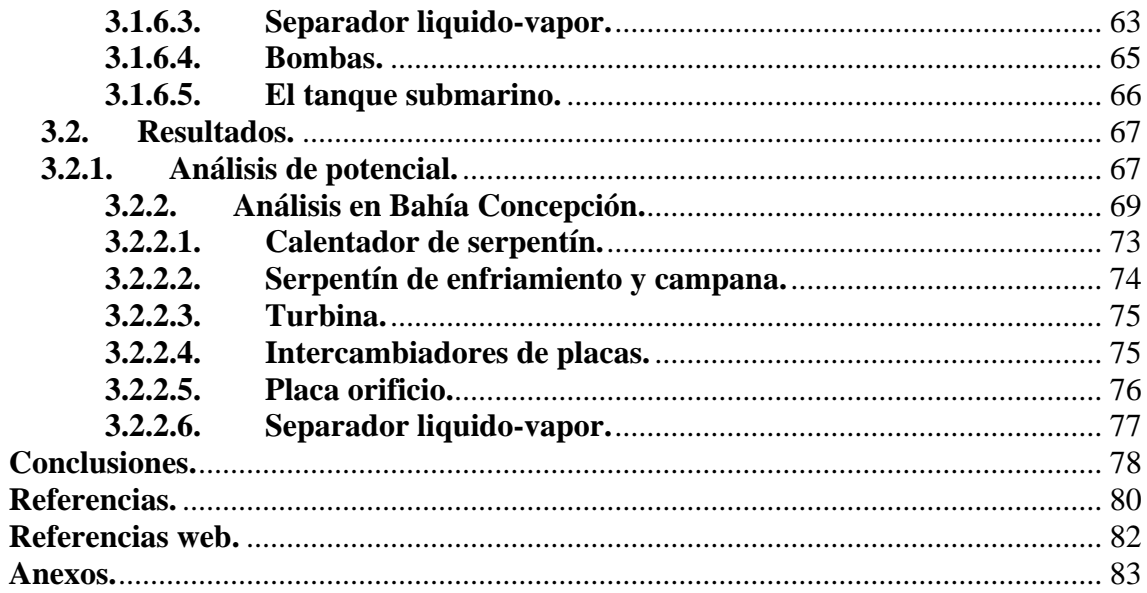

## **Figuras.**

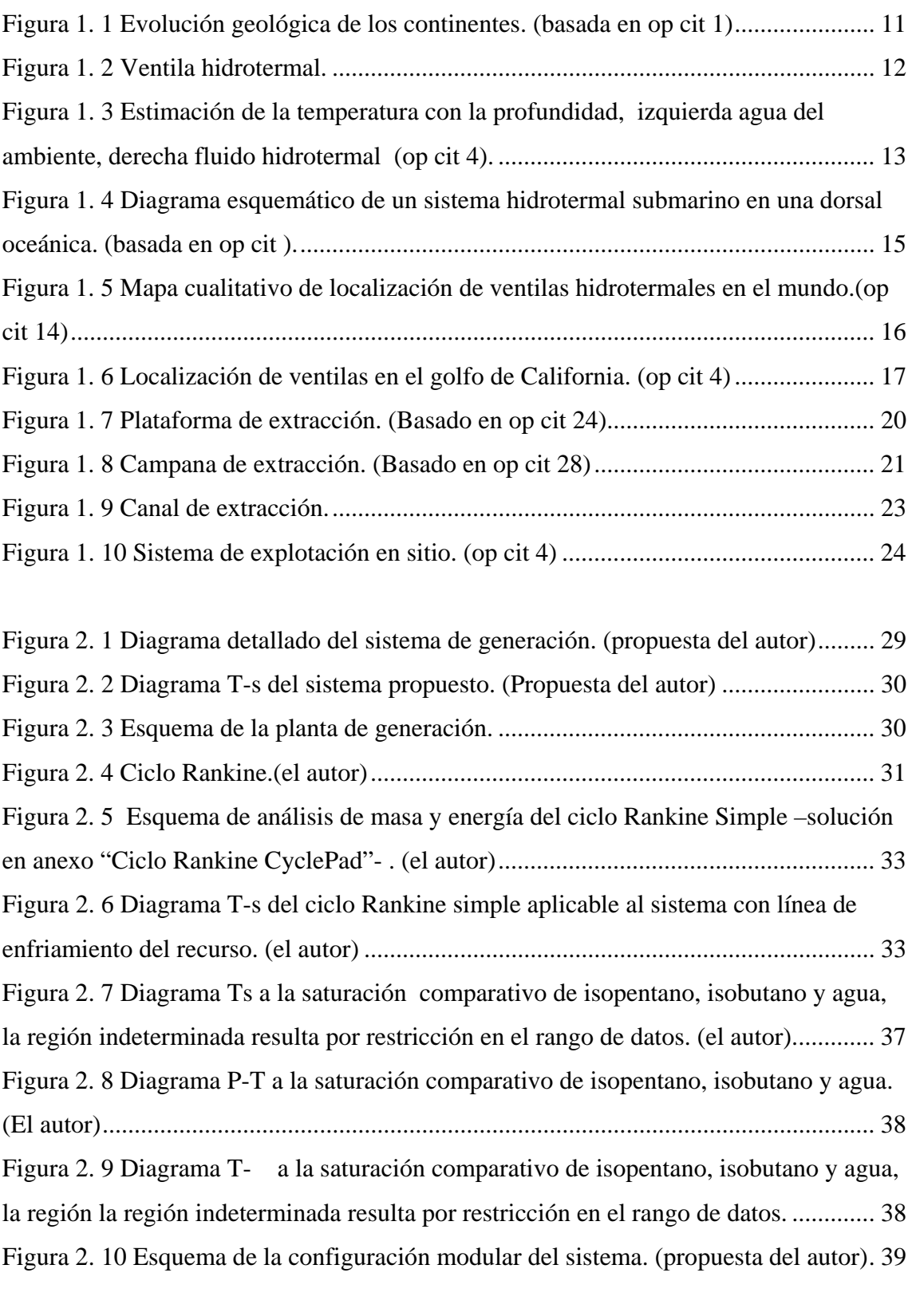

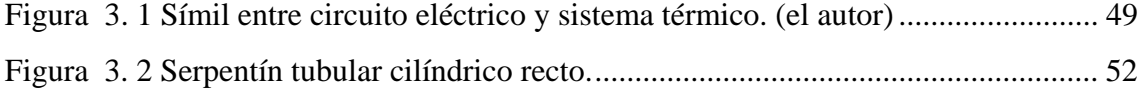

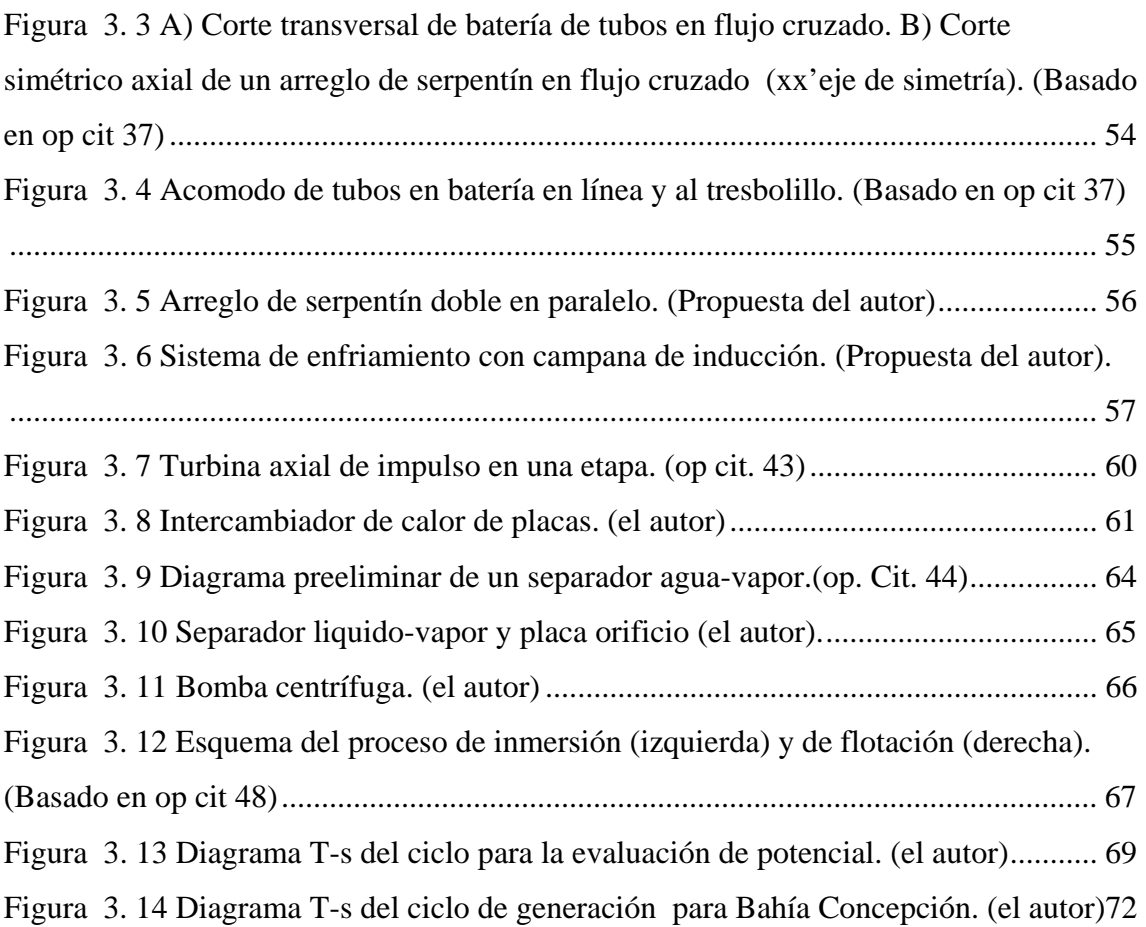

## **Tablas**

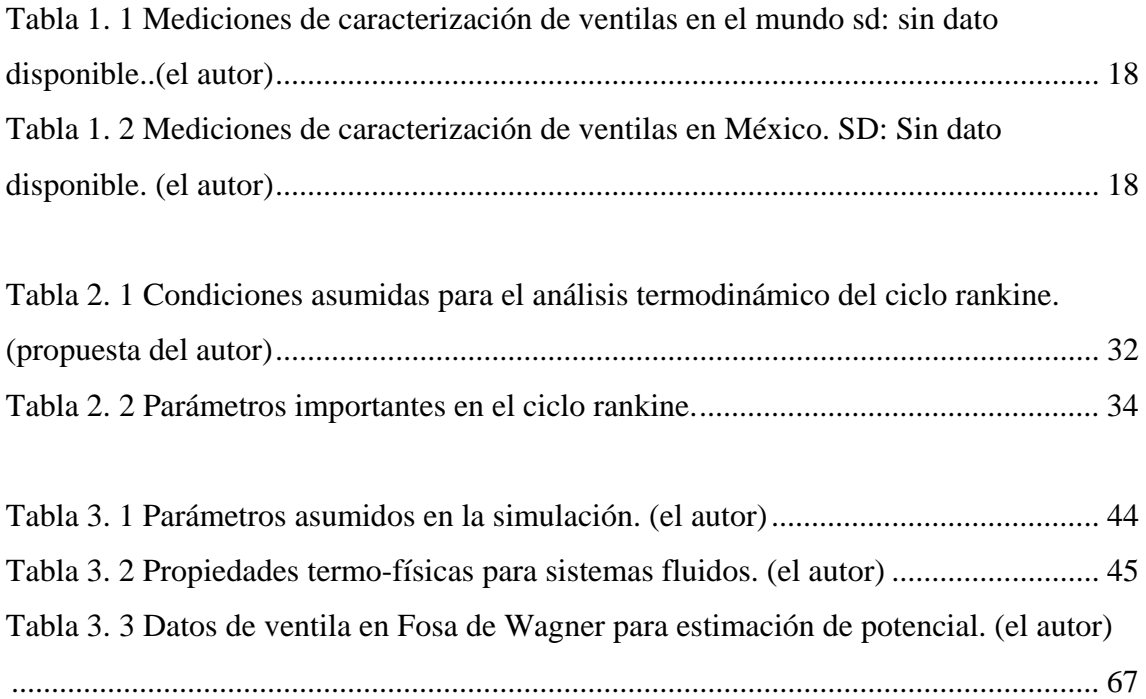

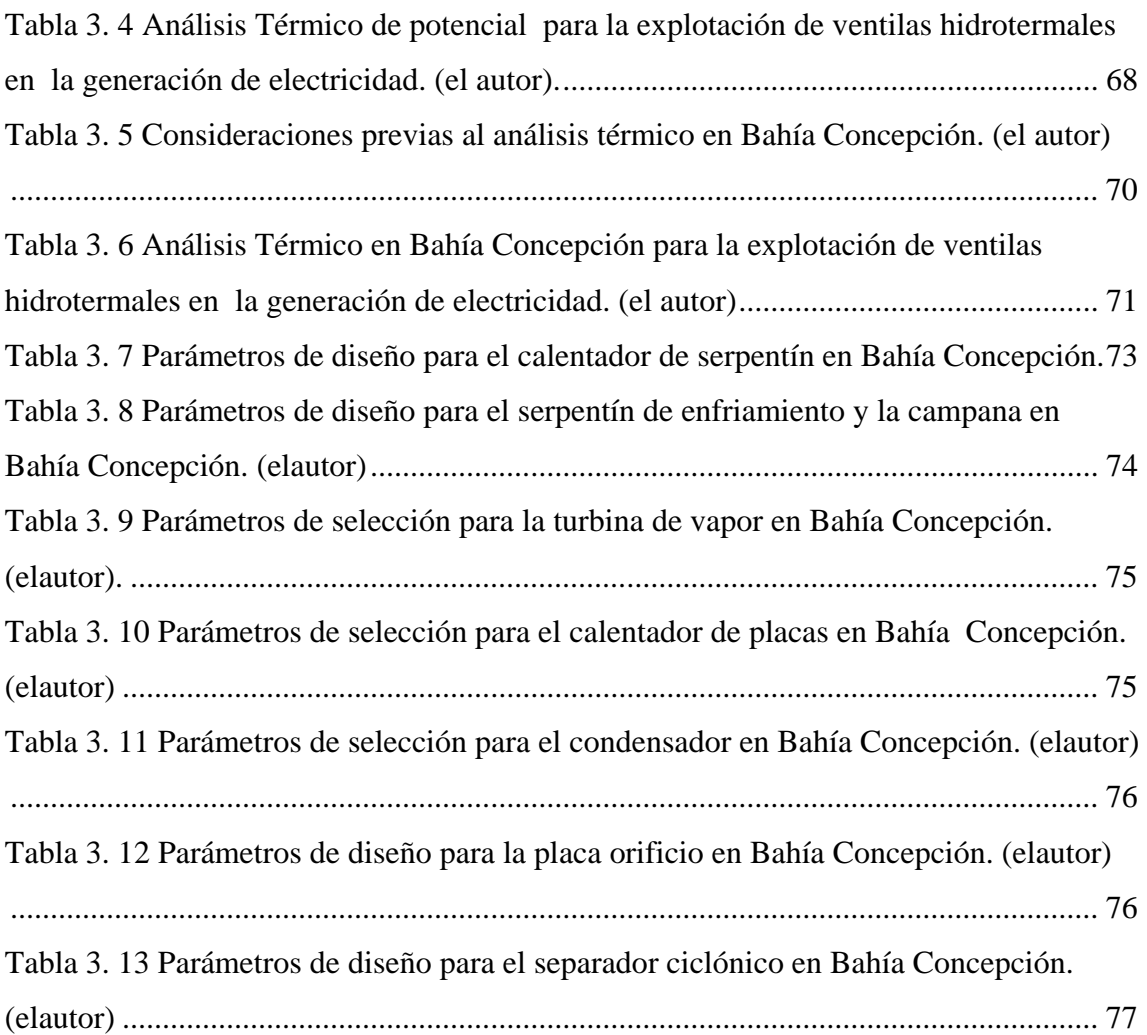

#### Introducción

La separación de la península de baja California del continente comenzó hace 6 millones de años y continúa en la actualidad a razón de 6 cm por año. Esto provoca que se formen fallas de distensión en el lecho marino del Golfo de California las cuales permiten que el magma suba y produzca fuentes puntuales de calor y chorros de agua muy caliente que ascienden por las grietas del fondo del mar, llamadas comúnmente ventilas hidrotermales. Expediciones en submarinos hidrográficos han permitido incluso fotografiar y medir algunas características de estas ventilas. Mediciones indirectas hacen suponer que en el Golfo de California existen tres fosas con alta actividad hidrotermal submarina. La más somera, la fosa de Wagner, frente a Puerto Peñasco, a unos 200 metros de profundidad es la más estudiada, y se sabe que los chorros de agua caliente son del orden de 200°C. Frente a la Isla Tiburón hay otras de alta temperatura, al igual que en canal Ballenas entre la Isla Angel de La Guarda y Bahía de Los Angeles. Frente a Guaymas se encuentran las fosas más profundas donde se estima que a 2000 metros de profundidad existen ventilas de más de 300°C.

La Universidad Nacional Autónoma de México (UNAM), dentro del programa de investigación, denominado IMPULSA, tiene contemplado realizar expediciones oceanográficas y campañas de caracterización físicoquímica de estas ventilas, lo que será un gran avance para conocer el potencial energético de ellas y evaluar la factibilidad técnica de la implementación de una planta propuesta.

El presente trabajo presenta un estudio adelantado a los resultados que se obtengan de las mediciones, se realizan varios cálculos y estrategias para conocer a priori de qué orden será la energía que se pueda obtener de las ventilas hidrotermales, presenta y describe una propuesta de planta de generación eléctrica que utilizará el recurso de ventilas hidrotermales; También se hace especial énfasis en las particularidades que definen, y dan característica de innovadora y renovable a la presente propuesta. Posteriormente de detalla y discute el proceso evolutivo del sistema ultimo y se discuten también los métodos de selección y diseño de los equipos importantes en el sistema.

Finalmente se presentan los resultados de un análisis de potencial energético implementando el sistema de generación con un caso hipotético y posteriormente se presentan los resultados del análisis para un lugar específica (Bahía Concepción) presentando la termodinámica del ciclo y los parámetro que definen los sistemas a utilizar

#### **Capítulo 1. Antecedentes**

Como parte de los antecedentes de la presente investigación se contemplan primeramente aquellos elementos sobre ventilas hidrotermales submarinas necesarios y suficientes para comprender el desarrollo de la propuesta, se presenta una breve previo histórico y descripción del origen y localización general de las ventilas, posteriormente se abordan de manera puntual las características que describen una ventila hidrotermal y que serán de consideración en el desarrollo del presente estudio, tales como propiedades físico-químicas, localización geográfica y por último se concentran datos compilados de ventilas hidrotermales documentadas en el mundo y el país.

Por otra parte se presenta una descripción cualitativa de las alternativas posibles para la explotación del recurso y del funcionamiento de plantas existentes con recurso geotérmico terrestre (contrapresión, condensación y ciclo binario)

#### **1.1.Ventilas hidrotermales.**

#### **1.1.1. Generalidades.**

#### **1.1.1.1. Origen de las ventilas hidrotermales.**

La teoría que explica la configuración de la corteza terrestre denominada "Deriva Continental" propone un continente único existente hace unos 200 millones de años, dicho continente llamado *Pangea[1](#page-11-0) ,* ha sufrido un largo y complicado proceso de separación para formar la geología terrestre que ahora se conoce (Fig. 1.1), éste fenómeno es el que da nombre a su teoría por el movimiento (con naturaleza de impulso convectivo) de grandes fragmentos de corteza llamadas placas tectónicas que en su conjunto forman la litosfera a la que pertenecen los continentes.

<span id="page-11-0"></span><sup>1</sup> <sup>1</sup> <http://geology.com/pangea.htm>

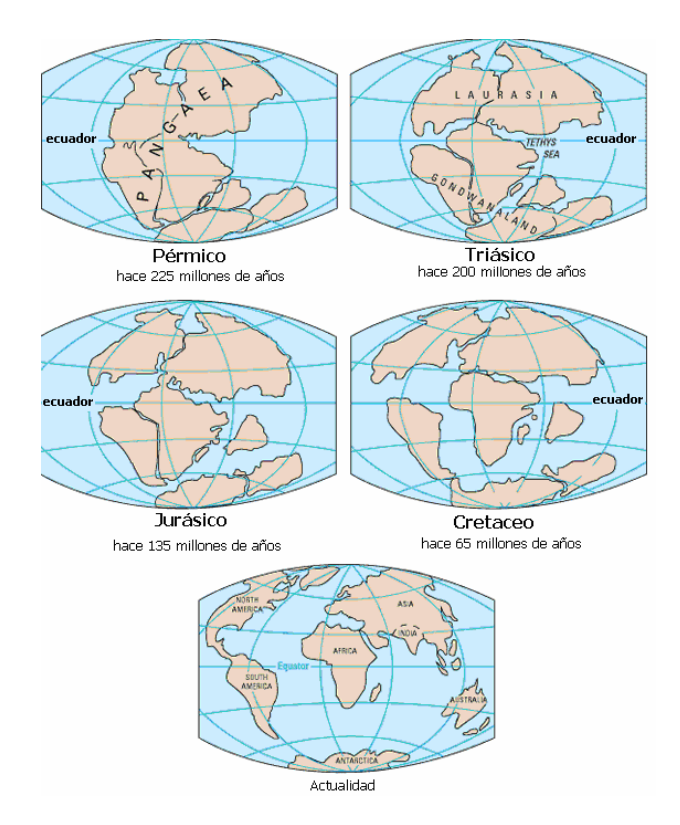

*Figura 1. 1 Evolución geológica de los continentes. (basada en* op cit *1)* 

En las fronteras actúan conjuntamente entre sí las inmensas placas tectónicas dando lugar a regiones de choque y con esto gran inestabilidad energética, a estas regiones se les conoce como fallas en la corteza terrestre y tienen un papel importante en el presente estudio pues favorecen la presencia de ventilas hidrotermales y otros sistemas hidrotermales submarinos cuando se encuentran en la región oceánica y zonas geotérmicas en la plataforma continental.

#### **1.1.1.2. Definición**.

Así entonces las ventilas hidrotermales son plumas de agua que surgen gracias a filtraciones de agua en las inmediaciones de las fallas tectónicas localizadas en el fondo marino<sup>[2](#page-12-0)</sup> (Fig. 1.2), él agua filtrada absorbe parte de la energía que es liberada en las fisuras de la litosfera o bien es calentada por contacto directo con el magma del estrato inferior denominado astenósfera. Una vez calentada el agua busca (en ocasiones de manera violenta) una salida a un nivel energético menor y se conduce a través de grietas o fisuras en las rocas hasta producir una fumarola en el fondo marino.

<span id="page-12-0"></span><sup>2</sup> ROACH. Heat-loving Microbes Offer Clues to Life´s Origins.

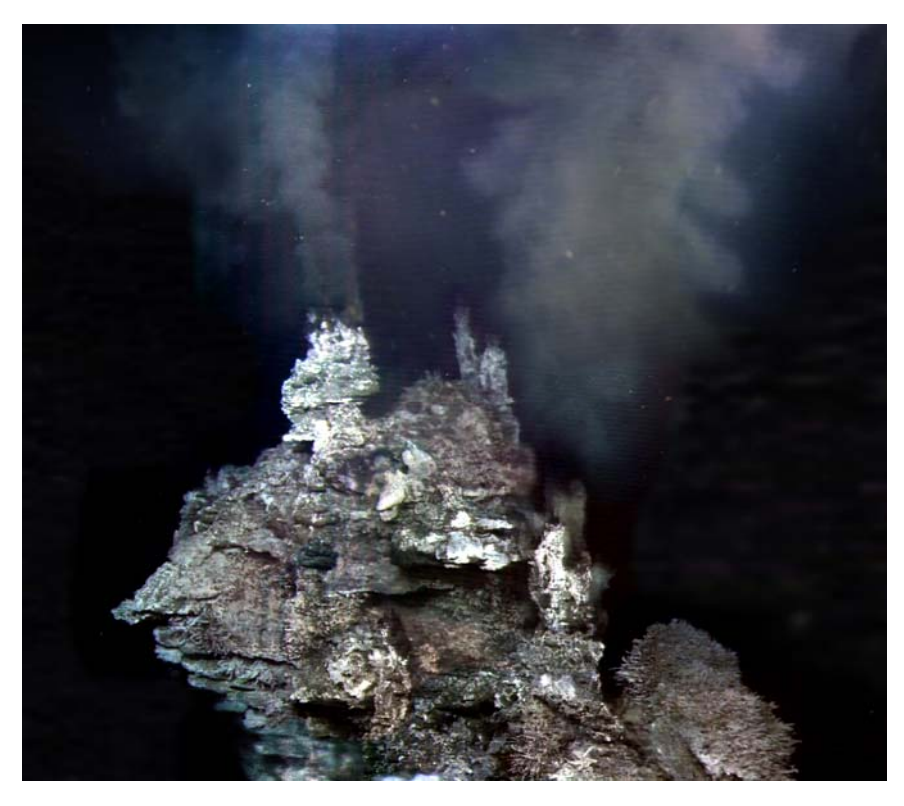

*Figura 1. 2 Ventila hidrotermal.[3](#page-13-0)*

El agua expulsada en una ventila hidrotermal difiere importantemente en propiedades fisicoquímicas con respecto al agua marina, esto es debido a la concentración de minerales y la absorción de energía en su camino a la superficie del fondo marino. Es importante mencionar que las características químicas toman un papel preponderante para la caracterización de las ventilas hidrotermales.

#### **1.1.1.3. Características físicas**

Para los fines que éste estudio persigue resultarán de mayor importancia las características físicas (profundidad, presión, temperatura de ventila, temperatura de ambiente, velocidad de flujo) y ubicación geográfica de las ventilas para evaluar el potencial de su explotación que posteriormente será analizado con detalle; y en segundo termino su composición química que dará lugar posteriormente a un análisis corrosivo y de correcto funcionamiento del sistema propuesto, saliendo éste último de la competencia del presente análisis.

Primeramente se debe puntualizar que la presión de columna de agua a la que se encuentra un sistema hidrotermal sugiere un estimado de la temperatura a la que puede

<span id="page-13-0"></span><sup>3</sup> <http://www.washington.edu/newsroom/news/images/lostcity/godzilla.jpg>

encontrarse el fluido hidrotermal que emerge de una ventila, esto está limitado, aunque no necesariamente, por la temperatura de saturación del agua a dicha presión<sup>[4](#page-14-0)</sup> según la profundidad a la que se encuentre (Fig.1.3 derecha).

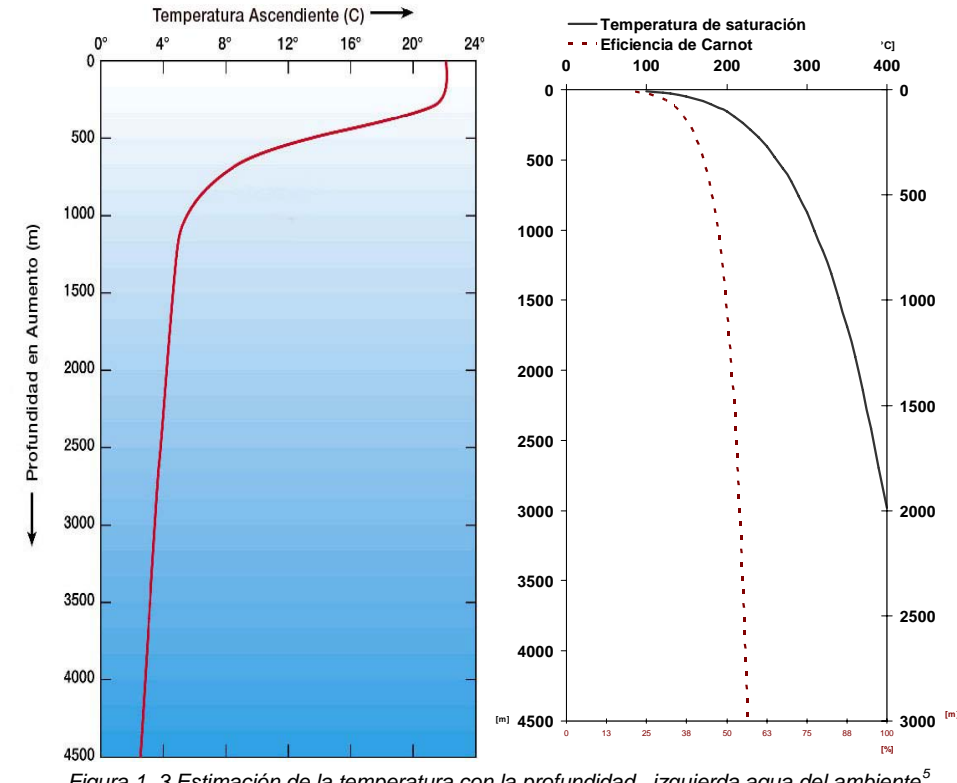

*Figura 1. 3 Estimación de la temperatura con la profundidad, izquierda agua del ambiente[5](#page-14-1) , derecha fluido hidrotermal (*op cit *4).* 

Es importante recalcar que la temperatura de la variación de la temperatura de la ventila con respecto de la profundidad es un concepto diferente a la variación de la temperatura del ambiente con respecto de la profundidad (Fig. 1.3 izquierda), esta ultima muestra la temperatura del agua debida a la radiación solar.

º

1

Teniendo entonces una localización geográfica precisa de una ventila hidrotermal es posible conocer la presión a la que está sometida y con ello tener un estimado de la temperatura, sin embargo ningún principio garantiza que el calor transmitido hacia el agua lleve a esta a un estado de saturación, eso se hace evidente en exploraciones geológicas submarinas que evidencian reservorios entre 30 y 40 (m) de profundidad a una temperatura en diferentes puntos de 90-140  $(C)$ , siendo la temperatura de

<span id="page-14-0"></span><sup>&</sup>lt;sup>4</sup> HIRIART, ESPÍNDOLA. Aprovechamiento de las ventilas hidrotermales para generar electricidad.

<span id="page-14-2"></span><span id="page-14-1"></span>[http://www.windows.ucar.edu/tour/link=/earth/Water/images/temperature\\_depth\\_jpg\\_image.sp.html&edu=high](http://www.windows.ucar.edu/tour/link=/earth/Water/images/temperature_depth_jpg_image.sp.html&edu=high) <sup>6</sup> SUÁREZ. Evaluación del potencial, biogénesis y características esenciales de los sistemas geotérmicos submarinos en México.

saturación a esta profundad igual a 145(ºC). Así pues la profundidad puede aproximar al máximo contenido energético de una ventila hidrotermal pero no al real.

Para tener una noción energética del contenido calorífico en estas ventilas existen algunos otros parámetros importantes como la velocidad de flujo hidrotermal y el diámetro a la salida de la ventila, estas dos características en conjunto determinan el gasto másico que es expulsado del sistema y con ello es posible conocer el contenido energético del agua fluyente. Asimismo la velocidad y el diámetro (tanto de la ventila como de los dispositivos de intercambio de calor) son parámetros importantes para la evaluación de coeficientes convectivos de transferencia de calor que resultarán fundamentales para el estudio de la extracción de calor aprovechable.

En un principio resulta complicado suponer o aproximar las características de flujo equiparables a las existentes a la realidad, por ello es necesario recurrir a mediciones de campo que puedan ser representativas o típicas. Datos medidos disponibles de 1983 en la "Bahía de Toros", Ensenada, B.C.N. revelan que se tiene una descarga de 330 mil (m<sup>3</sup>/año) a 120 (°C) asociado un flujo de calor convectivo de 4 190 (W/m<sup>2</sup>); en el "Cabo San Lucas" B.C.S. se tiene datos igualmente medidos por una expedición oceanográfica de Scripps y Woods Hole, U.S.A., que documentan velocidades de flujo del orden de  $2.5$  (m/s) a través de diámetros de entre 10 y 20 (cm).<sup>[7](#page-15-0)</sup>

#### **1.1.1.4. Características químicas.**

Las diferencias químicas existentes entre las descargas submarinas y el agua de mar local son claras: las concentraciones de Cl, Na, Mg, Cu, Ni, Cd y Cr son más bajos en el manantial hidrocálido con respecto al agua circundante en contraparte con los elementos más abundantes Ca, K, Li, B, Ba, Rb, Fe y Zn. $^8$  $^8$  Pero las sustancias disueltas o en suspensión en las aguas termales no se restringen a elementos puros o sustancias simples, existen también concentraciones de sulfatos, silicatos, algunas anomalías de gases como CH4, H, He y en ocasiones algunos isótopos indicativos de fuentes magmáticas <sup>3</sup>He (Fig. 1.4), como los localizados en la fosa de Wagner.<sup>[9](#page-15-2)</sup> Las características dependen principalmente de la naturaleza del fluido hidrotermal que ahí

<span id="page-15-1"></span><span id="page-15-0"></span><sup>7</sup> *ibíd*., p. 35. 8 *ibíd*., p. 33. 9 *ibíd.,* p. 36*.*

<span id="page-15-2"></span>

se contiene, dicha naturaleza puede ser meteórica (de filtraciones de lluvia, lagos y ríos) y magmática.[10](#page-16-0)

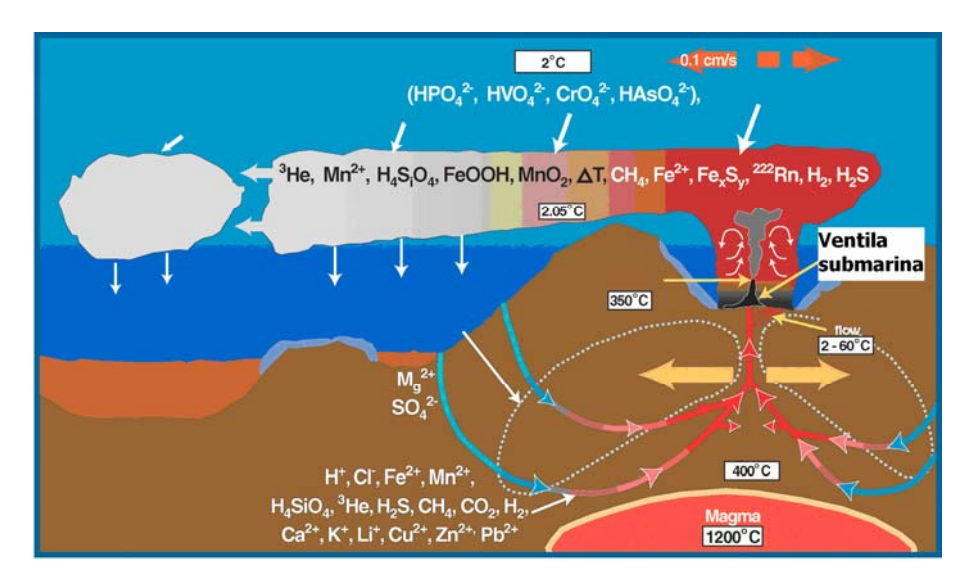

*Figura 1. 4 Diagrama esquemático de un sistema hidrotermal submarino en una dorsal oceánica. (basada en* op cit *[11](#page-16-1)).* 

La composición química puede auxiliar en la clasificación pues existen fumarolas blancas (con altos contenidos de yeso y zinc) y negras (ricas en sulfitos, plomo, cobalto, zinc, cobre y plata)[12](#page-16-2), *solfatara* (alto contenido de azufre y ácido sulfhídrico) y *sofión* (cuando predomina el ácido bórico) $^{13}$  $^{13}$  $^{13}$ .

#### **1.1.1.5. Localización geográfica.**

En primer lugar es importante precisar la ubicación geográfica de las ventilas para posteriormente abordar las características particulares de alguna de ellas; conviene seleccionar de entre las ventilas conocidas aquella que comprometa adecuadamente los datos disponibles de su estudio que hagan posible la implementación de la propuesta para su factible explotación energética; dicha ventila servirá para estimar la posible explotación de otras ventilas conocidas con mayor potencial térmico explotable.

Desde 1977, docenas de sitios de ventilas han sido encontrados en los océanos Atlántico y Pacífico. En agosto de 2  $000<sup>14</sup>$  $000<sup>14</sup>$  $000<sup>14</sup>$ , un equipo japonés encontró las primeras ventilas en el

<u>.</u>

<span id="page-16-0"></span>

<sup>&</sup>lt;sup>10</sup> GÓMEZ, PANTOJA. El origen de la vida desde un punto de vista geológico.<br><sup>11</sup> <http://oceanexplorer.noaa.gov/explorations/02fire/background/hirez/chemistry-hires.jpg><br><sup>12</sup> *op. cit.* 3.<br><sup>13</sup> GÓMEZ, PANTOJA. Los sistemas

<span id="page-16-2"></span><span id="page-16-1"></span>

<span id="page-16-3"></span>

<span id="page-16-4"></span>

océano Índico siendo objeto de investigación reciente por un grupo de expedición del instituto oceanográfico Woods Hole.

La distribución de ventilas hidrotermales resulta poco homogénea, esto debido a la localización de las fallas en la corteza terrestre; existen lugares de especial énfasis en la investigación que resultan de interés predominante por sus características fisicoquímicas para estudios biogeológicos, pero en el presente estudio será mas significativa la localización geográfica y las características energéticas que harán posible la implementación de la propuesta de transformación de energía térmica en eléctrica.

En lo que a la ubicación geográfica respecta las ventilas que pueden ser consideradas deberán encontrarse en una región cercana a los centros de consumo haciendo posible su explotación, esto es, se deberán considerar para esta propuesta aquellas ventilas que se localicen en las vecindades de islas habitadas o con requerimientos energéticos y lugares en la plataforma continental que resulten de difícil acceso a la red de distribución, dejando de lado de manera definitiva aquellas ventilas que se encuentren en regiones lejanas a los centros de consumo; según datos del [Woods Hole](http://www.whoi.edu/)  [Oceanographic Institution](http://www.whoi.edu/)<sup>[15](#page-17-0)</sup> y algunos otros institutos de investigación oceanográfica<sup>[16](#page-17-1)</sup> existen diversos sistemas hidrotermales cerca de zonas costeras en algunas partes del mundo como Canadá, México, Grecia, Nueva Zelanda etc.(Fig. 1.5).

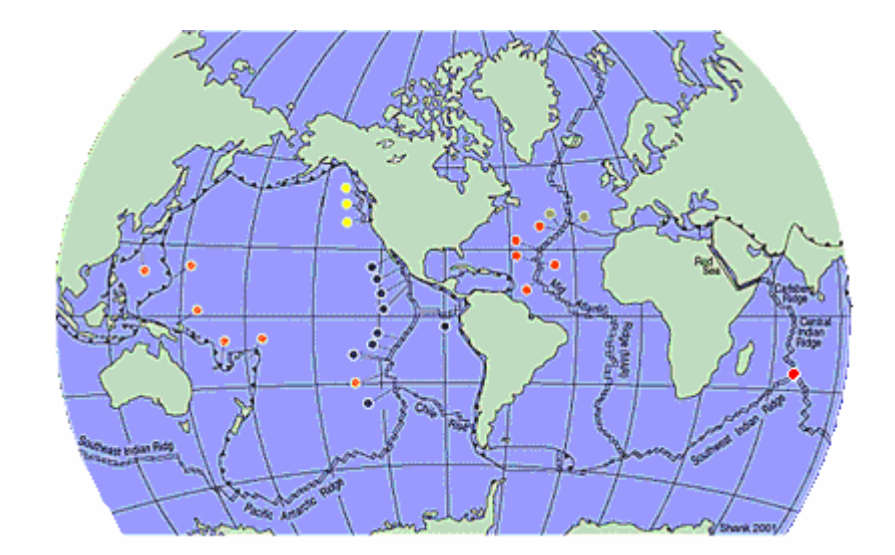

*Figura 1. 5 Mapa cualitativo de localización de ventilas hidrotermales en el mundo.(op cit 14)* 

<u>.</u>

<span id="page-17-1"></span><span id="page-17-0"></span><sup>&</sup>lt;sup>15</sup> <http://www.divediscover.whoi.edu/hottopics/biogeo.html><br><sup>16</sup> [http://triton.ori.u-tokyo.ac.jp/~intridge/ventmap.htm#nepacific](http://departments.colgate.edu/biology/Images/DMcHugh/hydrothermal-vents-c.jpg)

La localización de sistemas hidrotermales en algunos casos no se limita a la existencia de una ventila hidrotermal, en la mayoría de los casos se trata de sistemas de múltiples manifestaciones hidrotermales como lo son las ventilas y algunas otras como filtraciones de fluido hidrotermal a través del suelo marino, éste fenómeno ha sido documentado en diversas partes del mundo: mar  $Egeo^{17}$  $Egeo^{17}$  $Egeo^{17}$ , a los alrededores de la isla de Milos, alrededores de la isla Kueishantao<sup>[18](#page-18-1)</sup> al noreste de Taiwán y en las proximidades de Okinawa, Japón, Isla Axel Heiberg<sup>[19](#page-18-2)</sup>, al norte de Canadá, la Isla Grimsey<sup>[20](#page-18-3)</sup> al oeste de Islandia, y más del interés propio del presente estudio en Guaymas<sup>[21](#page-18-4)</sup> Sonora, algunas otras regiones del Golfo de California como la misma depresión de Wagner<sup>[22](#page-18-5)</sup> y el canal de Ballenas (Fig. 1.6).

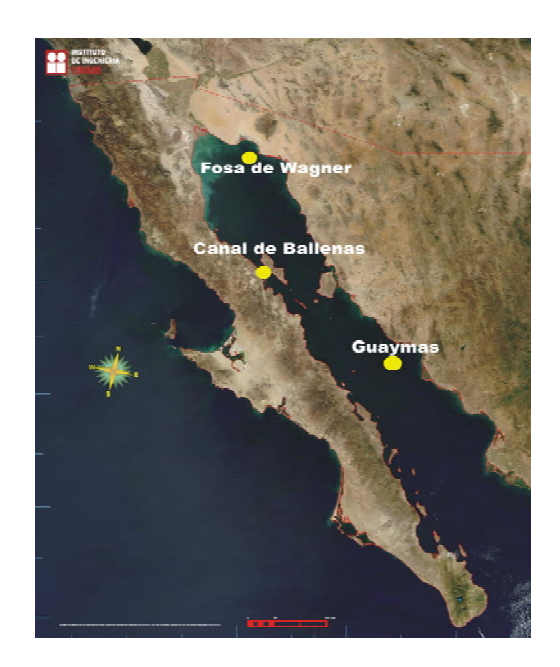

*Figura 1. 6 Localización de ventilas en el golfo de California. (*op cit *4)* 

#### **1.1.1.6. Mediciones de campo.**

La geoquímica y geofísica proveen a los investigadores de herramientas muy poderosas de estimación de los fenómenos geotérmicos submarinos pero es necesaria para la justificación de éste proyecto una caracterización completa de las ventilas así se consolidará la confiabilidad de los resultados que aquí se presenten, para ello deberá

<span id="page-18-0"></span><sup>&</sup>lt;sup>17</sup> DANDO. Hydrothermal studies in the Aegean see.

<span id="page-18-1"></span><sup>&</sup>lt;sup>18</sup> FU-WEN. Preliminary investigation of shallow hydrothermal vents off northeastern Taiwán.

<span id="page-18-2"></span><sup>&</sup>lt;sup>19</sup> OMELON. Seasonal formation of ikaite (CaCO3  $\bar{z}$  6H2O) in saline spring discharge at Expedition Fiord, Canadian High Arctic: Assessing conditional constraints for natural crystal growth.

<span id="page-18-3"></span><sup>&</sup>lt;sup>20</sup> HANNINGTON. First observations of high temperature submarine hydrothermal vents and massive anhydrite deposits of the north coast of Iceland.

<span id="page-18-4"></span><sup>21</sup> <http://www.divediscover.whoi.edu/expedition1/index.html> 22 o*p.cit* 6.

<span id="page-18-5"></span>

recurrirse a una campaña de exploración para obtener mediciones en una ventila seleccionada para la experimentación con miras en una mayor confiabilidad de los resultados.

Se presenta una tabla de datos medidos en algunas ventilas localizadas y caracterizadas por diferentes equipos de investigación en el mundo<sup>[23](#page-19-0)</sup> y después se particulariza en la zona de énfasis (Golfo de California)<sup>[24](#page-19-1)</sup> en la que se han encontrado indicios de al menos 240 ventilas y se estima que la presencia de ventilas en esta región puede alcanzar las mil.

| Localidad       | País     | Localización           |                | $T_{\rm vertilia}$ <sup>(°</sup> C) | T <sub>ambiente</sub> | Flujo        | Prof           | Ouimica                                                                                       | <b>Offshore</b> | <b>Velocidad</b><br>de Flujo |
|-----------------|----------|------------------------|----------------|-------------------------------------|-----------------------|--------------|----------------|-----------------------------------------------------------------------------------------------|-----------------|------------------------------|
|                 |          | Latitud                | Longitud       |                                     | $({}^oC)$             |              | (m)            |                                                                                               | (km)            |                              |
| <b>Milos</b>    | Grecia   | 36°42'N                | 24°35'E        | <b>SD</b>                           | <b>SD</b>             | $26.1$ $1/s$ | $10-30$        | CH4,Li,                                                                                       | $4-6$           | <b>SD</b>                    |
|                 |          |                        |                |                                     |                       |              |                | Rb, Sr, Ba, Si                                                                                |                 |                              |
| Palacochuri Bay | Grecia   | 36°42'N                | 24°26'E        | <b>SD</b>                           | <b>SD</b>             | <b>SD</b>    | 90             | <b>SD</b>                                                                                     | 2               | $2-7$ cm/s                   |
| Kos             | Grecia   | 36 <sup>*</sup> 44.5'N | 24°29'E        | <b>SD</b>                           | <b>SD</b>             | 39.91/s      | 100-400        | <b>SD</b>                                                                                     | <b>SD</b>       | <b>SD</b>                    |
| Kueishantao     | China    | $24^{\circ}51'$ N      | 121°55'E       | 116                                 | 19-22                 | <b>SD</b>    | 9 <sub>m</sub> | pH<2,02,                                                                                      | <b>SD</b>       | <b>SD</b>                    |
|                 |          |                        |                |                                     |                       |              |                | 36600 ppm                                                                                     |                 |                              |
| Grymsey         | Islandia | $66.5^{\circ}$ N       | $18^{\circ}$ W | 250                                 | $2 - 25$              | <b>SD</b>    | 400-700        | 59 <ph<6.8,< td=""><td rowspan="2"><b>SD</b></td><td><math>10-20</math> cm /s</td></ph<6.8,<> | <b>SD</b>       | $10-20$ cm /s                |
|                 |          |                        |                |                                     |                       |              |                | Mg, SO4, CH4                                                                                  |                 |                              |
| Axel Heiberg    | Canadá   | $79.5^{\circ}$ N       | $90^{\circ}$ W | <b>SD</b>                           | <b>SD</b>             | $2 - 201/s$  | <b>SD</b>      | <b>SD</b>                                                                                     | <b>SD</b>       | <b>SD</b>                    |

*Tabla 1. 1 Mediciones de caracterización de ventilas en el mundo sd: sin dato disponible..(el autor)* 

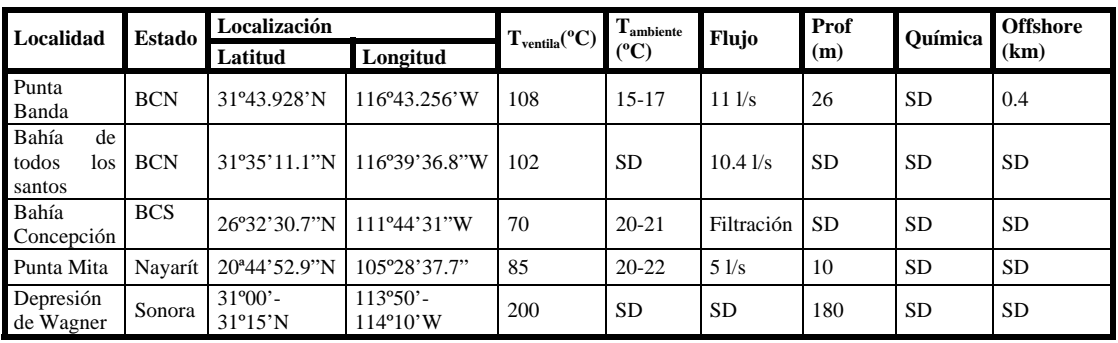

*Tabla 1. 2 Mediciones de caracterización de ventilas en México. SD: Sin dato disponible. (el autor)* 

#### **1.2.Alternativas de la explotación del recurso.**

1

Una vez conocido el potencial geotérmico submarino que se encuentra de manera importante en nuestro país, particularmente hablando del Golfo de California, la

 $^{23}$  Datos extraídos de documentos cortesía del instituto de geofísica UNAM op. cit. 17-20, 24.

<span id="page-19-1"></span><span id="page-19-0"></span><sup>&</sup>lt;sup>24</sup> PROL. Vent fluid chemistry in Bahia Concepcion coastal submarine hydrothermal system, Baja California, Mexico.

interrogante inmediata resulta evidente: ¿Cómo explotar el recurso geotérmico? Para responder a dicha interrogante pueden ocurrirse diversas alternativas; a continuación se describen tres de ellas partiendo de procesos existentes y patentados aplicados a otros recursos y aplicables a las ventilas hidrotermales, por último se presentan las características fundamentales de la propuesta del presente trabajo.

#### **1.2.1. Plataforma de extracción.**

Es bien sabido que los procesos de obtención del recurso en la geotermia son por medio de perforación de pozos profundos que, si bien en sus características particulares son diferentes a los pozos petroleros, nos inducen a la alternativa de considerar las tecnologías utilizadas en la industria petrolera para la obtención de recursos en el fondo marino; así entonces las plataformas *offshore* presentan una alternativa para la extracción del recurso geotérmico submarino profundo realizando una perforación en el fondo marino y entubando el fluido hidrotermal para su explotación en superficie. Una variante de esta tecnología se presenta en la propuesta de trasferir agua fría del fondo marino para ser utilizada en superficie en una plataforma[25](#page-20-0) OTEC (*Ocean Thermal Energy Conversion*), dicha plataforma se caracteriza por ser parcialmente sumergida y cuenta con un conducto en el cual se encuentra por la parte inferior la entrada de líquido filtrado y por el extremo superior se incorpora al condensador del sistema OTEC, como aportación personal se considera que es posible la utilización de dichas plataformas implementando una tubería suficientemente larga que permita la extracción del fluido hidrotermal de las ventilas para su posterior explotación en superficie (Fig. 1.7) con los inconvenientes que a continuación se evidencian.

<u>.</u>

<span id="page-20-0"></span><sup>&</sup>lt;sup>25</sup> FINLEY, Method and apparatus for transferring cold sea water upward from the lower depths of the ocean to improve the efficiency of ocean thermal energy conversion systems.

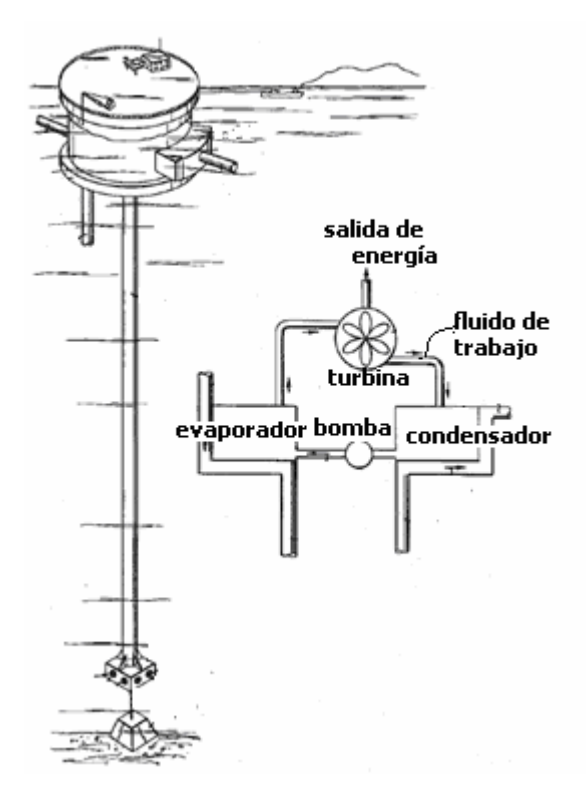

*Figura 1. 7 Plataforma de extracción. (Basado en* op cit *24)* 

La perforación de pozos submarinos presenta serios inconvenientes ecológicos, pues las regiones de actividad hidrotermal submarina se encuentran protegidas por su importancia en las investigaciones de biogénesis; las regiones de actividad hidrotermal son foco de fuertes investigaciones debido a su relación con importante diversidad de organismos bentónicos $^{26}$  $^{26}$  $^{26}$ .

El costo de inversión para la perforación significa un porcentaje importante del total de la inversión para una planta que utiliza perforación para extraer el recurso geotérmico; considerando un análisis de costos y asumiendo que las condiciones de la explotación son equiparables a las de una planta geotermoeléctrica se encuentra que para una central de 100 (MW); los costos de inversión en valor presente asociados a perforaciones significan un 35% del total de la inversión para un proyecto geotermoeléctrico integral divididos en: exploración (3%), producción (20%), reinyección (3%), reparación (5%) y reposición (5%), el restante 64% de la inversión consiste en infraestructura, operación y mantenimiento y costo de la instalación de la central.<sup>[27](#page-21-1)</sup>

<u>.</u>

<span id="page-21-0"></span> $^{26}$  op cit 5.

<span id="page-21-1"></span> $27$  ESPÍNDOLA, Viabilidad económica de proyectos geotermoeléctricos, un enfoque integral.

#### **1.2.2. Campana de extracción.**

Otra alternativa de explotación del recurso considera igualmente la extracción del fluido hidrotermal para su posterior uso en superficie, similar al descrito para el uso en un sistema de generación OTEC, el sistema propuesto para OTEC se caracteriza por inducir agua fría de las profundidades marinas al interior de una campana de extracción, dicho fluido cede su calor en intercambiadores de calor sumergidos en el mar (Fig. 1.8) haciendo posible gracias al gradiente de temperatura la implementación de un ciclo termodinámico; el antes citado gradiente se supone *a priori* de entre 14 y 25 (ºC) por lo que se propone la utilización de un refrigerante como fluido de trabajo en un ciclo cerrado; conjuntamente el sistema propuesto precipitará minerales permitiendo su extracción por procesos ya definidos<sup>[28](#page-22-0)</sup>.

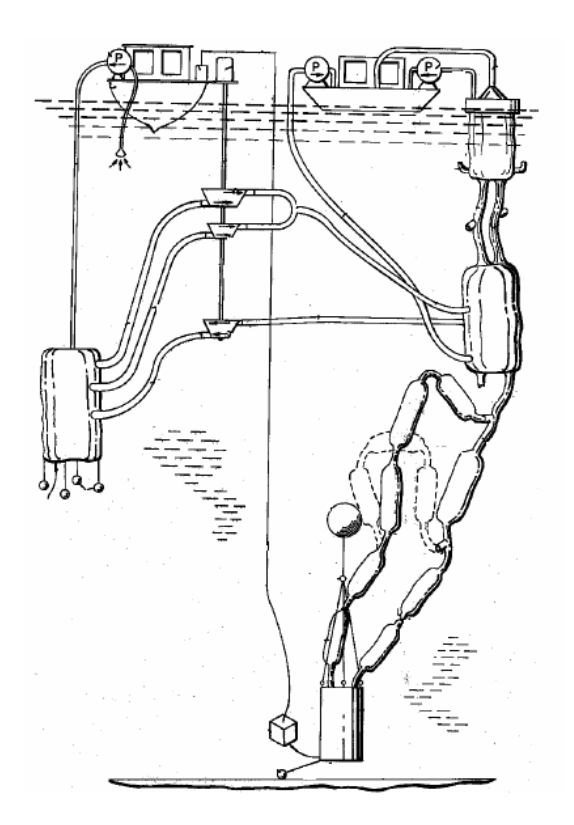

*Figura 1. 8 Campana de extracción. (Basado en* op cit 28*)* 

Utilizándose esta alternativa para la generación con ventilas se deberán tener dos tuberías, una que inducirá el fluido hidrotermal al interior de un conducto similar al

<span id="page-22-0"></span><sup>&</sup>lt;sup>28</sup> JOHNSTON, Ocean energy and mining system.

utilizado para las plantas OTEC, y uno exactamente igual que proveerá el agua de enfriamiento obteniéndose así el gradiente de temperaturas a emplear de un ciclo termodinámico que bien puede ser también con un refrigerante o con agua.

La aplicación de la anterior propuesta presenta principalmente las siguientes desventajas: la incertidumbre de la inducción del flujo al interior de la campana de extracción, una elaborada red de conductos interconectados entre los diferentes dispositivos que complementan el sistema, gran cantidad de tuberías para conducción de recurso de calentamiento y enfriamiento, lo que redunda en pérdidas térmicas y dificultades de instalación y operación.

#### **1.2.3. Canal de extracción.**

Un inconveniente extra de las anteriores propuestas consiste en que los conductos se encuentran suspendidos desde la superficie hasta el fondo marino eso redunda en los esfuerzos debidos al oleaje, las corrientes y las dificultades de sujeción de los mismos; para evitar dichos inconvenientes, Green<sup>[29](#page-23-0)</sup> propone un sistema de extracción del recurso que se encontrará fijo en el fondo marino y llevará el recurso a la superficie y al mismo tiempo a la costa. Dicho sistema se caracteriza por la colocación y fijado en el fondo marino de un conducto a través del cual se transportará el recurso submarino para su explotación en un ciclo termodinámico (Fig. 1.9); se caracteriza también por utilizar un riel submarino para colocar el canal de extracción, la propuesta ha sido pensada para la extracción de agua fría de las profundidades utilizable en el condensado del ciclo termodinámico de un sistema OTEC.

<span id="page-23-0"></span> $29$  GREEN, Method for installing submarine pipelines using a marine railway system.

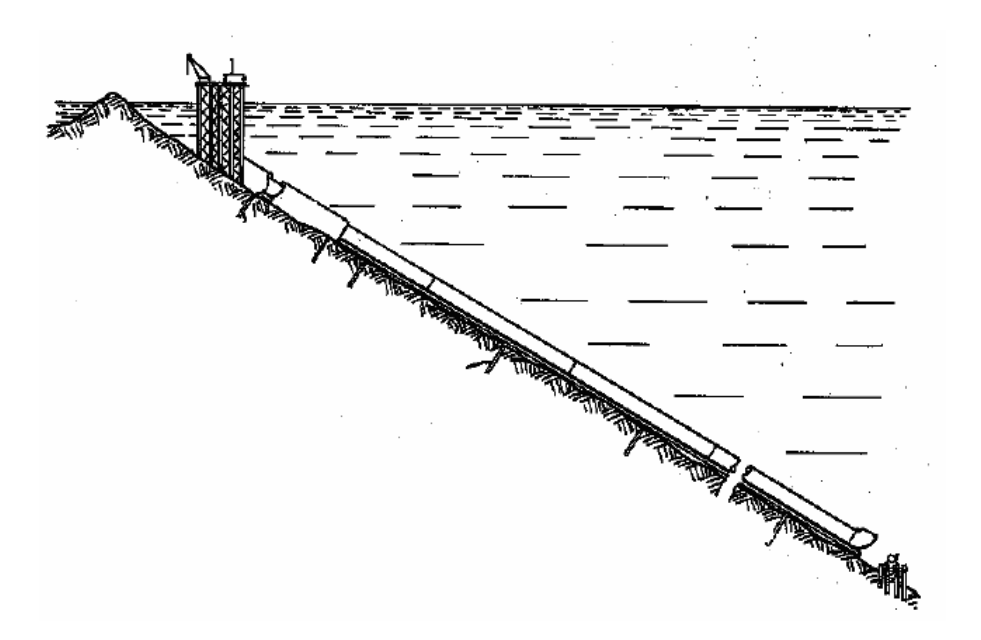

*Figura 1. 9 Canal de extracción.* 

Es posible la implementación de éste sistema para la extracción del fluido caliente de las ventilas y su posterior aprovechamiento en superficie, evidentemente se necesitará adicionalmente un canal que provea de agua para el enfriamiento que será igualmente de profundidades marinas.

El impacto en el fondo marino que presenta esta propuesta es considerado menor con respecto a las perturbaciones que pudiesen provocar la anteriores dos, sin embargo ya que se ha mencionado que las regiones de actividad hidrotermal son de gran importancia ecológica se prefiere minimizar lo más posible la interacción nociva con el ecosistema.

Otra contraindicación importante es al igual que las anteriores la gran cantidad de conductos y las pérdidas térmicas.

#### **1.2.4. Explotación en sitio.**

El objeto de éste trabajo es presentar una alternativa de explotación del fluido hidrotermal expulsado por ventilas hidrotermales, las anteriores propuestas presentan sistemas de posible implementación para explotar el recurso sin embargo se han evidenciado algunos inconvenientes. Se revisará posteriormente la factibilidad técnica de la explotación en sitio partiendo primeramente del análisis de las condiciones con las que se cuenta:

- Se tiene un recurso hidrotermal de alta temperatura (entre 85 y 250 °C) en el fondo marino y un ambiente de baja temperatura en los alrededores de las ventilas hidrotermales (entre 2 y 25 ºC) ver apartado 1.1.1.6. Por tal motivo conviene aprovechar el gradiente de temperatura entre la salida de la ventila hidrotermal y el ambiente circundante; con una explotación en sitio se minimiza importantemente la necesidad de conductos para la transferencia del recurso al sitio de explotación.
- El fluido hidrotermal es expulsado de la corteza terrestre de manera natural, si se utiliza dicha emanación como mecanismo de extracción del recurso se nulifican la necesidad de extracción artificial. Con una explotación en sitio se reducen las pérdidas de calor.
- Las perturbaciones en el suelo marino deben ser mínimas; con una explotación en sitio se eliminan conductos hidrotermales y al colocar el dispositivo de generación se deberá buscar una mínima afectación del medio.

Bajo las anteriores premisas la propuesta surge como se describe a continuación:

El sistema se caracteriza por la explotación en sitio del calor contenido en el flujo de ventilas hidrotermales; el calor es cedido a un intercambiador de calor; dicho calor es utilizado en un ciclo termodinámico que lo convertirá en trabajo y posteriormente en energía eléctrica; una vez realizada la generación el calor residual será cedido al ambiente circundante mediante un condensador. El sistema será colocado como un dispositivo encapsulado quedando únicamente en interacción con el exterior el intercambiador de calor de calentamiento y enfriamiento (Fig. 1.10).

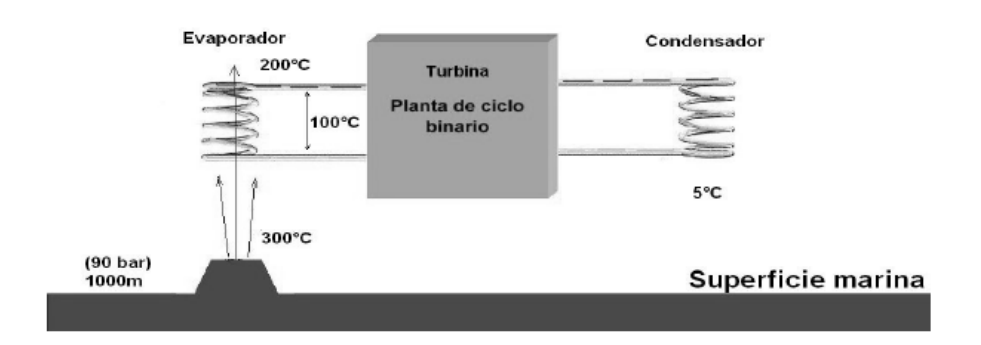

*Figura 1. 10 Sistema de explotación en sitio. (*op cit *4)* 

#### **1.3.Principios de explotación geotérmica.**

La explotación de los recursos térmicos se fundamenta en el postulado de Carnot que argumenta que es posible obtener trabajo mecánico a través de dos fuentes de calor a distinta temperatura; se utiliza el gradiente de temperatura en un ciclo termodinámico que puede ser abierto o cerrado según se definan las fronteras del análisis térmico; el parámetro mas importante es la eficiencia y está limitada por condiciones de entropía a la eficiencia de Carnot.

Los ciclos termodinámicos que se utilizan para la explotación de recursos geotérmicos son un ciclo abierto en las centrales de contrapresión y un ciclo cerrado en las unidades de ciclo binario que a continuación se describen.

#### **1.3.1. Plantas geotérmicas de contrapresión.**

Las plantas de contrapresión utilizan el fluido geotérmico de un pozo de productor en un ciclo abierto cuya sustancia de trabajo es el fluido geotérmico que sufre en secuencia los siguientes procesos:

- A boca de pozo es evaporado instantáneamente por una caída de presión súbita, la evaporación puede ser total o parcial según las condiciones termodinámicas propias de cada pozo.
- Es separada la fracción de líquido no evaporada.
- El vapor separado es secado y posteriormente introducido a una turbina de vapor con escape atmosférico.
- El vapor exhausto es expulsado a la atmósfera; se considera que no se recupera.
- La fracción no evaporada se elimina naturalmente en lagunas de evaporación.

Es importante mencionar que las plantas de contrapresión se utilizan en los reservorios de vapor dominante.

#### **1.3.2. Plantas geotérmicas de condensación.**

Las plantas de condensación consideran un ciclo termodinámico cerrado que al igual que las plantas de contrapresión trabaja con el fluido geotérmico como sustancia de trabajo, dicho fluido sufre los siguientes procesos secuenciales en el ciclo:

- Es llevado desde el reservorio hasta la boca del pozo por medio de un conducto.
- En la boca del pozo es evaporado instantáneamente por una caída de presión súbita.
- La fracción evaporada es separada de la no evaporada.
- La fracción de líquido evaporada es secada y posteriormente introducida a una turbina con escape a un condensador a baja presión.
- En el condensador es enfriado hasta que se ha convertido en líquido en su totalidad.
- Se mezcla con la fracción de fluido separada antes de la turbina.
- Es reincorporado al reservorio mediante un pozo de inyección.

Las centrales de condensación se usan igualmente en pozos productores de vapor dominante teniendo un rendimiento mayor por las condiciones termodinámicas en el condensador y al mismo tiempo prolongan la vida productora de los pozos debido a la inyección del condensado.

#### **1.3.3. Planta de ciclo binario.**

Las plantas de ciclo binario, al igual que las de condensación, consideran un ciclo cerrado denominado Ciclo Rankine Orgánico, ORC por sus siglas en inglés, en el cual la sustancia de trabajo es un refrigerante orgánico; adicionalmente se considera el ciclo del fluido geotérmico; el ciclo del fluido geotérmico es el descrito anteriormente para las centrales de condensación y el refrigerante sufre en secuencia los siguientes procesos en el ciclo:

- Es evaporado por calentamiento en un intercambiador de calor que utiliza, para la evaporación, el calor residual del líquido geotérmico justo antes de ser inyectado nuevamente al reservorio.
- El vapor de refrigerante es introducido a una turbina de vapor con salida a un condensador.
- El vapor exhausto es condensado en una torre de enfriamiento.
- A la salida del condensador es presurizado y nuevamente introducido al evaporador iniciando así nuevamente el ciclo.

Las plantas de ciclo binario son utilizadas para aprovechar más eficientemente el calor en pozos productores de vapor dominante; se utilizan importantemente para el aprovechamiento de líquido dominante.

## **Capítulo 2. Propuesta para el diseño de la planta de generación eléctrica con ventilas hidrotermales.**

En éste apartado se verán de manera puntual aquellas características que definen la propuesta de explotación en sitio, y mas precisamente las características que dan relevancia e innovación a la propuesta; estas características definen los objetivos de la presente investigación y se enuncian a continuación.

- Se propone y justifica la utilización de un ciclo termodinámico con evaporación instantánea por baja de presión en un ciclo cerrado.
- Se propone y justifica la utilización de isopentano como fluido de trabajo.
- Se propone y justifica un arreglo modular.

Así entonces se verá primeramente la descripción general de la propuesta final y posteriormente la secuencia de las modificaciones que producen como resultado el concepto concluido de la planta de generación.

#### **2.1.Sistema de generación.**

#### **2.1.1. Descripción general.**

El funcionamiento se basa en la utilización de un ciclo termodinámico propuesto como una combinación de los principios de operación de las plantas de contrapresión y ciclo binario; esto es, los procesos en el sistema propuesto existen y son ampliamente utilizados en la geotermia, para la presente propuesta se toman particularidades de cada uno y se aplican de una manera sin precedentes; los equipos de intercambio con el ambiente y el recurso serán diseñados a la medida, tomando en cuenta sus requerimientos particulares.

El sistema final propuesto se exhibe en la (Fig. 2.1) y se detalla a continuación.

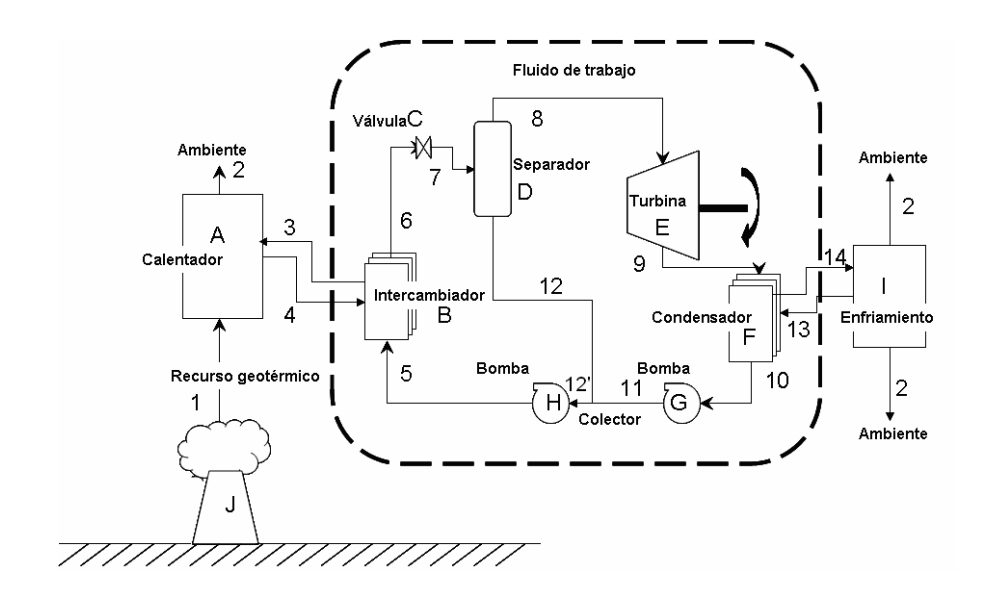

*Figura 2. 1 Diagrama detallado del sistema de generación. (propuesta del autor)* 

El recurso geotérmico submarino 1 de la ventila hidrotermal J surge súbitamente del fondo marino, la propuesta contempla la transferencia del calor contenido en dicho fluido a través de un calentador A, hacia un fluido auxiliar 3 (agua desmineralizada); el calor no absorbido del fluido hidrotermal será transferido al ambiente 2; el agua desmineralizada llevará el calor absorbido 4 en el calentador a un intercambiador de placas B que calentará el fluido de trabajo (refrigerante orgánico) presurizado 5; el fluido de trabajo será llevado hasta un estado cercano a la saturación 6 y será evaporado súbita y parcialmente 7 por medio de una estrangulación en una válvula C (placa orificio); la fracción de fluido no evaporada 12 será separada de la fracción evaporada 8 por medio de un separador centrífugo D; el vapor de refrigerante será introducido en una turbina de vapor E que convertirá la energía térmica del sistema en energía mecánica aprovechable para la generación eléctrica, el vapor de refrigerante que ha realizado trabajo 9 se conducirá a un condensador F que convertirá totalmente el refrigerante a fase liquida 10, el calor sustraído en el condensador 14 será transferido nuevamente a una torre de enfriamiento I por medio de agua desmineralizada 13; la torre de enfriamiento disipará el calor residual hacia el ambiente 2. El fluido de trabajo condensado 10 igualará condiciones en una bomba G que le incrementará la presión hasta 11 para ser mezclado con el fluido no evaporado 12 en un colector 12', posteriormente el refrigerante es presurizado por una bomba de alta presión H para ser introducido en 5 al calentador B iniciando así nuevamente el ciclo.

El sistema utilizará un ciclo cerrado con evaporación instantánea con un refrigerante como fluido de trabajo, adicionalmente se propone un arreglo modular; el diagrama T-s del ciclo termodinámico que gobierna el sistema será entonces (Fig. 2.2):

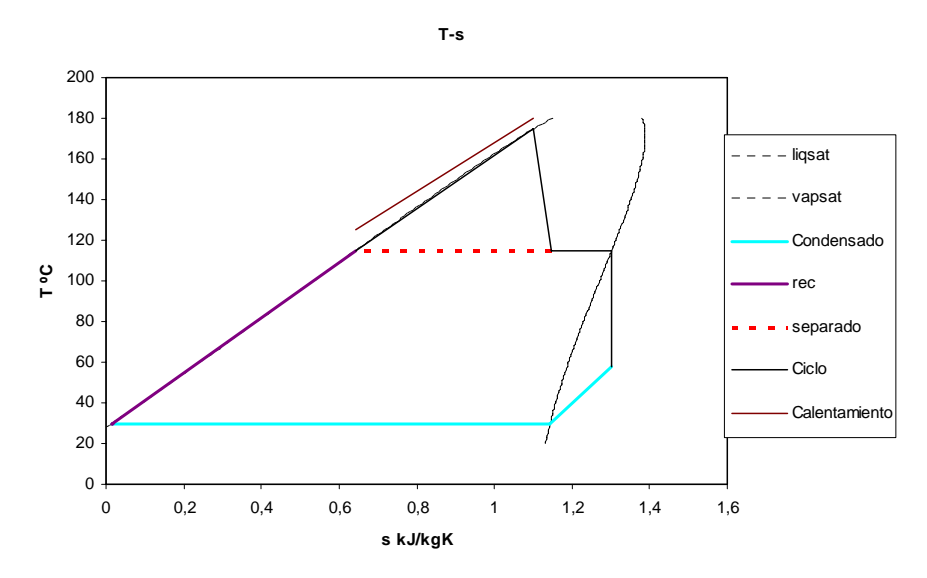

*Figura 2. 2 Diagrama T-s del sistema propuesto. (Propuesta del autor)* 

En lo subsiguiente se presentará el proceso de la evolución del la propuesta de ciclo termodinámico y la argumentación oportuna de las modificaciones realizadas.

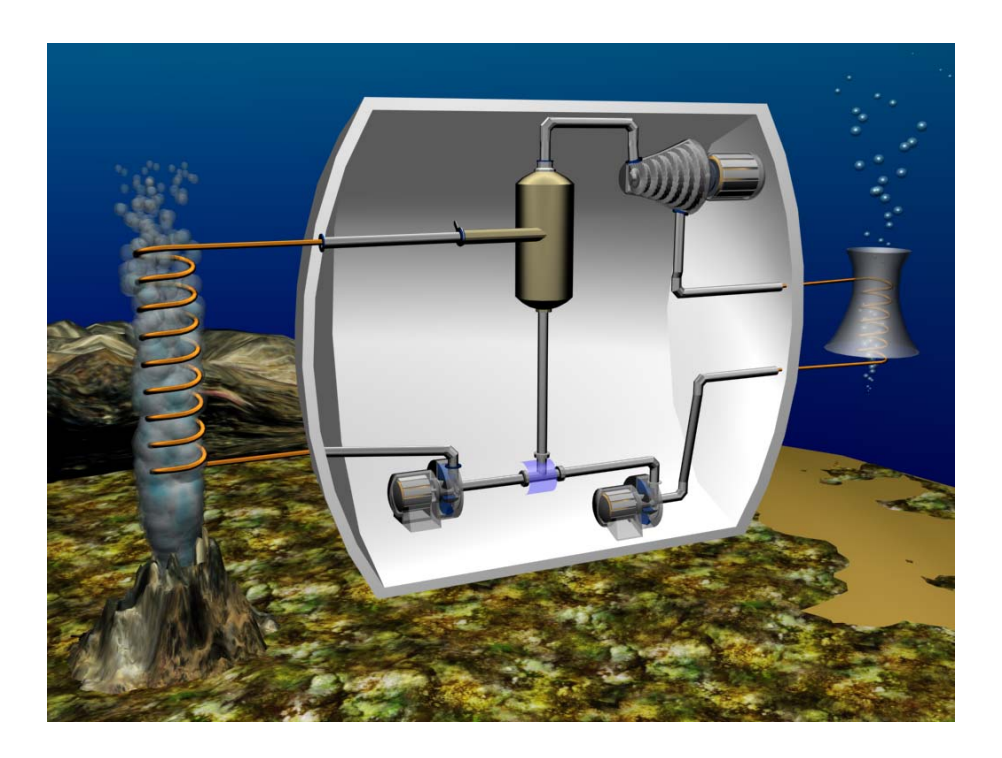

*Figura 2. 3 Esquema de la planta de generación.* 

#### **2.1.2. El ciclo termodinámico.**

Para aprovechar el recurso hidrotermal se propone un ciclo Rankine con algunas modificaciones pertinentes en cuanto a la configuración del sistema para adecuar las características y obtener así un rendimiento apropiado.

En primera instancia puede ocurrirse, sabiendo que se quiere utilizar el calor geotérmico y transferirlo a un fluido de trabajo, la utilización de un ciclo Rankine simple, en el cual la ventila hidrotermal fungirá como fuente de calor, dicho calor será transmitido a un segundo fluido de trabajo que para éste caso se considerará primeramente como agua desmineralizada a través de un intercambiador de calor con forma de serpentín; la configuración que adopta el sistema con dicha propuesta será la expuesta en la (Fig. 2.3).

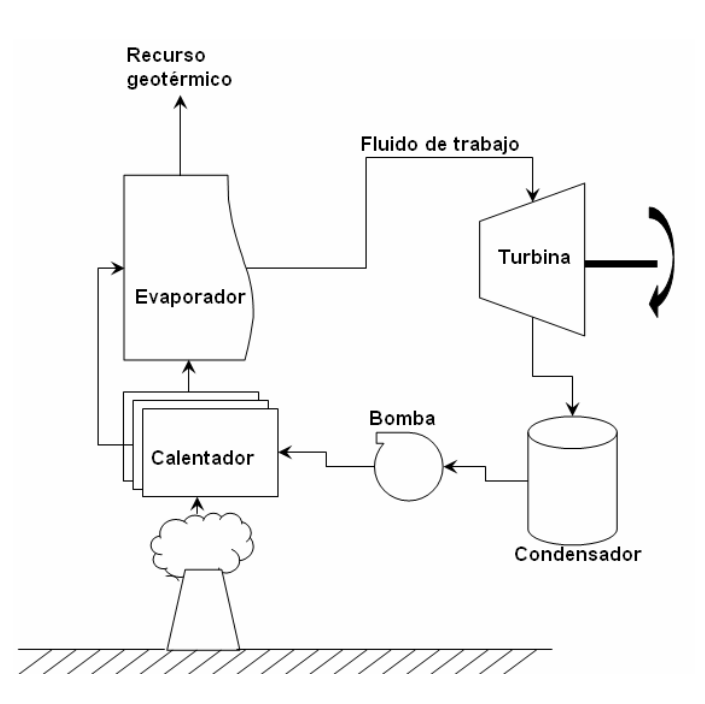

*Figura 2. 4 Ciclo Rankine.(el autor)* 

Para analizar termodinámicamente la propuesta se requiere detallar las condiciones y las consideraciones suficientes para determinar el sistema; las condiciones asumidas *a priori* para la evaluación del ciclo se concentran en la tabla 2.1.

| Temperatura de entrada del recurso (°C) | 140   |
|-----------------------------------------|-------|
| Temperatura de salida del recurso (°C)  | 91    |
| Gasto másico del recurso (kg/s)         | 5     |
| C <sub>p</sub> del recurso              | 4.19  |
| Presión del Condensador (Bar)           | 0.1   |
| Acercamiento en el Intercambiador (°C)  | 5     |
| U evaporación serpentín $(W/m^2 K)^1$   | 1 600 |
| U calentamiento en serpentín liq.-liq.  | 2.200 |
| $(W/m^2K)^{29}$                         |       |

*Tabla 2. 1 Condiciones asumidas para el análisis termodinámico del ciclo rankine. (propuesta del autor)* 

Se propone un calentamiento en un intercambiador tipo serpentín múltiple; las consideraciones hechas para el análisis de ciclo rankine son: Calentamientos y enfriamientos isobáricos en con arreglos contracorriente en el caso de intercambio de calor, expansiones y compresiones isentrópicas y adiabáticas, también se considera que el vapor que entra al a turbina se encuentra saturado y seco, además se asumen en todos los equipos eficiencias del 100%; estas consideraciones son ideales pero facilitan importantemente el análisis comparativo de los sistemas y procesos.

Así entonces realizando un balance de masa y energía auxiliándose del programa CyclePad $\mathbb{D}^2$  $\mathbb{D}^2$  y complementando con una hoja de cálculo<sup>[3](#page-33-2)</sup> desarrollada por el autor se tiene:

<span id="page-33-0"></span><sup>1</sup> <http://www.cheresources.com/uexchangers.shtml>

<span id="page-33-1"></span><sup>2</sup> <http://www.qrg.northwestern.edu/software/cyclepad/cyclesof.htm> <sup>3</sup> Anexo corridas termodinámicas "Rankine".

<span id="page-33-2"></span>

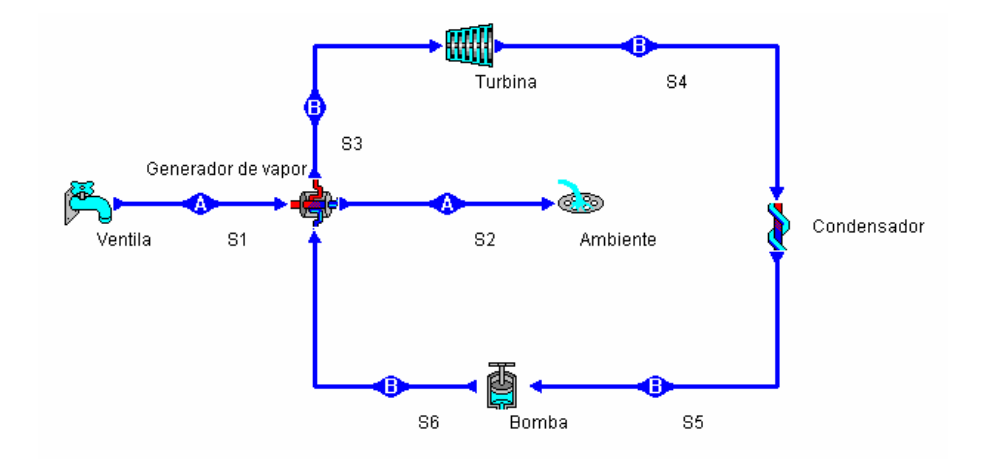

*Figura 2. 5 Esquema de análisis de masa y energía del ciclo Rankine Simple –solución en anexo "Ciclo Rankine CyclePad"- . (el autor)* 

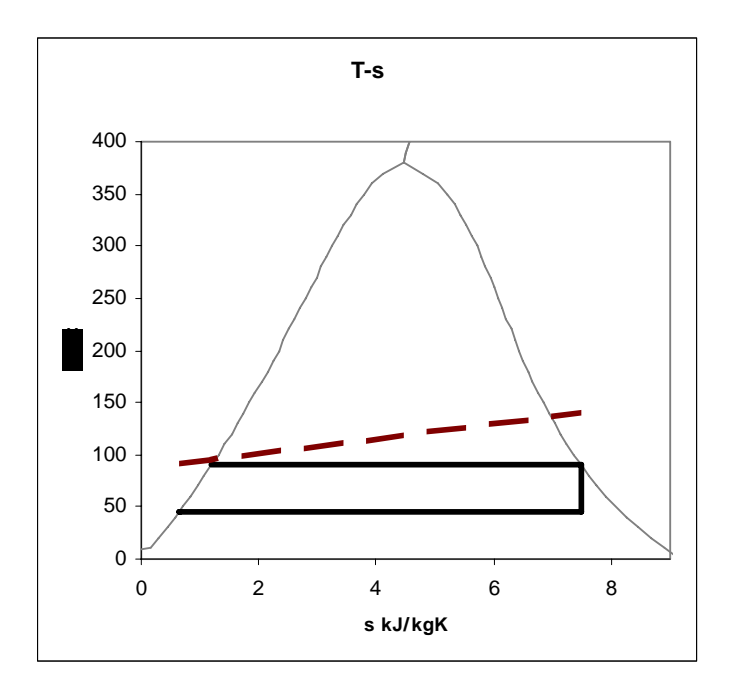

*Figura 2. 6 Diagrama T-s del ciclo Rankine simple aplicable al sistema con línea de enfriamiento del recurso. (el autor)* 

Bajo las condiciones expuestas anteriormente los parámetros importantes a analizar en el sistema serán los exhibidos en la tabla 2.2.

| Evaporador             |        | <b>Calentador</b>            |         |  |
|------------------------|--------|------------------------------|---------|--|
| U (w/m <sup>2</sup> K) |        | 1 600 U (w/m <sup>2</sup> K) | 2 2 0 0 |  |
| A $(m^2)$              | 30,24  | A $(m^2)$                    | 2,62    |  |
| LMTD $(°C)$            | 19,64  | LMTD $(°C)$                  | 13,24   |  |
| $Q$ (kW)               | 950,39 | $Q$ (kW)                     | 76,16   |  |
| <b>Turbina</b>         |        | <b>Bomba</b>                 |         |  |
| W (kW)                 | 119,28 | W (W)                        | 24,73   |  |
| Eficiencia térmica     |        | 6,24%                        |         |  |

*Tabla 2. 2 Parámetros importantes en el ciclo rankine.* 

Después de éste primer análisis conviene evaluar el rendimiento del ciclo y concluir acerca de las ventajas y desventajas que presenta la propuesta de ciclo termodinámico.

El evaporador presenta el primero de los inconvenientes pues para tener un área de intercambio de 30.5 m<sup>2</sup>, por las restricciones propias de los evaporadores tubulares y teniendo en cuenta que será un equipo submarino (restricciones de espacio) el área de intercambio necesaria sugiere un equipo de tamaño importante; por otra parte tener una conservación de masa durante la evaporación a bajas presiones requerirá tener un flujo de alta velocidad al interior de los tubos de calentamiento, o en su defecto un gran número de tubos para lograr el requerimiento de área de intercambio, ambos requerimientos son inaceptables, el primero por la erosión en las tuberías y el segundo por la restricción de espacio en la zona de calentamiento.

Por otra parte es evidente en el diagrama "T-s" de la (Fig. 2.5) que el calor necesario para la evaporación es muy grande comparado con el necesario para el calentamiento hasta la saturación, lo que trae como consecuencia un equipo de calentamiento muy pequeño y un evaporador muy grande (ver tabla 2.2) lo que complica el acomodo de los intercambiadores en la zona de calentamiento.

Dadas las contrariedades anteriores resulta conveniente proponer cambios en la configuración del sistema que permita realizar una transferencia de calor eficiente, una configuración simple en los intercambiadores y una obtención de vapor que no implique grandes tuberías en la zona de calentamiento.
Recordando el método de obtención de vapor por evaporación instantánea utilizado importantemente en las plantas geotérmicas de contrapresión (apartado 1.3.1), surge la propuesta de generación de vapor por estrangulación a través de una placa orificio.

El sistema constará de un calentador que deberá transferir calor de la ventila hacia el fluido de trabajo, dicho fluido de trabajo se encontrará presurizado para garantizar un calentamiento a presión constante sin evaporación, posteriormente el fluido de trabajo sufrirá una estrangulación evaporando instantáneamente una fracción de flujo, la fracción de flujo evaporada será separada del líquido por medio de un separador centrífugo y posteriormente será llevada a una turbina en la que transformará la energía térmica en energía mecánica y posteriormente en eléctrica; una vez que el vapor haya realizado el trabajo en la turbina, será conducido a un condensador posteriormente se incrementará la presión hasta igualarla a la presión de separación para ser mezclado con la fracción de flujo no evaporada, esta unión servirá de precalentamiento al fluido de trabajo, una vez mezclado el flujo se incrementará la presión para así comenzar nuevamente el calentamiento y con ello quedará concluido el ciclo termodinámico.

El calentador por su parte realizará la transferencia de calor líquido-líquido manteniendo así velocidades de flujo aceptables, el tipo de intercambiador y su arreglo se detallará en el capítulo siguiente, el fluido interno deberá encontrarse a una presión que impida su evaporación por calentamiento según las condiciones termodinámicas del propio fluido de trabajo; esto último ayudará a reducir los esfuerzos debidos a la diferencia presión hidrostática entre el interior del sistema de generación y la columna de agua en la inmersión.

### **2.1.3. El fluido de trabajo.**

En la (Fig. 2.5) se muestra el diagrama T-s de un ciclo Rankine simple realizado con agua como fluido de trabajo, la expansión en la turbina se considera un proceso isentrópico; una expansión isentrópica con agua significa un aumento en la humedad del vapor debido a la curva de saturación característica del agua, es decir, mientras se realiza la expansión en la turbina existe una fracción del flujo que condensa por condiciones termodinámicas, dicho condensado representa un serio inconveniente al interior de las turbinas de vapor, pues además de representar problemática de corrosión, representa también erosión en los álabes de la turbina por el impacto de condensado a alta velocidad. Por lo anterior se concluye que resulta favorable el empleo de una sustancia que al expandir a entropía constante resulte en la región de vapor sobrecalentado.

Por otra parte si se analiza la curva de saturación del agua se encontrará que para evaporarla por debajo de los 100 ºC se requieren presiones de vacío; el vacío representa algunos inconvenientes técnicos por lo que resultaría favorable la utilización de un fluido de trabajo que evapore a bajas temperaturas con presiones superiores a la atmosférica facilitando así la explotación de recursos de baja temperatura como algunas ventilas someras citadas en el capítulo uno.

En el diseño de la turbina de vapor es de gran importancia la velocidad reducida<sup>[4](#page-37-0)</sup> definida por:

$$
N_s = \frac{N \cdot \sqrt{Q}}{H^{\frac{3}{4}}}
$$

Donde "N" es la velocidad angular del rotor en (rpm), "Q" es el gasto volumétrico al interior de la turbina en  $(ft^3/s)$  y "H" es el salto de entalpía a través de la turbina en  $\overline{a}$ ⎠  $\left(\frac{\text{ft} \cdot \text{lb}}{\text{u}}\right)$ ⎝  $($  ft  $\cdot$ lb  $\left(\frac{f(t \cdot lb)}{1} \right)$ .

Nota: las unidades deben ser utilizadas excepcionalmente en sistema inglés debido a que la carta de diseño de turbinas de vapor utilizada (*op cit* 33) se encuentra definida en dicho sistema de unidades, y es propia de los proveedores.

Analizando la velocidad reducida " $N_s$ " se observará que la velocidad angular "N" es función inversa de la raíz del gasto volumétrico " $Q^{1/2}$ ", el gasto volumétrico "Q" es función directa del gasto másico "mo" de vapor de la sustancia de trabajo e inversa de la densidad "ρ ":

$$
N = \frac{N_s \cdot H^{\frac{3}{4}}}{\sqrt{Q}} = \frac{N_s \cdot H^{\frac{3}{4}}}{\sqrt{\frac{\dot{m}}{\rho}}} = \frac{N_s \cdot H^{\frac{3}{4}}}{\sqrt{\dot{m}}} \sqrt{\rho}
$$

<span id="page-37-0"></span><sup>&</sup>lt;sup>4</sup> [http://www.barber-nichols.com/pdf/nsds\\_turbine\\_chart.pdf](http://www.barber-nichols.com/pdf/nsds_turbine_chart.pdf)

Por lo que se prefieren densidades de vapor elevadas para encontrar en las turbinas velocidades de rotor bajas a iguales condiciones.

Dándose a la tarea de encontrar una sustancia que cumpla las anteriores características se recurre a las plantas de ciclo binario utilizadas en la generación eléctrica con pozos productores de líquido dominante, en dichas plantas se utilizan refrigerantes orgánicos con bajo punto de ebullición como el isopentano, isobutano y mezclas de ellos<sup>[5](#page-38-0)</sup>.

En la Fig. 2.6 se muestra comparativamente los diagramas "T-s", a la saturación, del agua, isobutano e isopentano.

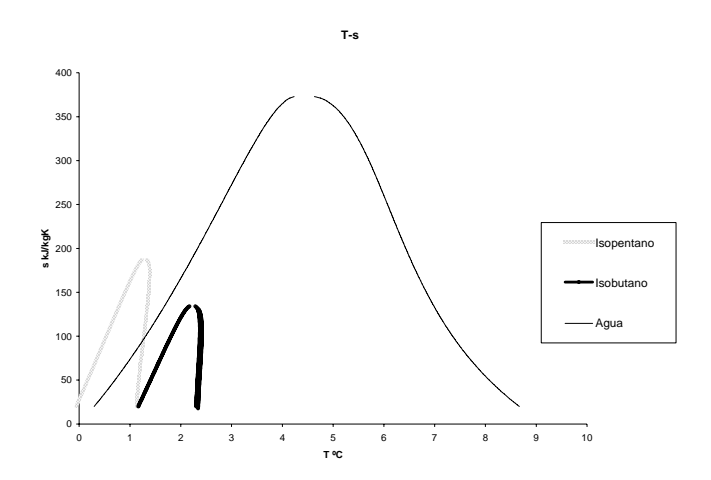

*Figura 2. 7 Diagrama Ts a la saturación comparativo de isopentano, isobutano y agua,*  la región indeterminada resulta por restricción en el rango de datos. (el autor)

En éste diagrama se hace evidente que la campana de saturación del isopentano y el isobutano presentan una inclinación hacia la entropía creciente, esto significa una expansión a entropía constante en la zona de vapor sobrecalentado evitando con esto la necesidad de sobrecalentamiento o recalentamientos en el ciclo.

En el diagrama presión "P" *vs* temperatura "T" (Fig. 2.7) queda claro que para llevar a la saturación a las posibles sustancias de trabajo (comparando al agua con el isopentano e isobutano) se requieren para los refrigerantes presiones mas altas a temperaturas iguales con respecto del agua, esto además de eliminar la necesidad de generar vacío ayuda a contrarrestar los esfuerzos por presión de columna de agua en la inmersión, en contraparte el trabajar a altas presiones incrementa el autoconsumo eléctrico interno del sistema diminuyendo la eficiencia.

<span id="page-38-0"></span><sup>&</sup>lt;sup>5</sup> STARLING, MALIK, *et al.* [Development of binary-cycle working-fluid properties](http://www.osti.gov/bridge/servlets/purl/5045194-JS0vZQ/native/5045194.PDF).

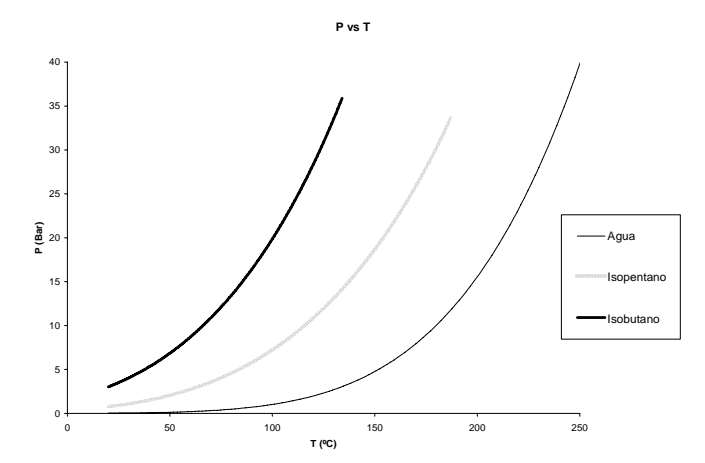

*Figura 2. 8 Diagrama P-T a la saturación comparativo de isopentano, isobutano y agua. (El autor)* 

En lo que a la densidad " $\rho$ " respecta (Fig. 2.8) encontramos que en la fase gaseosa se encuentran densidades de vapor mayores a una misma temperatura para los refrigerantes con respecto del agua lo que implica, como ya se ha visto, menores diámetros de rotor en la turbina a las mismas condiciones de eficiencia "η" y velocidad reducida "N<sub>s</sub>".

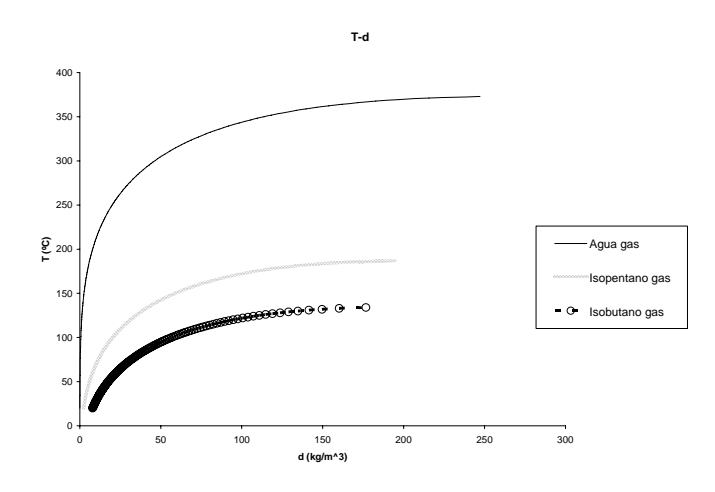

*Figura 2. 9 Diagrama T-*ρ *a la saturación comparativo de isopentano, isobutano y agua, la región la región indeterminada resulta por restricción en el rango de datos.* 

Se ha mencionado que en la industria de geotermoeléctrica se utilizan mezclas de isopentano e isobutano; en el presente estudio se utilizará para los posteriores análisis termodinámicos el isopentano como fluido de trabajo; la caracterización de dicho fluido de trabajo se detalla más adelante en el apartado 3.3.1

### **2.1.4. Sistema modular.**

Una vez definido el fluido de trabajo y el ciclo a utilizar deberá hacerse notar que tanto el calentador como el dispositivo de enfriamiento estarán en contacto directo con el mar

y es bien sabido que éste es un ambiente salino y por tanto altamente corrosivo, por ende es imperativo hacer una cuidadosa selección de los materiales de los que estarán construidos los dispositivos expuestos y se considera conveniente redundar la seguridad de los equipos importantes (la turbina), pues en el caso de corrosión el fluido de trabajo presentará fugas o contaminación con agua marina alta en sales y sólidos disueltos característicos del fluido hidrotermal (ver 1.1.1.4) y la contaminación del fluido de trabajo tendrá como resultado la degradación de los alabes de la turbina y con esto una disminución en la vida útil del sistema original de generación.

Resulta ventajoso también tener una estructura modular que permita un rápido, fácil y económico mantenimiento, es decir, que el sistema de generación sea un dispositivo que funcione aislado del medio, así en caso de siniestro el sistema queda protegido y los intercambiadores de calor expuestos podrán ser reparados o sustituidos sin alterar el sistema original.

Finalmente el dispositivo tendrá el arreglo que se presenta en la Fig. 2.7, utilizando un tercer fluido (agua desmineralizada) que transfiera el calor recurso geotérmicocalentador y condensador-ambiente.

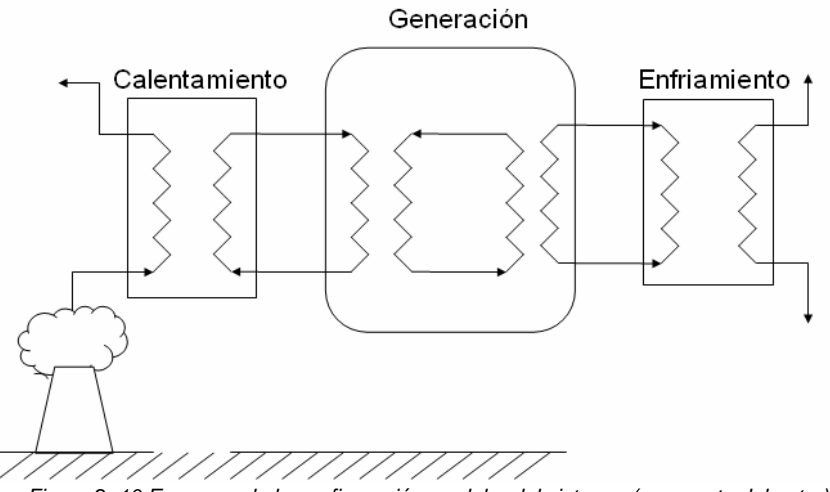

*Figura 2. 10 Esquema de la configuración modular del sistema. (propuesta del autor)* 

### **Capítulo 3. Discusión.**

#### **3.1.Modelado y simulación.**

En la figura 2.1 se muestra el diagrama esquemático del sistema de generación que se propone en el presente trabajo; al mismo tiempo se acotan los estados termodinámicos con números de 1-14 y los dispositivos con letras latinas de A-J; los estados y procesos termodinámicos se describen a continuación.

#### Procesos:

- A. Intercambiador de serpentín (Calentador): se consideran procesos isobáricos (calentamientos y enfriamientos a presión constante) al interior y exterior de las tuberías en el análisis térmico, se asocia también una eficiencia de transferencia y una caída de presión típicas.
- B. Intercambiador de placas (calentador de placas): se consideran procesos isobáricos de ambos lados de las placas en el análisis térmico, se asocia también una eficiencia de transferencia y una caída de presión típicas.
- C. Válvula: se considera un proceso a isentálpico (expansión a entalpía constante), se asocia una eficiencia típica.
- D. Separador liquido vapor: se considera un proceso isobárico (separación ciclónica sin fricción).
- E. Turbina de vapor: se considera un proceso isentrópico (expansión a entropía constante), se considera una eficiencia típica.
- F. Condensador de placas: se consideran procesos isobáricos de ambos lados de las placas en el análisis térmico, se asocia también una eficiencia de transferencia y una caída de presión típicas.
- G. Bomba de baja presión: Se considera un proceso isentrópico (aumento de presión adiabático), se considera eficiencia típica.
- H. Bomba de alta presión: Se considera un proceso isentrópico (aumento de presión adiabático), se considera eficiencia típica.
- I. Intercambiador de serpentín (Enfriamiento): se consideran procesos isobáricos (calentamientos y enfriamientos a presión constante) al interior y exterior de las tuberías en el análisis térmico, se asocia también una eficiencia de transferencia y una caída de presión típicas.
- J. Ventila hidrotermal: se parte de datos conocidos por la investigación de campo

### Estados:

- 1. Es el estado del recurso hidrotermal a la salida de la ventila J; se define por la temperatura y presión (medición de campo).
- 2. Son las condiciones de salida al ambiente del recurso geotérmico después de la cadencia de calor en el serpentín A; se define por el máximo  $\Delta T_{\text{max}}$ propuesto para el serpentín  $T_2 = T_3 + \Delta T_{\text{max}}$  serpentín y la presión de calentamiento ( $P_2 = P_1$ ).
- 3. Son las condiciones del fluido auxiliar (agua DM) antes del calentamiento en el serpentín A y después de la cadencia de calor en el intercambiador de placas B, se define por el máximo  $\Delta T_{\text{max},\text{black}}$ propuesto para el calentador de placas B ( $T_3 = T_5 + \Delta T_{\text{max,places}}$ ) y la presión de calentamiento ( $P_3 = P_4$ ).
- 4. Son las condiciones del fluido auxiliar a la salida del calentamiento en el serpentín A y a la entrada del calentador de placas B, se define por la temperatura de acercamiento propuesta para el serpentín  $(T_4 = T_1 - \Delta T_{\text{accepts.sergentín}})$  y la presión (P<sub>4</sub>).
- 5. Son las condiciones del refrigerante (isopentano) al la entrada del calentador de placas B y a la salida de la bomba de alta presión H, se define por la presión asociada a la saturación del refrigerante a la temperatura de calentamiento ( $P_5=P_{6sat@T6}$ ) y se considera un bombeo isentrópico ( $s_5=s_{12}$ ).
- 6. Son las propiedades del refrigerante a la salida del calentador de placas B y antes de l paso por la válvula de estrangulación C; se define por el

acercamiento propuesto para el intercambiador B ( $T_6 = T_4 - \Delta T_{\text{acerc. places}}$ ) y condiciones de saturación totalmente húmeda  $(x<sub>6</sub>=0)$ . Se sabe de antemano que se debe evitar la posibilidad de flujo bifásico en las placas por lo que en la realidad la presión para el calentamiento ( $P_5=P_6$ ) será alrededor de un 10% mayor a la asociada a la temperatura de saturación a  $T<sub>6</sub>$ .

- 7. Son las propiedades a la salida de la válvula C y antes de la entrada al separador liquido-vapor D; se define por la presión al a entrada de la turbina y un proceso a entalpía constante  $(h_7=h_6)$ .
- 8. Son las propiedades de vapor a la salida del separador ciclónico D y a la entrada de la turbina E; se define por una separación a presión constante  $(P_8=P_7)$  y se obtiene vapor saturado y seco  $(x_8=1)$ .
- 9. Son las condiciones de escape de la turbina E y a la entrada del condensador F; se define por la presión en el condensador  $(P_9 = P_{10})$  y se considera una expansión isentrópica  $(S_9 = S_8)$ .
- 10. Son las condiciones del condensado; se define por la presión en el condensador propuesta  $(P_{10})$  y el acercamiento en el condensador de placas  $T_{10} = T_{13} + \Delta T_{\text{acerc, condensador}}$ .
- 11. Son las condiciones de a las que se debe llevar el condensado para mezclar el flujo en el colector; se define por la temperatura y la presión a la salida del liquido separado en D (T<sub>11</sub>=T<sub>12</sub>, P<sub>11</sub>=P<sub>12</sub>).
- 12. Son las propiedades de líquido a la salida del separador ciclónico D y a la entrada del colector; se define por una separación a presión ( $P_8=P_7$ ) y se obtiene vapor saturado y totalmente húmedo  $(x_{12}=0)$ .
- 12'.Son las propiedades a la salida del colector y a la entrada de la bomba de alta presión H, en el colector únicamente se unen los flujos 11 y 12 por lo que las condiciones termodinámicas son las mismas.
- 13. Son las condiciones del agua DM a la entrada del condensador de placas F y a la salida del serpentín de enfriamiento I; se define por la presión en

(P13) y el acercamiento en el serpentín de enfriamiento  $T_{13} = T_{amb} + \Delta T_{acerc, enfriamiento}$ .

14. Son las condiciones del agua de enriamiento DM que ha adquirido la energía térmica residual; se define por la presión  $(P_{14}=P_{13})$  y el acercamiento en el condensador  $T_{14} = T_{10} + \Delta T_{\text{acerc condensador}}$ .

## **3.1.1. Condiciones de modelado y simulación.**

Para la realización del análisis térmico se recurre a una simulación numérica que en se realizó en hoja de cálculo.

Al tratarse de un problema integral surgen diversos parámetros que resultan no determinados o que en su defecto pueden ser recomendaciones de diseño, de operación o buen funcionamiento.

En la siguiente tabla se muestran aquellos parámetros utilizados en el análisis térmico que se supusieron o recomendaron de antemano en el estudio:

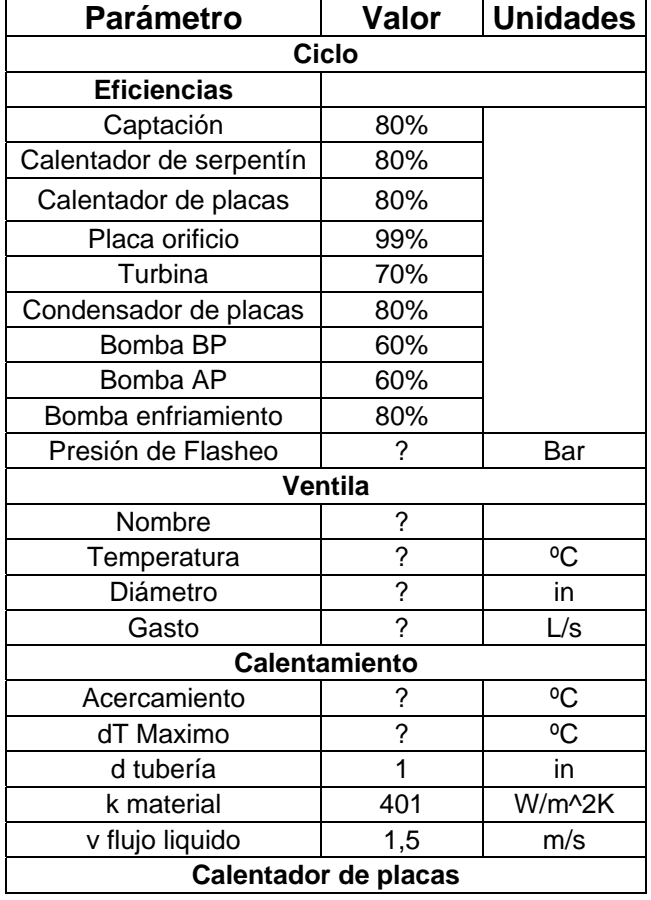

| Acercamiento                  | 10    | °C     |  |  |  |
|-------------------------------|-------|--------|--|--|--|
| dT Maximo                     | 15    | °C     |  |  |  |
| <b>Enfriamiento Serpentín</b> |       |        |  |  |  |
| Acercamiento                  | 5     | °C     |  |  |  |
| T ambiente                    | 5     | °C     |  |  |  |
| Tsalida                       | 10    | °C     |  |  |  |
| d tubería                     | 1     | in     |  |  |  |
| k material                    | 401   | W/m^2K |  |  |  |
| espesor de tubería            | 0,002 | m      |  |  |  |
| v flujo liquido               | 1,5   | m/s    |  |  |  |
| Condensador                   |       |        |  |  |  |
| Acercamiento                  | 5     | °C     |  |  |  |
| T condensado                  | 30    | ٥۲.    |  |  |  |

*Tabla 3. 1 Parámetros asumidos en la simulación. (el autor)* 

### **3.1.2. Caracterización del isopentano (2-metil-butano).**

Ya que anteriormente se han revisado las ventajas de la utilización de un refrigerante como fluido de trabajo para esta aplicación y teniendo en cuenta que han sido ampliamente utilizados en las plantas de ciclo binario tanto el isopentano como el isobutano, la evaluación termodinámica de la factibilidad de la generación eléctrica con ventilas hidrotermales se realizará utilizando el isopentano como fluido de trabajo.

Para realizar los análisis termodinámicos pertinentes en una hoja de cálculo se requiere tener una rutina que proporcione las propiedades termo-físicas típicas en un sistema fluido que determinen el estado termodinámico, dichas propiedades se muestran en la tabla 3.1 con sus respectivas unidades en el sistema internacional.

| <b>Nombre</b>                               | Símbolo Usual | Símbolo en la rutina | <b>Unidades</b>                |
|---------------------------------------------|---------------|----------------------|--------------------------------|
| Temperatura                                 | T             | Т                    | $\rm ^{o}C$                    |
| Presión                                     | P             | P                    | Bar                            |
| <b>Densidad</b>                             | $\rho$        | d                    | $\frac{\text{kg}}{\text{m}^3}$ |
| <b>Entalpía Específica</b>                  | h             | h                    | kJ<br>kg                       |
| Entropía Específica                         | S             | S                    | kJ<br>$kg \cdot K$             |
| Velocidad del Sonido en el medio            | <b>VS</b>     | <b>VS</b>            | m<br>S                         |
| <b>Calor Específico a Presión Constante</b> | Cp            | cp                   | kJ<br>$kg \cdot K$             |
| Conductividad térmica                       | $\bf k$       | $\bf k$              | W<br>$m^oC$                    |
| <b>Viscosidad</b>                           | μ             | m                    | uPa·s                          |

*Tabla 3. 2 Propiedades termo-físicas para sistemas fluidos. (el autor)* 

Es bien sabido que para una sustancia simple se determina totalmente un estado termodinámico conociendo dos propiedades extensivas (no dependen de la masa) e independientes, por lo que se requiere una rutina tal que dadas dos propiedades (Temperatura y Presión para éste caso) permita conocer el resto de las propiedades dejando así totalmente definido el estado termodinámico.

Las propiedades termo-físicas del isopentano han sido extraídas de libro virtual publicado por el *National Institute of Standards and Technology* (NIST)<sup>[1](#page-46-0)</sup> y programados por el autor en una rutina de Visual Basic realizada como interfaz macro de la hoja de cálculo.

La hoja de cálculo que proporciona las propiedades del isopentano funciona de la siguiente manera:

• Ha sido definida una función en la hoja de cálculo llamada "**i**"; para ser usada bastará con seleccionar una celda activa en la que se requiera colocar el valor de determinada propiedad, posteriormente recurrir a la barra de herramientas en el

<span id="page-46-0"></span><sup>1</sup> <sup>1</sup> <http://webbook.nist.gov/chemistry/fluid/>

menú **insertar**, **función**, seleccionar la categoría **definidas por el usuario** y seleccionar la función "**i**" y presionar **aceptar** desplegará la ventana mostrada en la Fig. 3.1 en la que se deben definir la temperatura "T", la presión "P", la propiedad que se quiere conocer "Pr" y la fase en la que se encuentra "F". La temperatura y la presión se reconocerán como valores numéricos, la propiedad será reconocida con el símbolo asociado mostrado en la tabla 3.1 (con minúsculas y en caracteres latinos) y la fase será reconocida con el carácter "l" para líquido y "g" para gas. El valor de la propiedad solicitada a las condiciones de temperatura, presión y fase definidos será colocado en la celda activa seleccionada, así por ejemplo si se quiere conocer la densidad a 130 ºC, 20 Bar en fase gaseosa del isopentano, el valor colocado en la celda activa será 482.83  $\text{kg/m}^3$  como se muestra en la Fig. 3.1.

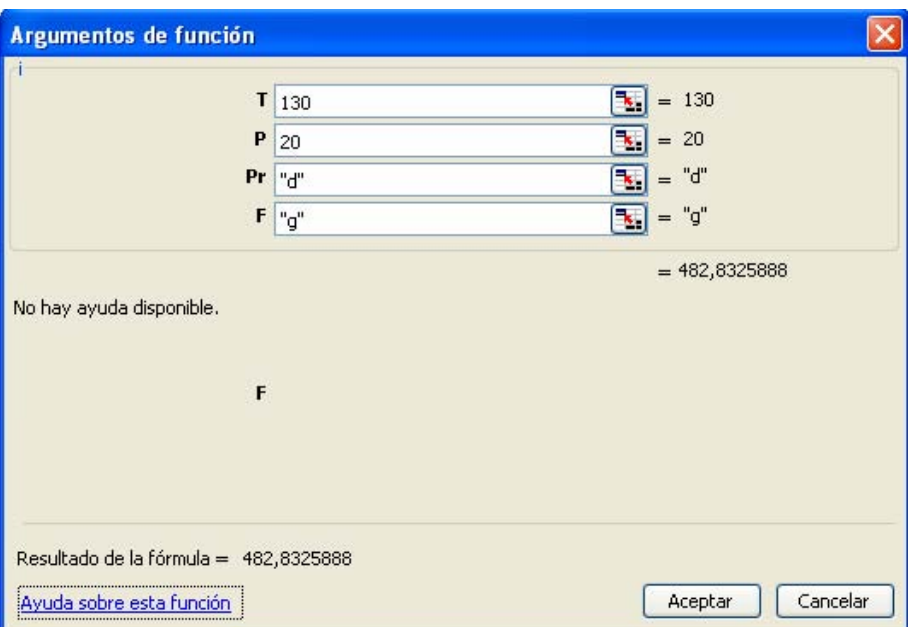

*Figura 3. 1 Función "i" que define las propiedades termo-físicas del isopentano en la hoja de cálculo.* 

• Es importante recalcar que la presión y la temperatura se hacen dependientes una de la otra en la región de saturación, entonces es conveniente tener una función que evidencie las condiciones de saturación asociadas a cierta temperatura o presión; si se quiere conocer la temperatura asociada a la saturación a cierta presión se ha definido la función "**isopentanotempsat**" cuyo parámetro es el valor numérico de presión y su resultado es la temperatura a la que satura el isopentano sometido a dicha presión.

- Así entonces para conocer cualquier propiedad a la saturación se ha definido la función "**isopentanosat**" que arroja de manera similar a la función "**i**" el valor de cualquier propiedad a las condiciones definidas; los argumentos de esta función son la temperatura "T", la propiedad "Pr" y la fase "F" definidas anteriormente (en éste caso se excluye la presión que puede ser obtenida arguyendo en propiedad el parámetro "P"), si se conoce la presión se recurre a la función "**isopentanotempsat**".
- Para conocer las propiedades a la saturación en que el sistema se encuentra en mezcla de líquido y gas se debe ponderar entre las propiedades conocidas para líquido saturado y vapor saturado, es decir existe una propiedad adicional definida únicamente en la saturación que pondera el valor de las propiedades conocidas en líquido y gas, dicha propiedad adicional se conoce como calidad "x" o título de vapor y define la fracción (o porcentaje) de vapor del total de la sustancia. El valor de x=0 corresponde a líquido saturado totalmente húmedo y el valor de x=1 uno corresponde a vapor saturado y seco. Los valores de las propiedades a calidad cero  $(x=0)$  y calidad uno  $(x=1)$  son obtenidos mediante la función i definiendo la presión y su temperatura de saturación asociada o en su defecto, la temperatura y la presión de saturación asociada. Así por ejemplo basta con definir la temperatura 130 ºC y la calidad de vapor x=0.36 en un estado para conocer la densidad, los valores para  $x=0$  y  $x=1$  entre los que hay que interpolar para obtener la densidad se obtienen de la hoja de cálculo.
- Se debe recordar que para completar ciclos termodinámicos no siempre se encuentran disponibles los valores de presión y temperatura que definen le estado así entonces se podrá utilizar la herramienta de búsqueda de objetivos o *solver* para hacer converger los valores hasta ajustarlos a las propiedades conocidas.
- El rango de correcta operación para las propiedades termo-físicas del isopentano en la rutina programada es en temperaturas de (20-180 ºC) y en presión de (1-30 Bar).

La programación de las propiedades del isopentano será relevante para la simulación termodinámica del proceso de generación eléctrica con ventilas hidrotermales y ayudará también para el diseño y selección de los equipos principales.

### **3.1.3. Diseño del calentador.**

Ahora es preciso realizar el diseño térmico del calentador que será utilizado en el sistema; para un intercambiador de calor en general se tiene que:

$$
Q_T = U \cdot A \cdot LMTD \dots \dots \dots \, eq. \, i
$$

Donde:

 $Q_T$  = Potencia Térmica de intercambio

 $U = Coeficiente$  global de transferencia de calor

 $A = \hat{A}$ rea de intercambio

LMTD = Diferencia Logaritmica Media de Temperatura

La diferencia logarítmica media se define como:

$$
LMTD = \frac{(T_1 - t_2) - (T_2 - t_1)}{\text{Ln}\left(\frac{(T_1 - t_2)}{(T_2 - t_1)}\right)} \dots \dots \dots \text{eq. ii}
$$

Donde:

"T<sub>1</sub>" es la temperatura de entrada del fluido caliente, "T<sub>2</sub>" es la temperatura d salida del fluido caliente, "t<sub>1</sub>" es la temperatura de entrada del fluido frío y "t<sub>2</sub>" la temperatura de salida del fluido frío.

Nótese que si  $(T_1-t_1) = (T_2-t_2)$  se tiene Ln(1) = 0 con lo que se indetermina la LMTD; dicha indeterminación se elimina aplicando la regla de L'Hopital:

$$
\lim_{A \to B} = \frac{A - B}{Ln \frac{A}{B}} = \frac{-1}{\frac{AB}{-AB^2}} = B
$$

Al área de intercambio se encuentra referido regularmente el coeficiente global de transferencia de calor "U", y éste se encuentra asimismo regular y convenientemente asociado al área total externa en la transferencia de calor "AE":

$$
A = A_E = nA_t = n \cdot \pi \cdot d_E L
$$

Donde:

"A" es el área, "A<sub>E</sub>" es el área externa, "A<sub>t</sub>" es el área de cada tubo, "n" es el número de tubos, "d<sub>E</sub>" es el diámetro externo de los tubos y "L" es la longitud de los tubos.

El coeficiente global de transferencia de calor "U" se determina realizando el análisis de un circuito térmico en serie equivalente en el que "R" es la resistencia térmica asociada, el subíndice "h" significa que es por convección, el subíndice "k" significa que es por conducción y los subíndices "ext" e "int" significan respectivamente externo e interno:

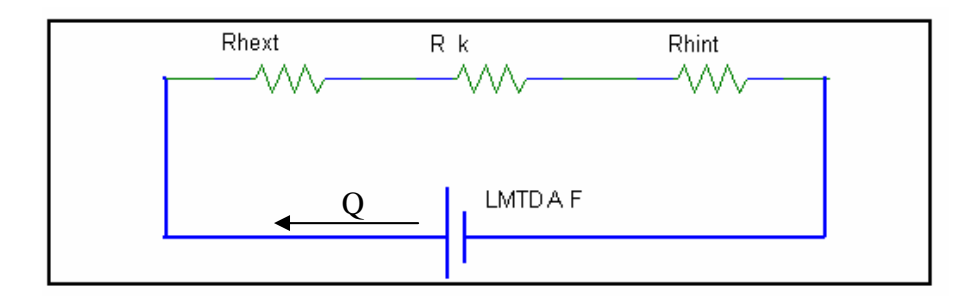

*Figura 3. 1 Símil entre circuito eléctrico y sistema térmico. (el autor)* 

Del circuito equivalente se tiene que:

$$
Q = \frac{A \cdot F \cdot LMTD}{R_{eq}}
$$

$$
\Rightarrow U = \frac{1}{R_{eq}};
$$

$$
R_{eq} = R_{heat} + R_{hint} + R_{k}
$$

Donde "Q" es el calor transmitido, "LMTD" diferencia logarítmica media, "U" el coeficiente global de transferencia de calor, "Req" es la resistencia térmica equivalente y

" $R_{\text{heat}}$ ",  $R_{\text{hint}}$ " y  $R_k$ " son las resistencias por convección interna y externa y la resistencia por conducción respectivamente.

Además debe considerarse la resistencia térmica asociada a la suciedad, corrosión y posibles depósitos en el flujo internos "R<sub>sint</sub>", y externos "R<sub>sext</sub>" por lo que:

$$
R_{eq} = R_{\text{hext}} + R_{\text{hint}} + R_k + R_{\text{sent}} + R_{\text{sext}}
$$
  
\n
$$
\therefore U = \frac{1}{R_{\text{hext}} + R_{\text{hint}} + R_k + R_{\text{sent}} + R_{\text{sext}}}
$$
  
\n
$$
R_{\text{hext}} = \frac{1}{h_{\text{ext}}}
$$
  
\n
$$
R_{\text{hint}} = \frac{1}{h_{\text{in}}} \frac{A_{\text{ext}}}{A_{\text{int}}}
$$
  
\n
$$
R_k = \frac{e}{k} \frac{A_{\text{ext}}}{A_{\text{int}}}
$$
  
\n
$$
\Rightarrow U = \frac{1}{\frac{1}{h_{\text{ext}}} + \frac{1}{h_{\text{in}}} \frac{A_{\text{ext}}}{A_{\text{int}}} + \frac{e}{k} \frac{A_{\text{ext}}}{A_{\text{int}}} + R_{\text{sent}} + R_{\text{sext}}}
$$
...

Donde:

"h" es el coeficiente de transferencia de calor por convección, "A" es el área de transferencia, "e" es el espesor de tubería, "k" es la conductividad térmica del material de la tubería, " $R_s$ " es la resistencia térmica por suciedad y depósitos y los subíndices "int" y "ext" significan interno y externo respectivamente.

Para determinar el coeficiente global de transferencia de calor influyen diversos parámetros que deben ser considerados para un buen diseño.

El área es función de los diámetros de la tubería; el espesor de la tubería se encuentra regularmente estandarizado según su aplicación y material; la conductividad térmica del material se encuentra ampliamente documentada en la literatura especializada, la resistencia térmica por suciedad es un parámetro particular de cada sistema y pueden asumirse valores típicos de la naturaleza del proceso e incluso considerarse como un porcentaje de eficiencia; pero sin duda el que tiene un impacto preponderante en el desempeño del intercambiador es el coeficiente de transferencia de calor por convención que se puede determinar experimentalmente o aproximar analíticamente.

El "h" es un coeficiente que presenta una cierta complejidad de determinación de manera analítica, algunas veces con una aproximación aceptable para un estimado previo del diseño.

Es conveniente recurrir al análisis dimensional y la semejanza dinámica, el número de *Nusselt* "Nu" se define como el cociente entre el calor que se transmite por convección del fluido y el que se trasferiría si sólo existiera conducción en el fluido:

$$
Nu = \frac{h \cdot d_h}{k}
$$

$$
\Rightarrow h = \frac{k \cdot Nu}{d_h}
$$

Donde "Nu" es el número de *Nusselt*, "h" es el coeficiente de transferencia de calor por convección, "dh" es el diámetro hidráulico y "k" es la conductividad térmica del fluido. Por lo que determinando el numero de Nulsset que caracteriza el flujo del intercambiador es posible obtener "h".

Es importante resaltar que resulta imperante determinar "h" tanto para el interior de la tubería como para el exterior, considerando que las características entre un flujo y el otro son considerablemente distintas, además un flujo es interno a través de una tubería mientras que el externo puede ser cruzado o paralelo al exterior de las tuberías; por ello se deben considerar análisis deferentes para determinar cada una de ellos.

## **3.1.3.1. Calentador de serpentín simple, tubular, cilíndrico y recto.**

Se propone un serpentín tubular cilíndrico recto con flujos encontrados entre el fluido de trabajo y el de la ventila, dicho serpentín trabajará en convección forzada diferencia importante pues los serpentines comúnmente son utilizados para operar en convección natural.

<span id="page-53-0"></span>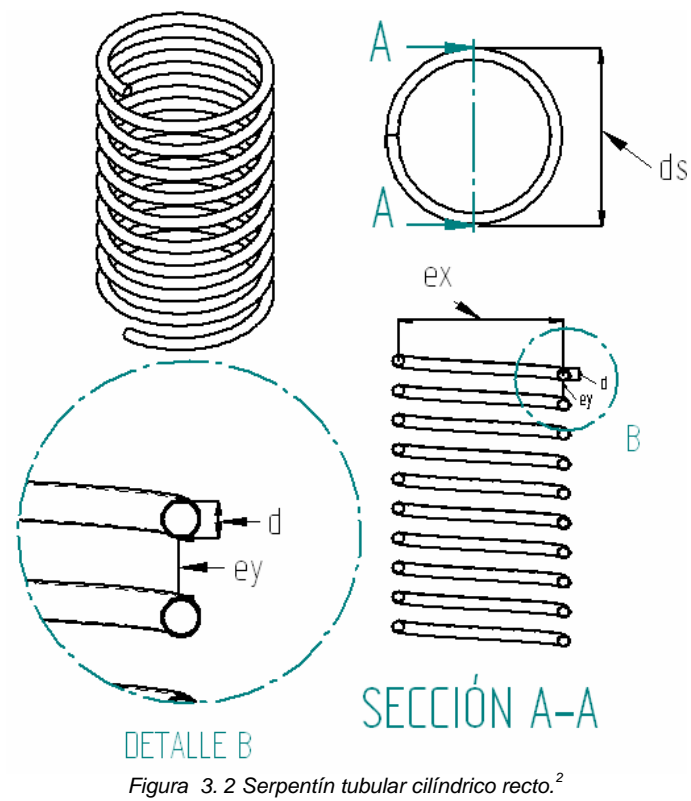

Para determinar "h<sub>int</sub>".

Para un intercambiador de calor con forma de serpentín tubular existen fuerzas inerciales que producen movimientos secundarios con lo cual mejora la transferencia de calor del sistema, para considerar esto se utiliza la siguiente corrección:

$$
h_{is} = h_i \left( 1 + 3.54 \frac{d}{d_s} \right) \dots \dots \dots \, eq. \, iv
$$

Donde:

<u>.</u>

"h<sub>is</sub>" es el coeficiente interno de transferencia de calor al interior del serpentín, "h<sub>i</sub>" es el coeficiente de transferencia de calor por conducción sin serpentín, "d" es el diámetro de de la tubería, "d<sub>s</sub>" es el diámetro del serpentín.

Esto permite modelar la transferencia de calor al interior del serpentín como un tubo recto, liso y con flujo totalmente desarrollado<sup>[3](#page-53-0)</sup>.

3/18.0 = PrRe027.Nu *.......... eq. v* 

 $^{2}$  <http://www.ndt-ed.org/EducationResources/CommunityCollege/MagParticle/Physics/CoilField.htm>  $^{3}$  [FERNÁNDEZ, Ingeniería Térmica y de fluidos](http://personales.ya.com/universal/TermoWeb/IngenieriaTermica/Teoria/index.html).

Donde "Nu" es el número de *Nusselt*, "Re" es el número de *Reynolds*, "Pr" es el número de Prandtl, "d" es el diámetro de tubo, y "L" es la longitud de tubo.

Para determinar "hext".

El flujo al exterior de un serpentín tubular se encuentra poco documentado en la literatura (comúnmente se utilizan serpentines para intercambios de calor con el flujo externo comportándose en recirculación provocada por convección libre) por lo que se supone que el flujo se puede modelar como flujo cruzado en tubos paralelos según la siguiente argumentación:

> • El campo de velocidades del flujo externo puede considerarse siempre perpendicular al campo de velocidades del flujo interno si la distancia entre espiras es menor que 1/5 del diámetro del serpentín "d<sub>s</sub>".

Teniendo en cuenta que la componente del flujo real con respecto al ideal, que debe ser perpendicular, es función del coseno y considerando una variación máxima de 10º se encuentra una aproximación aceptable

$$
\cos(10^{\circ}) = 0.98
$$
  
\n
$$
\tan(10^{\circ}) = \frac{e_y}{d_s}
$$
  
\n
$$
d_s \tan(10^{\circ}) = e_y
$$
  
\n
$$
e_y = 0.17d_s \approx 0.2d_s = \frac{1}{5}d_s
$$

Donde  $e_y$  es la separación entre espiras y  $d_s$  es el diámetro del serpentín

• El modelo es axialmente simétrico.

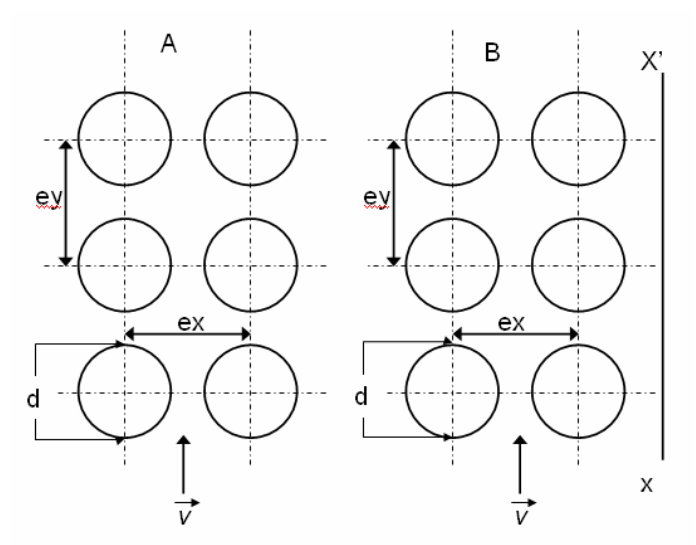

*Figura 3. 3 A) Corte transversal de batería de tubos en flujo cruzado. B) Corte simétrico axial de un arreglo de serpentín en flujo cruzado (xx'eje de simetría). (Basado en* op cit *37)* 

En la figura 3.3 se muestra la similitud entre el flujo cruzado en una batería de tubos y el flujo a través de un serpentín, donde "v" es la velocidad del flujo, "e<sub>y</sub>" es el espaciamiento entre espiras en dirección con el eje de simetría, " $e_x$ " es la distancia entre espiras en dirección transversal, "d" es el diámetro de la tubería, y X-X' es el eje de simetría.

Por lo anterior se considera válido modelar el flujo externo como cruzado en batería de tubos rectos.

El flujo cruzado en batería de tubos se encuentra mas ampliamente documentado; es importante hacer notar que los factores determinantes en el modelado en el fenómeno son la los números de *Reynolds*, *Prandtl* y las constantes particulares obtenidas en las regresiones experimentales; dichas constantes varían a su vez dependiendo de algunas características del flujo tales como el mismo número de *Reynolds* y el acomodo de los tubos.

El acomodo de los tubos puede ser en arreglo lineal o en arreglo triangular que se denomina "tresbolillo" según se muestra en la Fig. 3.4. La diferencia primordial radica en un incremento en la turbulencia en el acomodo al tresbolillo con su consecuente incremento del coeficiente "h".

<span id="page-56-0"></span>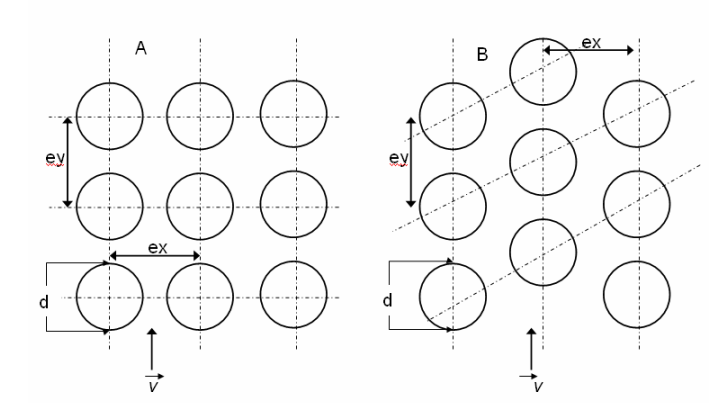

*Figura 3. 4 Acomodo de tubos en batería en línea y al tresbolillo. (Basado en op cit 37)* 

Para modelar el fenómeno es claro que la distancia entre tubos  $e_x$  es igual al diámetro del serpentín  $d_h$  en el presente caso de un sólo serpentín.

Una vez definidos estos parámetros es posible utilizar la regresión experimental de Zukauskas<sup>[4](#page-56-0)</sup> en la que se debe cumplir que el número de tubos alineados en la dirección del flujo sea mayor a 20.

$$
Nu = C \cdot Re_{max}^m Pr^{0.36}
$$
 ....... *eq. vi*

Donde "Nu" es el número de *Nusselt*, "Remax" es el número de *Reynolds* máximo que puede adquirir el flujo, "Pr" es el número de Prandtl, "C" y "m" son constantes determinadas por el tipo específico de flujo, aplicables C=0.27 y m=0.63 para el tipo de flujo del presente fenómeno.<sup>[5](#page-56-0)</sup>

Se modela el fenómeno considerando para el flujo interno el modelo (*iv)* con el factor de corrección de serpentín (*v*), externamente se utiliza la ecuación (*vi)* tomando las consideraciones pertinentes contempladas anteriormente.

## **3.1.3.2. Calentador de serpentín múltiple, tubular, cilíndrico y recto.**

Para minimizar las pérdidas por presión en la tubería de un serpentín simple y a su vez utilizar de mejor manera el área transversal por la que fluye el agua de la ventila submarina se propone un arreglo de serpentines múltiples concéntricos.

<sup>&</sup>lt;u>.</u> <sup>4</sup> *íbid*

<sup>5</sup> *íbíd*.

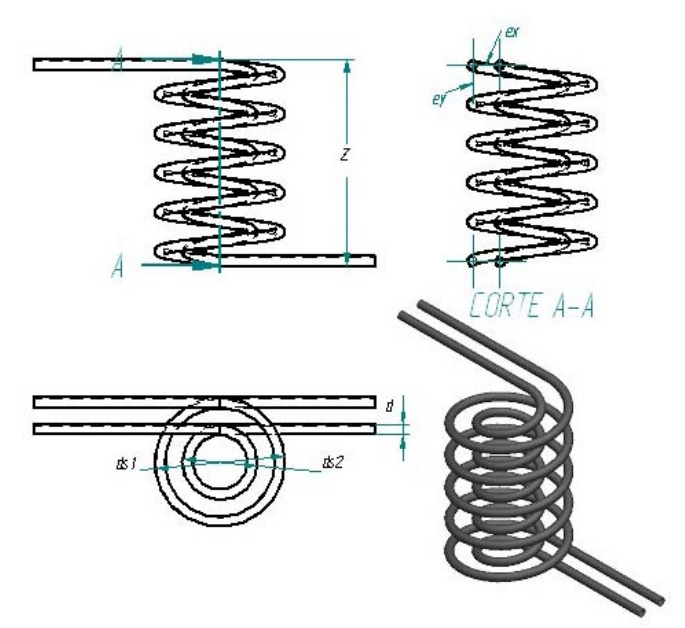

*Figura 3. 5 Arreglo de serpentín doble en paralelo. (Propuesta del autor)* 

El análisis de transferencia de calor se realiza de manera análoga al de un serpentín simple, fijando una velocidad de flujo típica y el número de serpentines a utilizar estará determinado por el gasto total del fluido al interior de las tuberías dividido entre el gasto que circulará por cada serpentín a través de una tubería sugerida y con la velocidad de flujo recomendada.

### **3.1.4. Diseño de la torre de enfriamiento.**

Para el diseño de la torre de enfriamiento se utiliza la ecuación general (*i*), la "LMTD"  $(iii)$  estará definida por el sistema de generación, la carga térmica " $Q_T$ " será la energía de condensación, el "U" será obtenido analíticamente por medio de (*iii)* y será obtenida el área necesaria para el enfriamiento.

Para determinar "U" se requiere conocer los coeficientes de transferencia de calor interno y externo " $h_{int}$ " y " $h_{ext}$ " respectivamente; procediendo de manera análoga como con el calentador se tendrá:

# **3.1.4.1. Sistema de enfriamiento de serpentín simple, tubular, cilíndrico y recto con campana hiperbólica de tiro inducido.**

Como ya se ha mencionado, los intercambiadores de calor de serpentín se utilizan regularmente en fenómenos de convección natural, pero es bien sabido que la convección forzada favorece los fenómenos de transporte de masa y energía, por lo que un sistema de enfriamiento de serpentín simple en convección forzada por medio de una campana hiperbólica (Fig. 3.6) favorecerá el intercambio de calor residual hacia el medio circundante y al mismo tiempo hará válido el análisis de intercambio de calor para un serpentín simple cilíndrico y recto antes observado (ver 3.2.3.1).

Por otra parte es conveniente conocer el comportamiento de una torre hiperbólica de inducción de flujo con fin de conocer la velocidad que induce al interior de la campana, pues dicha velocidad definirá el *Reynolds* que describe la transferencia de calor en el serpentín.

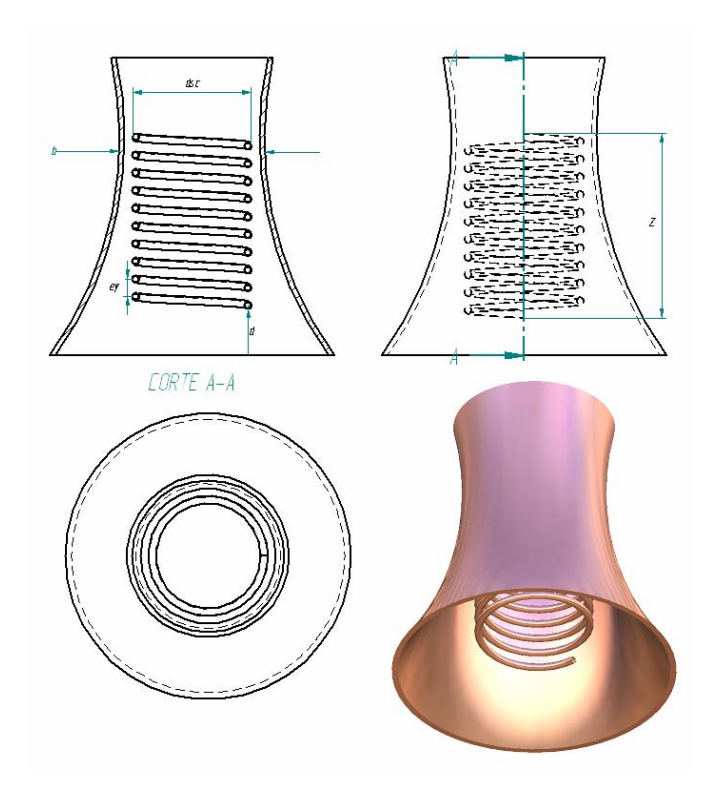

*Figura 3. 6 Sistema de enfriamiento con campana de inducción. (Propuesta del autor).* 

Para determinar la velocidad que induce la campana en el fluido se realiza un balance energético de la siguiente forma:

$$
P_0 + \frac{1}{2}\rho_0 v_0^2 + \rho_0 g z_0 = P_1 + \frac{1}{2}\rho_1 v_1^2 + \rho_1 g z_1
$$

Donde "P<sub>0</sub>" es la presión en la parte inferior del serpentín, " $\rho_0$ " es la densidad del agua circundante en la parte inferior del serpentín, " $v_0$ " es la velocidad del agua circundante

en la parte inferior del serpentín, g es la gravedad, " $z_0$ " es la altura en la parte inferior del serpentín, " $P_1$ " es la presión en la parte superior del serpentín, " $\rho_1$ " es la densidad del agua circundante en la parte superior del serpentín, " $v_1$ " es la velocidad del agua circundante en la parte superior del serpentín y " $z_1$ " es la altura en la parte superior del serpentín; despejando la velocidad inducida en la garganta de la campana y sabiendo que la presión es igual a la columna de agua, que la diferencia de alturas es igual a la altura del serpentín "Z", y considerando que la velocidad en la parte inferior del serpentín tiende a cero se obtiene:

$$
\sqrt{\frac{2gZ(\rho_0-\rho_1)}{\rho_1}}=v_1
$$

Así entonces conocida la velocidad que induce la campana será posible encontrar el *Reynolds* externo y con ello el coeficiente global de transferencia de calor.

Una vez determinado el "U" se obtiene el área de transferencia "A" necesaria para disipar el calor de enfriamiento con ello es posible dimensionar el Serpentín.

Para dimensionar la campana de inducción se tiene el diámetro que tendrá en la garganta "b" y que será igual al diámetro del serpentín "dsc" más el diámetro de la tubería del serpentín "d" mas el espesor de la campana así se garantizará el paso del agua circundante alrededor de la tubería, las restantes dimensiones se arreglarán por semejanza geométrica a las torres de enfriamiento de tiro inducido.

### **3.1.5. Selección de la turbina.**

Un equipo de gran importancia en el sistema de generación es la turbina de vapor de refrigerante ya que en éste dispositivo se realiza la transformación de energía térmica a energía mecánica utilizable en la generación eléctrica.

El diseño de una turbina de vapor implica un análisis exhaustivo de la mecánica de fluidos, vibraciones mecánicas, ingeniería de materiales, ingeniería de lubricación, procesos de manufactura y algunas otras disciplinas de ingeniería. Por su complejo análisis y su amplia utilización las turbinas de vapor se encuentran ampliamente documentadas, por lo que el estudio del presente trabajo se limita a la selección de una <span id="page-60-0"></span>turbina de refrigerante encontrando los parámetros mínimos siguiendo las recomendaciones detalladas de Barber & Nichols®<sup>6</sup> (diseño y manufactura de turbomaquinaria especializada).

Es posible obtener la eficiencia que tendrá una turbina, conociendo el diámetro del rodete "D", la velocidad angular del rodete "N", el salto de entalpía al que está sometido el refrigerante " $H_{ad}$ " y el gasto volumétrico de refrigerante "V", utilizando la carta " $N_sD_s$ "<sup>[7](#page-60-0)</sup>; así entonces partiendo de una eficiencia típica, una velocidad reducida " $N_s$ " recomendada y conociendo el salto entálpico se podrán conocer la velocidad angular y el diámetro del rodete "N" y "D" respectivamente puesto que el salto de entalpía "Had" y el gasto volumétrico se conocen del análisis térmico.

En la carta " $N_sD_s$ " específica para admisión parcial<sup>[8](#page-60-0)</sup> se tienen las siguientes curvas adicionales para definir una turbina:

- *% ADMISSION:* Es el porcentaje de la circunferencia del rodete que será utilizado.
- $\bullet$   $\frac{h}{D}$ : Es la relación entre la altura de los álabes "h" y el diámetro del rodete "D".
- $\bullet$   $\frac{U}{C_0}$ : Es la relación entre la velocidad lineal de los álabes del rodete "U" y la velocidad lineal del vapor a la entrada en los álabes " $C_0$ ".

Teniendo definidos los parámetros "D", "N", "h", "C<sub>0</sub>" y "%ADMISSION" quedará totalmente seleccionada una turbina adecuada para el sistema.

<sup>6</sup> NICHOLS. Asesoría personal.

 $^7$  *op cit* 33.

 $8\overline{\text{B}$ ARBER, NICHOLS. Partial admisión NsDs chart. (Anexo Carta NsDs admisión parcial)

<span id="page-61-0"></span>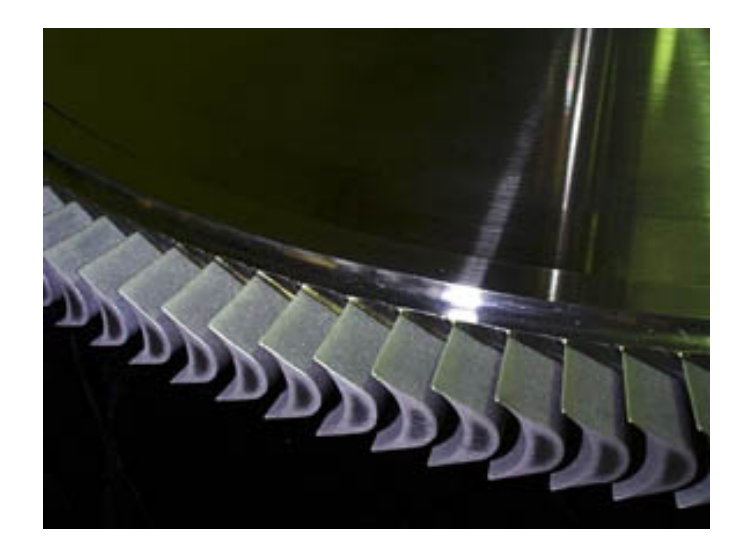

*Figura 3. 7 Turbina axial de impulso en una etapa. (op cit. 43)* 

## **3.1.6. Otros equipos importantes.**

### **3.1.6.1. Intercambiadores de placas.**

De manera análoga a los intercambiadores de serpentín para realizar la selección de un intercambiador de placas deberá conocerse la carga térmica a transferir, la diferencia logarítmica media de temperatura entre los flujos de intercambio, el área de transferencia y el coeficiente global de transferencia de calor.

Si nos referimos nuevamente a la ecuación (*i*) de la sección 3.2.3 encontraremos que la carga térmica estará determinada por el ciclo termodinámico al igual que la diferencia logarítmica media de temperatura entre los flujos de intercambio y el coeficiente global de transferencia de calor está determinado por las condiciones térmicas y de flujo (se adoptan valores típicos); así entonces queda únicamente por determinar el área de transferencia que dará lugar a la transferencia energética requerida, si se conocen del proveedor las dimensiones y especificaciones de los intercambiadores, la selección se limita a la cantidad de placas requeridas para el intercambiador.

Para el condensado, si se considera el intercambiador de calor AlfaVap  $700^9$  $700^9$  se encontrará que las dimensiones de cada placa serán de 169 x 271 mm, y tendrá que acoplarse la salida del vapor de la turbina a las bridas de unión especificadas.

<sup>9</sup> [http://www.alfalaval.com/digitalassets/2/file27337\\_0\\_AlfaVap700.pdf](http://www.alfalaval.com/digitalassets/2/file27337_0_AlfaVap700.pdf)

<span id="page-62-0"></span>Para el calentamiento se trabajará con el fluido a alta presión por lo que se recomienda utilizar un intercambiador de placas soldadas para evitar fugas; si se considera el intercambiador AlfaRex  $TM20^{10}$  $TM20^{10}$  $TM20^{10}$  se observará que para una presión de trabajo de hasta 40 Bar las dimensiones de cada placa serán de 2040 x 915 mm, y tendrá que acoplarse la salida del vapor de la turbina a las bridas de unión especificadas.

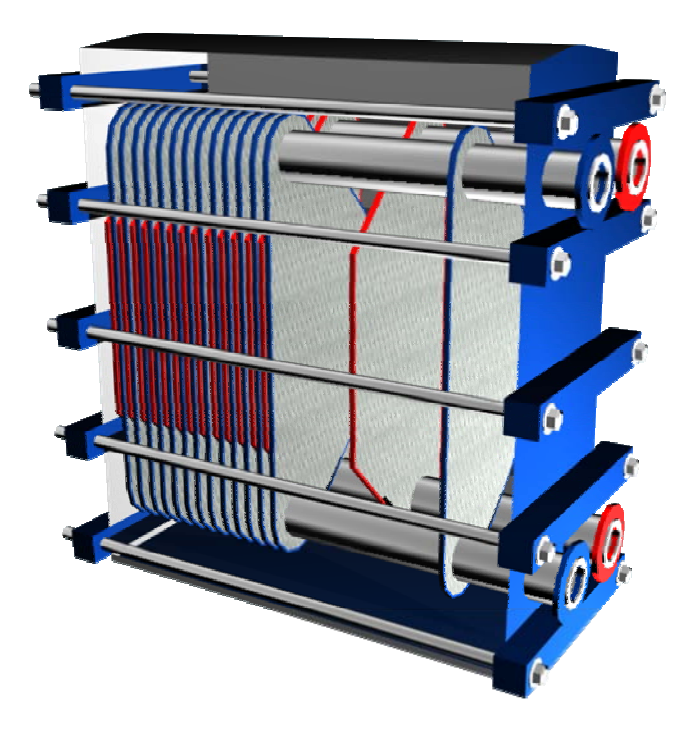

*Figura 3. 8 Intercambiador de calor de placas. (el autor)* 

## **3.1.6.2. Placa Orificio.**

La placa orificio (ver Fig. 3.9) tiene como función reducir la presión del fluido súbitamente logrando con ello una evaporación instantánea del refrigerante de trabajo.

La selección de la placa necesaria se limita al cálculo del diámetro del orificio que permitirá la caída de presión obtenida en él análisis térmico.

Para el cálculo del diámetro se tiene que dar solución simultánea a las ecuaciones descriptivas de los principios básicos de la física: la conservación de masa o ecuación de continuidad y la conservación de la energía.

Balance de masa:

<sup>10</sup> [http://www.alfalaval.com/digitalassets/2/file23269\\_0\\_AlfaRex\\_TM20.pdf](http://www.alfalaval.com/digitalassets/2/file23269_0_AlfaRex_TM20.pdf)

$$
\dot{m}_1 = \dot{m}_2
$$
\n
$$
\rho_1 A_1 v_1 = \rho_2 A_2 v_2
$$
\n
$$
v_2 = \frac{\rho_1}{\rho_2} \left(\frac{d_1}{d_2}\right)^2 v_1
$$

Donde " $\dot{m}_1$ " es el gasto másico aguas arriba antes de la placa en la tubería, " $\dot{m}_2$ " el gasto másico en el orificio, " $\rho_1$ " la densidad del fluido antes de la caída de presión, " $\rho_2$ " la densidad del fluido después de la caída de presión, "A<sub>1</sub>" el área transversal de la tubería, " $A_2$ " el área transversal del orificio, " $v_1$ " la velocidad antes de la caída de presión, " $v_2$ " la velocidad del flujo en el orificio, " $d_1$ " el diámetro de la tubería, y " $d_2$ " el diámetro del orificio.

Balance de energía:

$$
P_2 + \frac{1}{2}\rho_2 v_2^2 = P_1 + \frac{1}{2}\rho_1 v_1^2
$$

Donde " $P_1$ " es la presión del fluido aguas arriba a la caída de presión, " $\rho_1$ " es la densidad del fluido antes de la caída de presión, " $v_1$ " es la velocidad del fluido antes de la caída de presión, " $P_2$ " es la presión en el orificio, " $\rho_2$ " es la densidad del fluido en el orificio, " $v_2$ " es la velocidad del fluido en el orificio.

Resolviendo simultáneamente el balance de masa y energía se encuentra el diámetro del orificio con la ecuación:

$$
d_2 = \left[ \frac{d_1^4 \frac{\rho_1^2}{2\rho_2} v_1^2}{(P_1 - P_2) + \frac{\rho_1 v_1^2}{2}} \right]^{\frac{1}{4}}
$$

Con el diámetro del orificio determinado queda definida en su totalidad la placa orificio, recalcando que el resto de la selección se refiere al análisis de esfuerzos y resistencia de materiales de la placa que sale de la competencia del presente estudio.

## **3.1.6.3. Separador liquido-vapor.**

<span id="page-64-0"></span>Para dimensionar un separador vertical centrífugo líquido-vapor (ver Fig. 3.9), considerando una fracción de 5% de líquido arrastrada por vapor, deben seguirse los siguientes pasos $^{11}$  $^{11}$  $^{11}$  con unidades en sistema inglés:

1. Calcular el factor de separación "Fs" liquido-vapor:

$$
Fs = \left(\frac{\dot{m}_1}{\dot{m}_v}\right) \sqrt{\frac{\rho_v}{\rho_1}}
$$

Donde "m<sub>1</sub>" es el gasto másico del líquido a separar, "m<sub>v</sub>" el gasto másico del vapor, " $\rho_v$ " la densidad del vapor y " $\rho_l$ " la densidad del líquido a separar.

2. Encontrar el factor de velocidad "K<sub>v</sub>" en la carta del factor de velocidad<sup>[12](#page-64-0)</sup> y con éste calcular la velocidad máxima de diseño del vapor " $v_{v_{\text{max}}}$ ":

$$
v_{v_{max}} = K_v \sqrt{\frac{\rho_1 - \rho_v}{\rho_1}}
$$

3. Calcular el área transversal mínima del separador " $A_{min}$ ".

$$
A_{\min} = \frac{Q_v}{v_{v\max}}
$$

Donde " $Q_v$ " es el gasto volumétrico de vapor.

4. Determinar el diámetro del separador "D<sub>s</sub>" aproximando el diámetro mínimo " $D_{min}$ " al múltiplo inmediato superior de seis pulgadas.

$$
D_{\min} = \sqrt{\frac{4A_{\min}}{\pi}}
$$

5. Aproximar la tobera de entrada con el siguiente criterio:

<u>.</u>

 $11$  WATKINS, Sizing Separators and Accumulators.  $12$  Ibíd.

$$
\frac{100}{\sqrt{\rho_{\text{mezcla}}}} \geq v_{\text{tobera}} \geq \frac{60}{\sqrt{\rho_{\text{mezcla}}}}
$$

Donde " $\rho_{\text{mezela}}$ " es la densidad de la mezcla y " $v_{\text{tobera}}$ " es la velocidad del fluido a la entrada en la tobera.

6. Realizar un diagrama preliminar (Fig. 3.9).

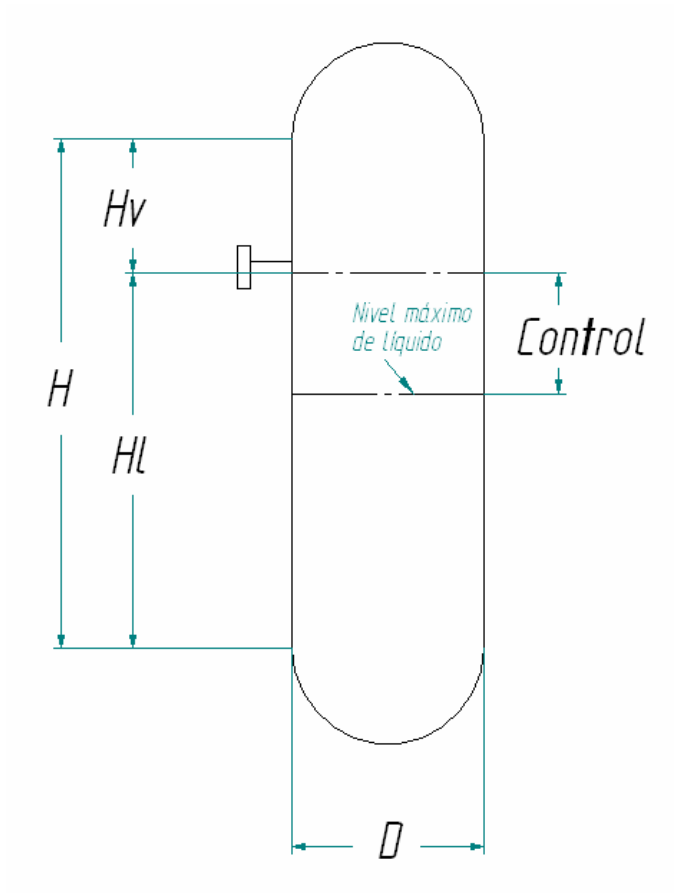

*Figura 3. 9 Diagrama preeliminar de un separador agua-vapor.(*op. Cit*. 44)* 

7. De las tablas 1 ó 2 (*op. cit.* 44) seleccionar el tiempo apropiado de estancia en el separador, y con ello encontrar el volumen necesario del separador "V".

$$
V = Q_1 \cdot tiempo de permanencia
$$

Donde "Q1" es el gasto volumétrico de la fracción de líquido; así entonces la altura de líquido en el separador "H<sub>l</sub>" será:

$$
H_1 = V \left(\frac{4}{\pi D^2}\right)
$$

8. Verificar las dimensiones de tal forma que:

$$
5 \geq \frac{H_1 + H_v}{D} \geq 3
$$

Donde "H<sub>v</sub>" es la altura del separador ocupada por vapor.

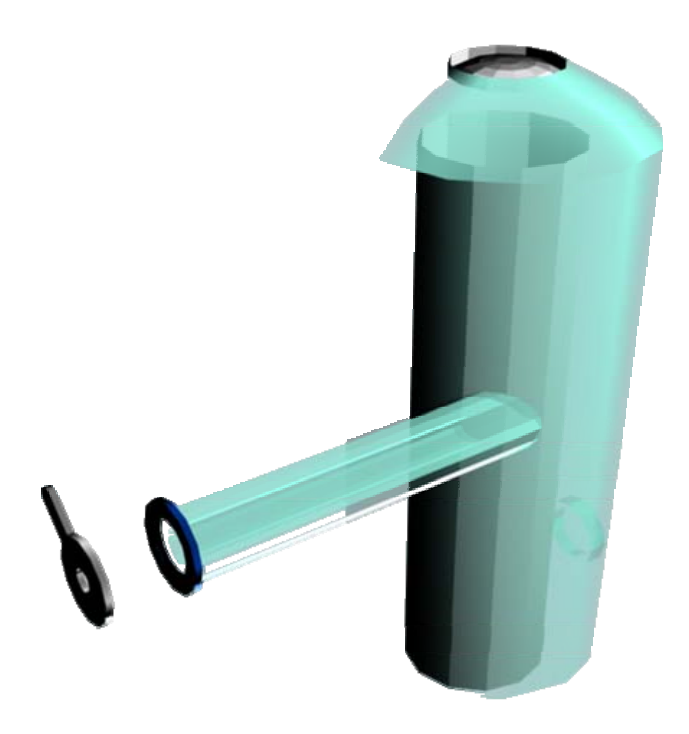

*Figura 3. 10 Separador liquido-vapor y placa orificio (el autor).* 

### **3.1.6.4. Bombas.**

Para la selección adecuada de una bomba bastará con definir el tipo de bomba, la carga total que deberá entregar "H", el gasto volumétrico en el que estará operando " $\dot{V}$ ", las condiciones de operación y el tipo de fluido que será utilizado; para seleccionar de entre un catalogo de proveedores aquella que se adecue a las necesidades de funcionamiento.

<span id="page-67-0"></span>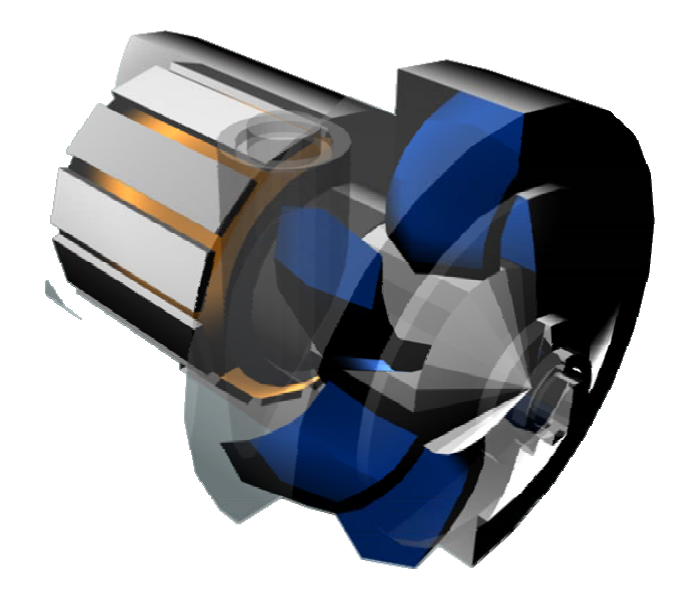

*Figura 3. 11 Bomba centrífuga. (el autor)* 

Las bombas mas comúnmente utilizadas, en las plantas de generación, son bombas de tipo centrifugas (ver Fig.3.10), se prefieren estas bombas porque ofrecen un suministro de fluido regular a diferencia de las movimiento alternativo cuyo suministro es pulsante en el tiempo. El tipo de fluido que será utilizado es un refrigerante de baja viscosidad por lo que no se requiere una bomba de aplicaciones de alta viscosidad como las bombas de engranes; la selección se limita a la columna de líquido, el gasto y la potencia.

### **3.1.6.5. El tanque submarino.**

Para diseñar o seleccionar un tanque submarino adecuado se tendrá que recurrir a un análisis detallado de las características requeridas teniendo en cuenta que deberá ser flotante-sumergible, hermético y deberá considerarse también el volumen necesario y una adecuada selección de los materiales para evitar problemas corrosivos.

El principio de operación sumergible que impera en éste fenómeno será una inmersión por inundación de tanques de lastre y una flotación por el desplazamiento de agua con aire comprimido<sup>[13](#page-67-0)</sup> como se muestra en la (Fig. 3.12).

El análisis detallado del proceso de selección para un tanque submarino adecuado para las necesidades del sistema se dejará para un posterior análisis a detalle.

<sup>13</sup> <http://www.heiszwolf.com/subs/tech/tech01.html>

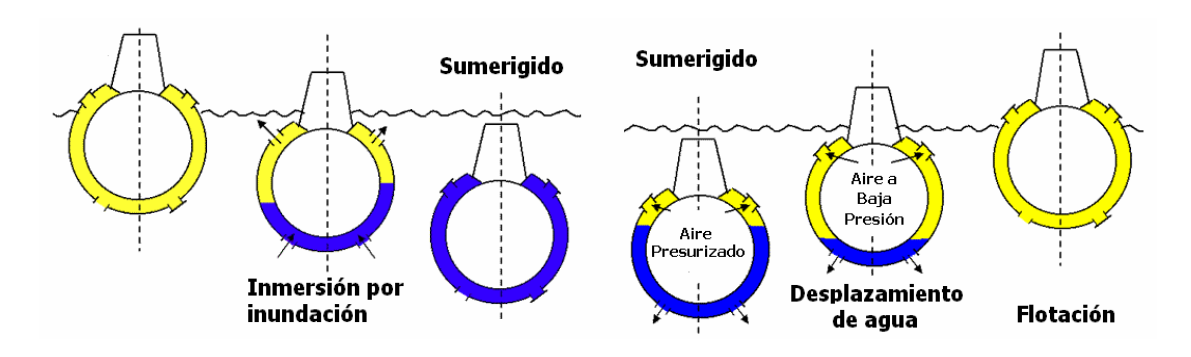

*Figura 3. 12 Esquema del proceso de inmersión (izquierda) y de flotación (derecha). (Basado en op cit 48)* 

### **3.2.Resultados.**

### **3.2.1. Análisis de potencial.**

En el capítulo primero se ha mencionado el gran potencial de la geotermia submarina en las ventilas hidrotermales, a manera de cuantificación se presenta a continuación una estimación termodinámica del potencial para generar electricidad con las ventilas hidrotermales.

Para una ventila con las características mostradas en la tabla 3.3 y asumiendo las consideraciones expuestas en la tabla 3.1 la energía eléctrica disponible es del orden de un par de Mega Watt; considerando que el potencial del recurso geotérmico antes expuesto es importante, la generación eléctrica utilizando el recurso geotérmico de las ventilas hidrotermales sugiere una gran alternativa para la diversificación del portafolio eléctrico nacional.

| <b>Ventila</b> |                |  |  |  |
|----------------|----------------|--|--|--|
| Nombre         | Fosa de Wagner |  |  |  |
| Temperatura    | 300            |  |  |  |
| Diámetro       | х              |  |  |  |
| Gasto          |                |  |  |  |

*Tabla 3. 3 Datos de ventila en Fosa de Wagner para estimación de potencial. (el autor)* 

Si la gran concentración de ventilas localizadas en la fosa de Wagner fuese de alta temperatura con flujos similares se estaría hablando de un potencial de instalación de algunos cientos de Mega Watt sólo en ésta región, y es importante recordar que existen otras zonas de actividad hidrotermal importante en el país como Guaymas, Punta Banda, Bahía concepción, etc; a continuación se presenta al análisis térmico detallado de la propuesta:

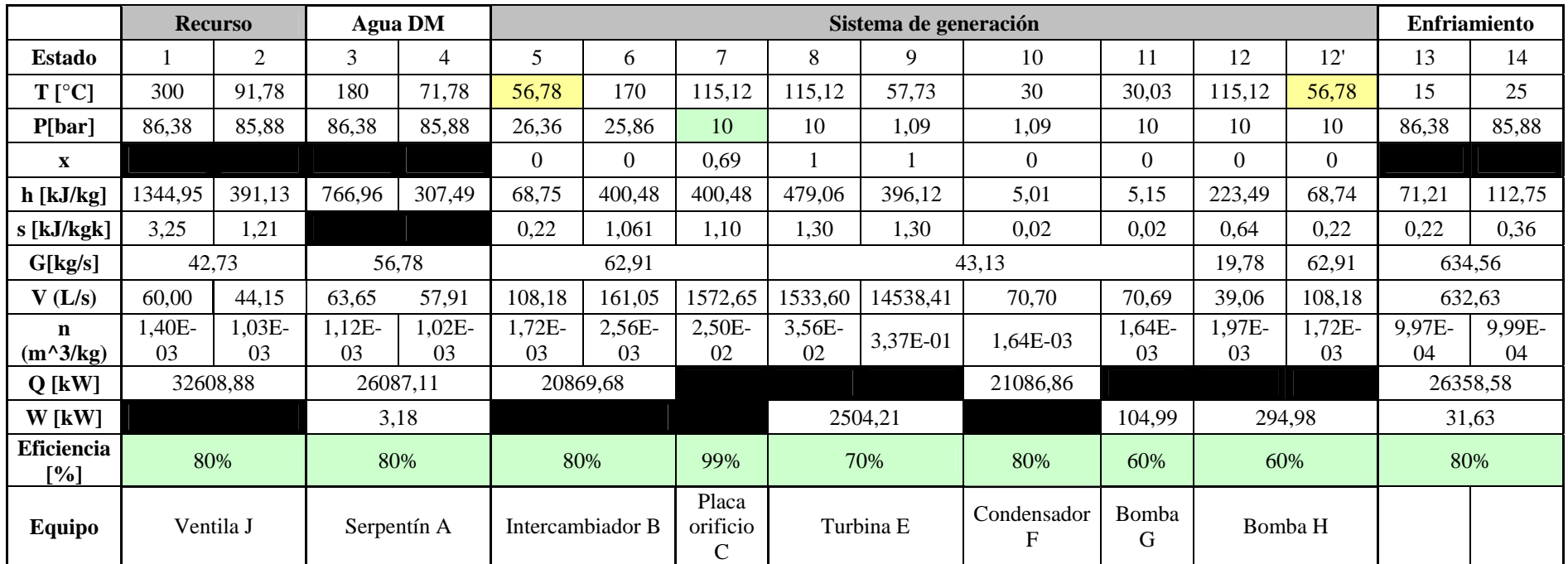

**Potencia Neta kW**

**2069**

*Tabla 3. 4 Análisis Térmico de potencial para la explotación de ventilas hidrotermales en la generación de electricidad. (el autor).* 

El diagrama T-s asociado al sistema anterior será el mostrado en la figura 3.13 en el cual se muestran los estados termodinámicos y los procesos térmicos del sistema de generación.

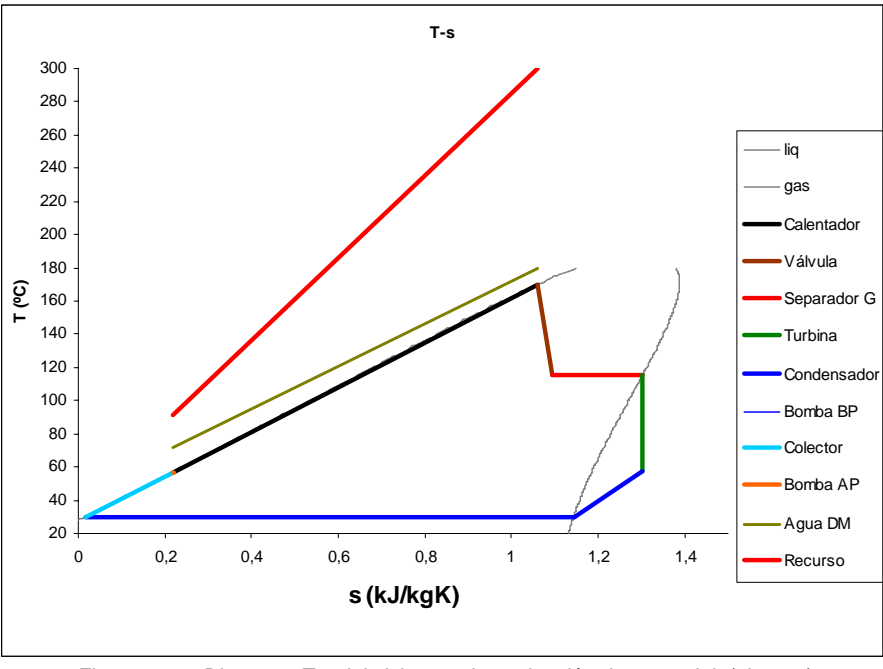

*Figura 3. 13 Diagrama T-s del ciclo para la evaluación de potencial. (el autor)* 

### **3.2.2. Análisis en Bahía Concepción.**

Por otra parte debe tenerse en cuenta que no todas las ventilas hidrotermales son de alta temperatura por lo que en el presente apartado se realiza un análisis térmico análogo al anterior con miras en la construcción de una planta prototipo en una ventila de temperatura baja y de fácil acceso para la experimentación; adicionalmente se realiza el diseño o selección de los equipos necesarios para la implementación del sistema de generación a nivel prototipo.

Una zona de fácil acceso y con algunas ventilas hidrotermales bien localizadas y caracterizadas es la zona de Bahía Concepción, dicha zona cuenta con ventilas de hasta 70 (ºC) con flujos de 5 a 30 (l/s) de recurso hidrotermal, el análisis térmico del sistema de generación instalable mostrado en la tabla 3.6, hace claro que para una ventila de 70 ( $^{\circ}$ C) y un gasto volumétrico de 30 (l/s), la potencia neta instalable es de 6 (kW) considerando las eficiencias mostradas a los equipos asociados y las consideraciones mostradas en la tabla 3.5.

| Ventila                   |                         |  |  |
|---------------------------|-------------------------|--|--|
| Nombre                    | <b>Bahía Concepción</b> |  |  |
| Localización              | 26°32'30,7"N111°44'31"W |  |  |
| Profundidad min (m)       | 4,7                     |  |  |
| Temperatura (°C)          | 70                      |  |  |
| Diámetro (in)             | 8                       |  |  |
| Gasto (L/s)               | 30                      |  |  |
| <b>Calentamiento</b>      |                         |  |  |
| Acercamiento (°C)         | 5                       |  |  |
| $\Delta T$ Max (°C)       | 10                      |  |  |
| Caída de presión<br>(Bar) | 0,5                     |  |  |
| Carga térmica (kWt)       | 1237,21                 |  |  |
|                           | Calentador de placas    |  |  |
| Acercamiento (°C)         | 5                       |  |  |
| $\Delta T$ Max (°C)       | 10                      |  |  |
| Caída de presión<br>(Bar) | 0,5                     |  |  |
| <b>Enfriamiento</b>       |                         |  |  |
| Acercamiento (°C)         | 5                       |  |  |
| T amb $(^{\circ}C)$       | 5                       |  |  |
| T salida (°C)             | 10                      |  |  |
| Caída de presión<br>(Bar) | 0,5                     |  |  |
| Condensador               |                         |  |  |
| Acercamiento (°C)         | 5                       |  |  |
| T condensado (°C)         | 30                      |  |  |
| Caída de presión<br>(Bar) | 0,5                     |  |  |

Tabla 3. 5 Consideraciones previas al análisis térmico en Bahía Concepción. (el autor)

A continuación se muestra un análisis térmico análogo al de potencial para el caso concreto de Bahía concepción.
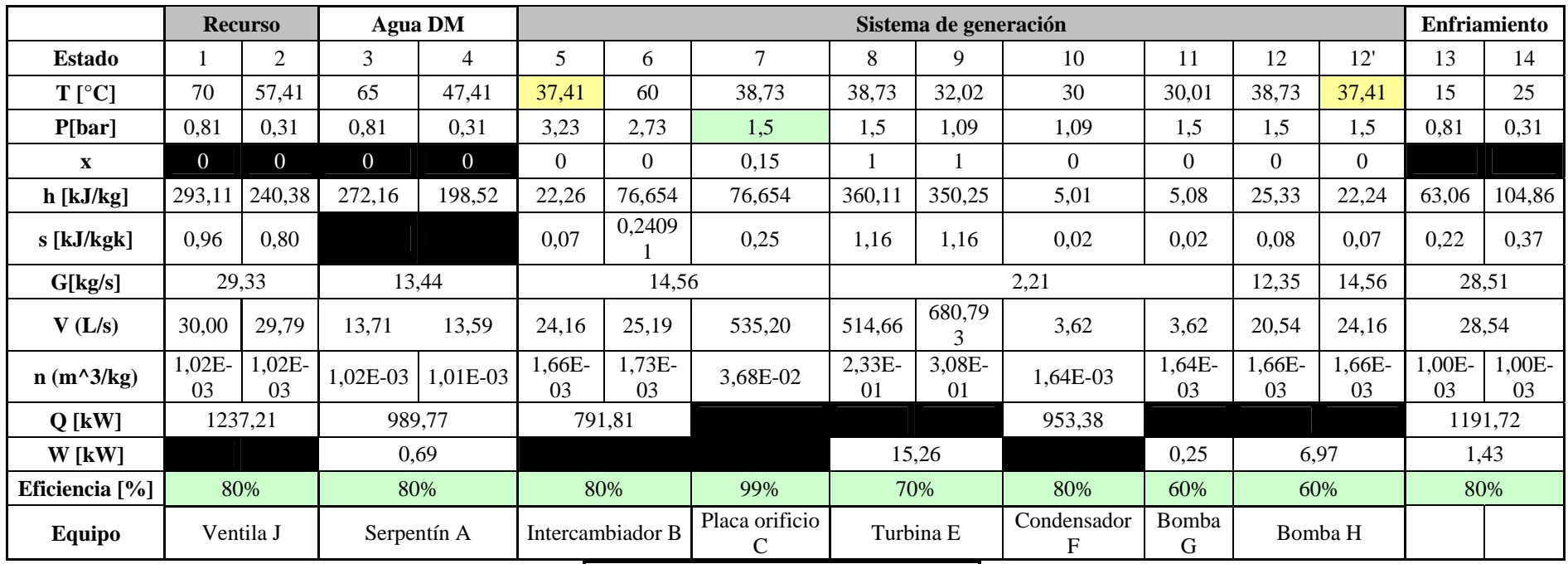

## **Potencia Neta kW**

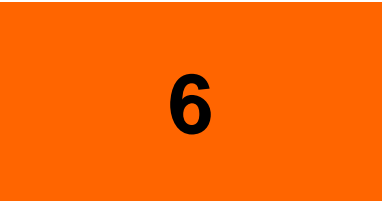

*Tabla 3. 6 Análisis Térmico en Bahía Concepción para la explotación de ventilas hidrotermales en la generación de electricidad. (el autor)* 

El diagrama T-s asociado al sistema anterior será el mostrado en la figura 3.14 en el cual se muestran los estados termodinámicos y los procesos térmicos del sistema de generación para Bahía Concepción.

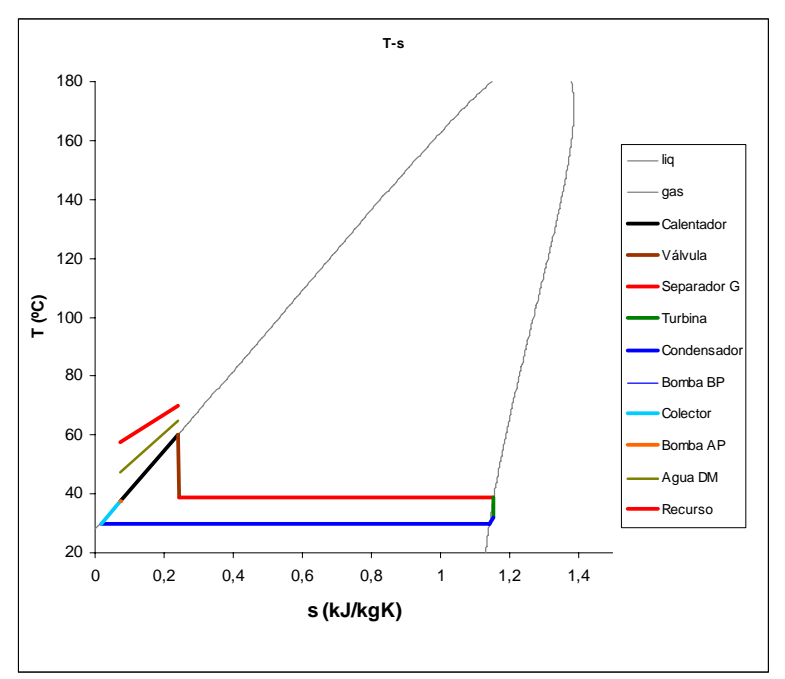

*Figura 3. 14 Diagrama T-s del ciclo de generación para Bahía Concepción. (el autor)* 

Una vez que se ha definido termodinámicamente el sistema, la factibilidad técnica requiere de manera específica aquellos parámetros fundamentales que definen a los equipos importantes del sistema; en los anteriores apartados del presente capítulo se mostró de manera general el diseño o selección de dichos equipos por lo que para concluir acerca de la factibilidad técnica de la generación con ventilas hidrotermales es necesario obtener los parámetros mínimos para la selección o diseño de dichos dispositivos, tales parámetros se presentan a continuación para el caso específico de Bahía concepción.

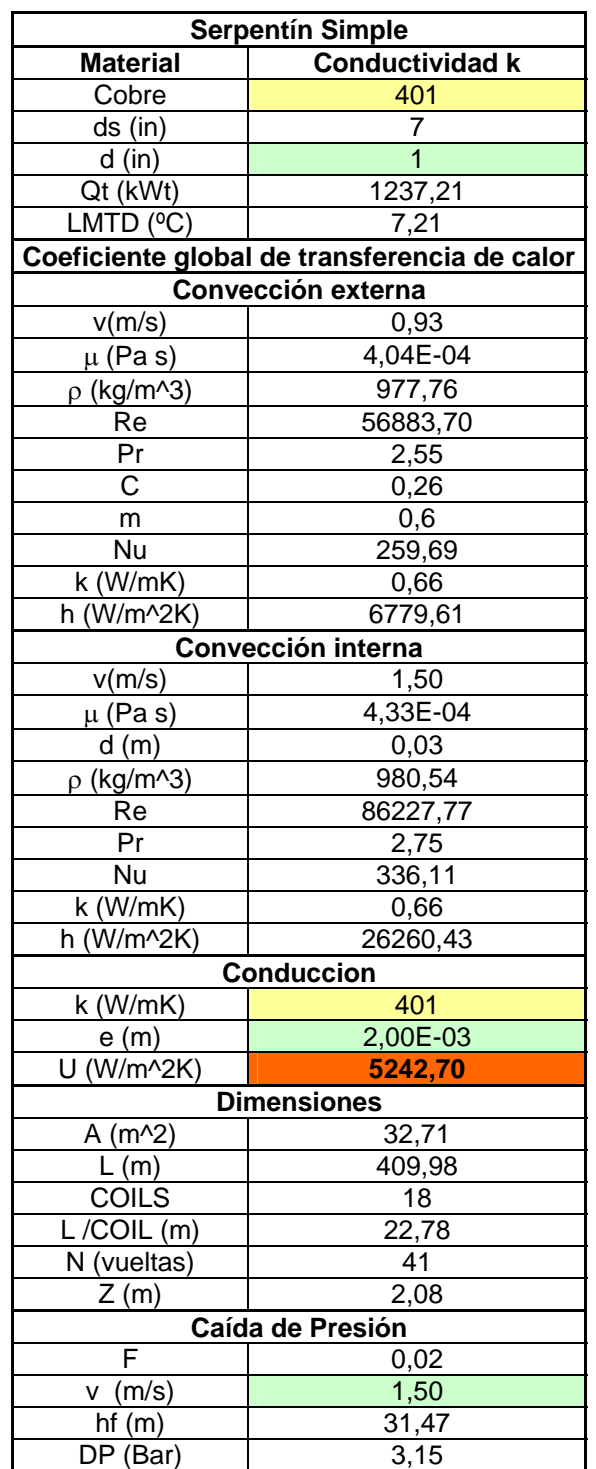

## **3.2.2.1. Calentador de serpentín.**

*Tabla 3. 7 Parámetros de diseño para el calentador de serpentín en Bahía Concepción.* 

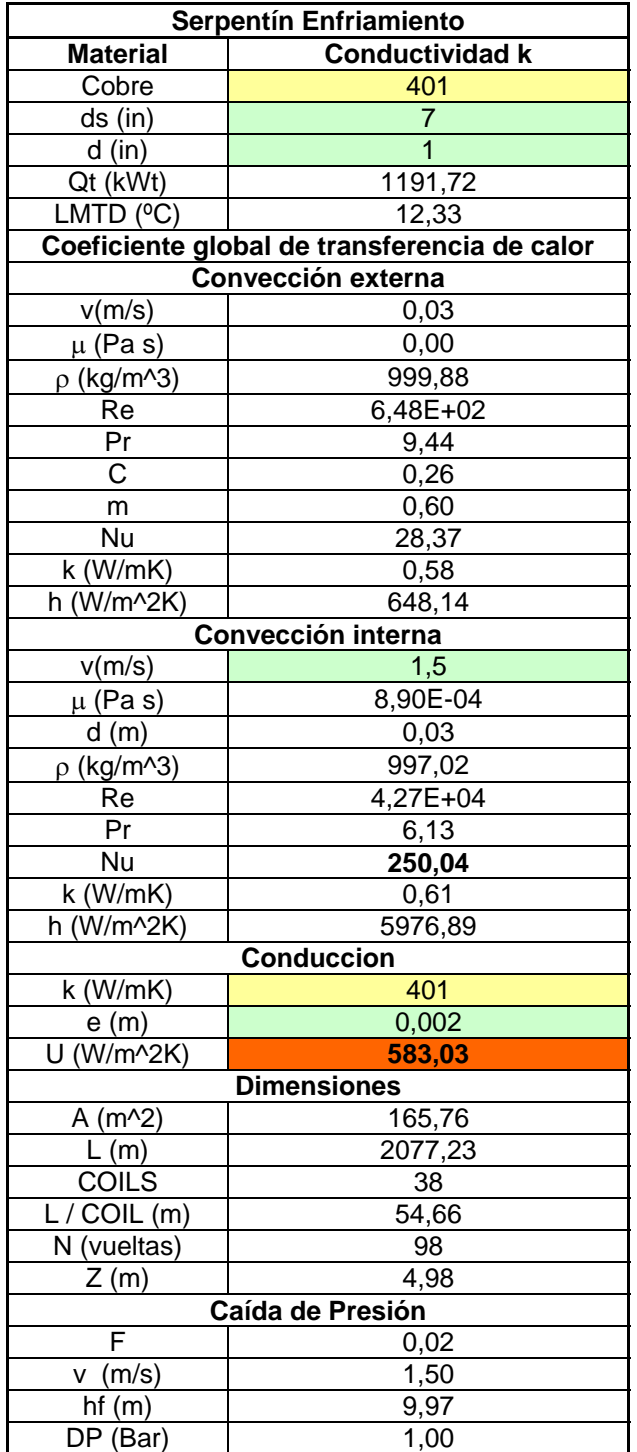

## **3.2.2.2. Serpentín de enfriamiento y campana.**

| Campana        |        |  |
|----------------|--------|--|
| $p_1$ (kg/m^3) | 999,94 |  |
| $p_0$ (kg/m^3) | 999,88 |  |
| g (m/s^2)      | 9,81   |  |
| Z (m)          | 0,91   |  |
| $V_1$ (m/s)    | 0,03   |  |

*Tabla 3. 8 Parámetros de diseño para el serpentín de enfriamiento y la campana en Bahía Concepción. (elautor)* 

### **3.2.2.3. Turbina.**

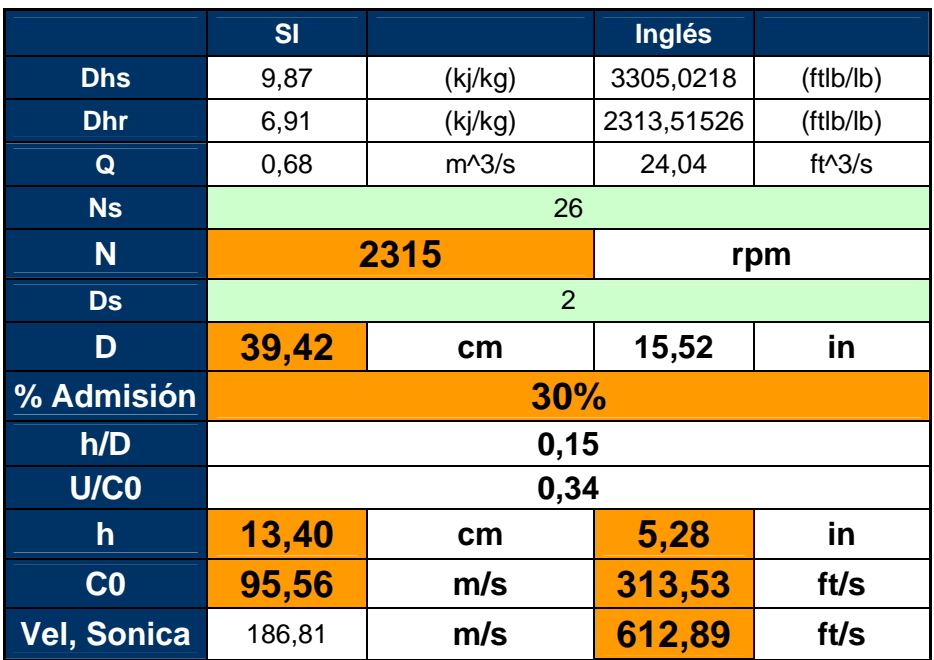

 *Tabla 3. 9 Parámetros de selección para la turbina de vapor en Bahía Concepción. (elautor).* 

## **3.2.2.4. Intercambiadores de placas.**

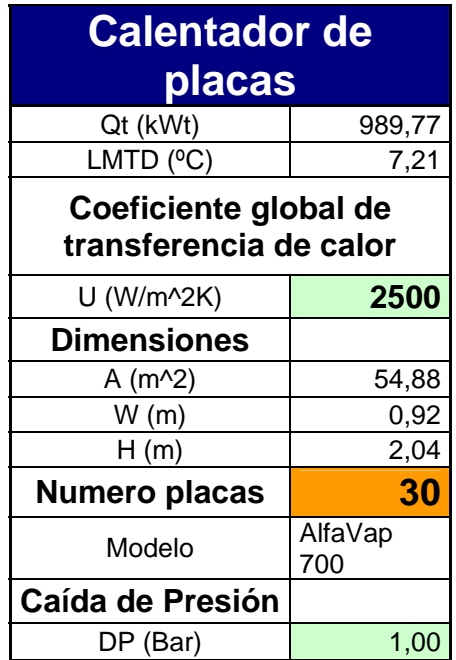

*Tabla 3. 10 Parámetros de selección para el calentador de placas en Bahía Concepción. (elautor)* 

| <b>Condensador de placas</b> |              |  |
|------------------------------|--------------|--|
| Qt (kWt)                     | 1191,72      |  |
| LMTD $(°C)$                  | 10,51        |  |
| Coeficiente global de        |              |  |
| transferencia de calor       |              |  |
| U (W/m^2K)                   | 3000         |  |
| <b>Dimensiones</b>           |              |  |
| $A(m^2)$                     | 37,79        |  |
| W(m)                         | 1,69         |  |
| H(m)                         | 2,71         |  |
| Numero placas                |              |  |
| Modelo                       | AlfaRex TM20 |  |
| Caída de Presión             |              |  |
| DP (Bar)                     | 1,00         |  |

*Tabla 3. 11 Parámetros de selección para el condensador en Bahía Concepción. (elautor)* 

### **3.2.2.5. Placa orificio.**

| <u>Placa orificio</u> |        |  |
|-----------------------|--------|--|
| Q1 L/S                | 25,19  |  |
| d1 (cm)               | 14,6   |  |
| p1 (kg/m^3)           | 577,81 |  |
| ρ2 (kg/m^3)           | 27,20  |  |
| v1 (m/s)              | 1,50   |  |
| P1 (Bar)              | 2,73   |  |
| P2 (Bar)              | 1,5    |  |
| d2 (cm)               | 8,4    |  |
| v1 (m/s)              | 95,6   |  |
| Vel sónica (m/s)      | 186,7  |  |

*Tabla 3. 12 Parámetros de diseño para la placa orificio en Bahía Concepción. (elautor)* 

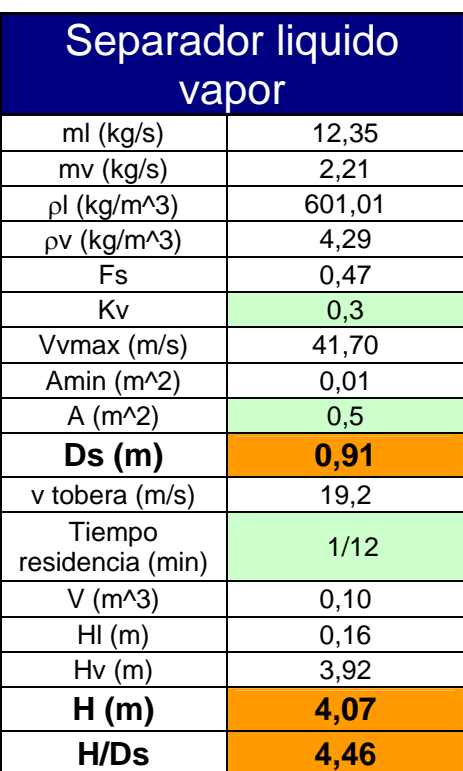

# **3.2.2.6. Separador liquido-vapor.**

Tabla 3. 13 Parámetros de diseño para el separador ciclónico en Bahía Concepción. (elautor)

### **Conclusiones.**

• Las ventilas hidrotermales representan un recurso térmico renovable importante tanto en México como en el mundo; la posibilidad de explotación de dicho recurso relaciona diferentes parámetros físicos, químicos, geográficos, económicos, técnicos entre otros.

• Existen diversas formas de explotar el recurso térmico de las ventilas submarinas como los expuestos en la sección 1.2, entre ellas se considera térmicamente más conveniente la propuesta de explotación en sitio, sin embargo con análisis detallados de otras propuestas pueden tenerse argumentos sólidos y formales que pueden habilitar algunas otras alternativas de explotación o descartarlas definitivamente.

• La explotación en sitio presentada en éste trabajo de tesis tiene como ventajas importantes: un impacto ecológico mínimo, reducidas pérdidas térmicas por transmisión del recurso, dimensiones reducidas en comparación con plantas de ciclo binario y problemas de mantenimiento poco significativos, además de la utilización de equipos de amplia utilización en la explotación geotérmica continental, entre otras.

• La aplicación de un ciclo rankine con evaporación instantánea por baja de presión permite la reducción de el área de intercambio de calor suprimiendo la necesidad de un evaporador por calentamiento y un domo; la transferencia de calor en un intercambiador tipo placas líquido-líquido es altamente eficiente lo que reduce aun mas las dimensiones de calentamiento.

• El uso de un refrigerante en un ciclo termodinámico permite la evaporación a menores temperaturas teniendo presiones por encima de la atmosférica, esto permite por una parte utilizar recursos tanto de alta como de media y baja temperatura sin la necesidad de presiones de vacíos que incrementan de manera importante los esfuerzos hidrostáticos por la inmersión del sistema.

La utilización del refrigerante en el ciclo permite diámetros de rotor en la turbina considerablemente menores con respecto del agua (tradicional).

• El arreglo modular permite una protección ante la contaminación por corrosión de la superficie de intercambio de calor ayudando así a la redundar en la seguridad de

<sup>78</sup> Neevia docConverter 5.1

la turbina; asimismo el mantenimiento se realiza ágilmente sustituyendo una parte del equipo manteniendo inalterado el resto del sistema.

La implementación del sistema en la zona de Baja California permite por una parte resolver la importante demanda energética de la región y al mismo tiempo el desarrollo de tecnologías de generación renovable diversificando el portafolio energético nacional. Se ha evaluado de manera específica la región en el apartado 3 según datos del Instituto de Geofísica de la UNAM, y se ha encontrado que el potencial puede llegar a ser de hasta cientos de MW.

• A nivel prototipo Bahía Concepción resulta ser un lugar excelente por la ubicación a baja profundidad de las ventilas, a pesar de que las ventilas presentes son de temperatura baja la potencia instalable de 6 kW es un grato incentivo para el desarrollo de la propuesta.

• Calentador de serpentín a nivel prototipo es presenta un serio inconveniente en el acomodo de una gran cantidad de tubería en la zona de calentamiento, que por si sola es limitada, por lo que se sugiere un análisis más detallado y profundo de las características del flujo que determinan la transferencia de calor del equipo, esta investigación puede realizarse teórica mas compleja o en su defecto puede recurrirse formalmente a la experimentación en laboratorio.

• Un equipo de gran importancia en el desarrollo de éste proyecto es la turbina de vapor de refrigerante (isopentano u otro), pues a pesar de que ya existe su utilización den plantas de ciclo binario, el diseño detallado de una turbina de acción de altas revoluciones, como la propuesta en éste estudio (ver apartado 3.2.2.3), merece un desarrollo de mayor importancia pues la propuesta de ciclo puede ser utilizada para algunos otros recursos de baja y media temperatura.

• En general queda el presente estudio para un posterior seguimiento de la investigación de recursos renovables y no renovables de alta, media y baja temperatura y esquemas de cogeneración y ciclos combinados.

• Se deja también, para la presente propuesta, el estudio de corrosión, fabricación, puesta en marcha, operación y otros temas importantes para el desarrollo industrial de la propuesta.

<sup>79</sup> Neevia docConverter 5.1

#### **Referencias.**

WATKINS, R.N. (1967), Sizing Separators and Accumulators, *Hydrocarbon Processing.* **46** (11), 253-256.

DANDO, P.R., *et al* (2000), Hydrothermal studies in the Aegean see*, Physics & Chemistry of the Earth*. **25(**1), 1-8.

ESPÍNDOLA, Salvador (2006), Viabilidad económica de proyectos geotermoléctricos, un enfoque general, *Tesis UNAM*.

FERNÁNDEZ, Pedro, *et al* (2002), Ingeniería Térmica y de fluidos. Universidad de Cantabria

FINLEY, Warren (1982), Method and apparatus for transferring cold sea water upward from the lower depths of the ocean to improve the efficiency of ocean thermal energy conversion systems. *United States Patent*, 4311012.

FU-WEN, Kuo (1999), Preliminary investigation of shallow hydrothermal vents off northeastern Taiwan. *Institute of Marine Geology and Chemistry, National Sun Yat-Sen University, Kaohsiung , Taiwan, Republic of China,*1 pp.

GÓMEZ, Arturo y PANTOJA, Jerges (2003), El origen de la vida desde un punto de vista geológico. *Boletín Sociedad Geológica Mexicana*, *UNAM Instituto de geología*, **16**(1). 56-86.

GÓMEZ, Arturo y PANTOJA, Jerjes (2004), Los sistemas hidrotermales y el origen de la vida. *Ejournal ciencias, UNAM, Instituto de geología,* **75**(1). 14-22

GREEN, William, *et al* (1983), Method for installing submarine pipelines using a marine railway system. *United States Patent*, 4422799.

HANNINGTON, M. y HERZIG, P. (2001), First observations of high temperature submarine hydrothermal vents and massive anhydrite deposits of the north coast of Iceland*. International Journal of Marine Geology, Geochemistry and Geophisics*, **177**(1), 177-220.

HIRIART, Gerardo y ESPÍNDOLA, Salvador (2006), Aprovechamiento de ventilas hidrotermales para generar electricidad, *UNAM, Instituto de Ingeniería*, México D.F., 6 pp.

JOHNSTON, Harold (1983), Ocean energy and mining system. *United States Patent*,4384459.

OMELON, Christopher (2001), Seasonal formation of ikaite (CaCO3 z 6H2O) in saline spring discharge at Expedition Fiord, Canadian High Arctic: Assessing conditional constraints for natural crystal growth. *Geochimica et Cosmochimica Acta*, **65**(9), 1429– 437.

PROL, Rosa, *et al* (2003), Vent fluid chemistry in Bahia Concepcion coastal submarine hydrothermal system, Baja California, Mexico*, Instituto de Geofísica UNAM*.

ROACH, John (2004), Heat-loving Microbes Offer Clues to Life´s Origins. *National Geographic News*, 31 May, p 2.

STAFF WRITER (2001), Raising baby tubeworm. *Astrobiology Institute, NASA, USA*.

STARLING Kenneth, *et al* (1981), Development of binary-cycle working-fluid properties: information and analysis of cycles. *The University of Oklahoma, School of Chemical Engineering and Materials Science.* 

SUÁREZ, Mario (2004), Evaluación del potencial, biogénesis y características esenciales de los sistemas geotérmicos submarinos en México*. Geotermia, Revista Mexicana de Geoenergía*, **17** (1), 31-43.

### **Referencias web.**

<http://geology.com/pagea.htm>.

<http://oceanexplorer.noaa.gov/explorations/02fire/background/hirez/chemistry-hires.jpg>

[http://triton.ori.u-tokyo.ac.jp/~intridge/ventmap.htm#nepacific](http://departments.colgate.edu/biology/Images/DMcHugh/hydrothermal-vents-c.jpg)

<http://webbook.nist.gov/chemistry/fluid/>

[http://www.barber-nichols.com/pdf/nsds\\_turbine\\_chart.pdf](http://www.barber-nichols.com/pdf/nsds_turbine_chart.pdf)

<http://www.cheresources.com/uexchangers.shtml>

<http://www.divediscover.whoi.edu/expedition1/index.html>.

[http://www.divediscover.whoi.edu/hottopics/biogeo.html.](http://www.divediscover.whoi.edu/hottopics/biogeo.html)

<http://www.ndt-ed.org/EducationResources/CommunityCollege/MagParticle/Physics/CoilField.htm>

<http://www.qrg.northwestern.edu/software/cyclepad/cyclesof.htm>

[http://www.windows.ucar.edu/tour/link=/earth/Water/images/temperature\\_depth\\_jpg\\_image.sp.html&edu](http://www.windows.ucar.edu/tour/link=/earth/Water/images/temperature_depth_jpg_image.sp.html&edu=high)  $=$ high

<http://www.washington.edu/newsroom/news/images/lostcity/godzilla.jpg>

#### **Anexos.**

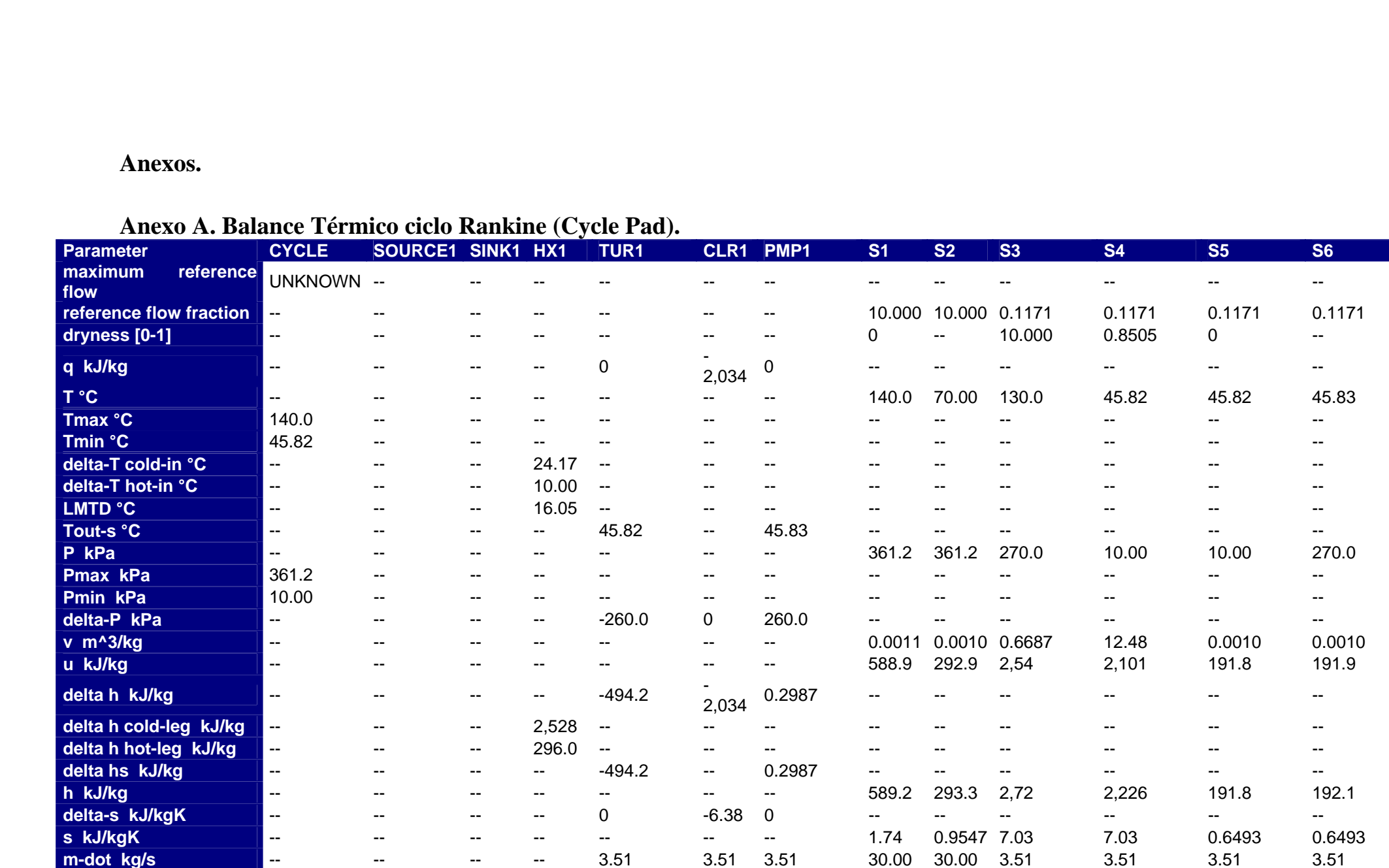

### **Anexo A. Balance Térmico ciclo Rankine (Cycle Pad).**

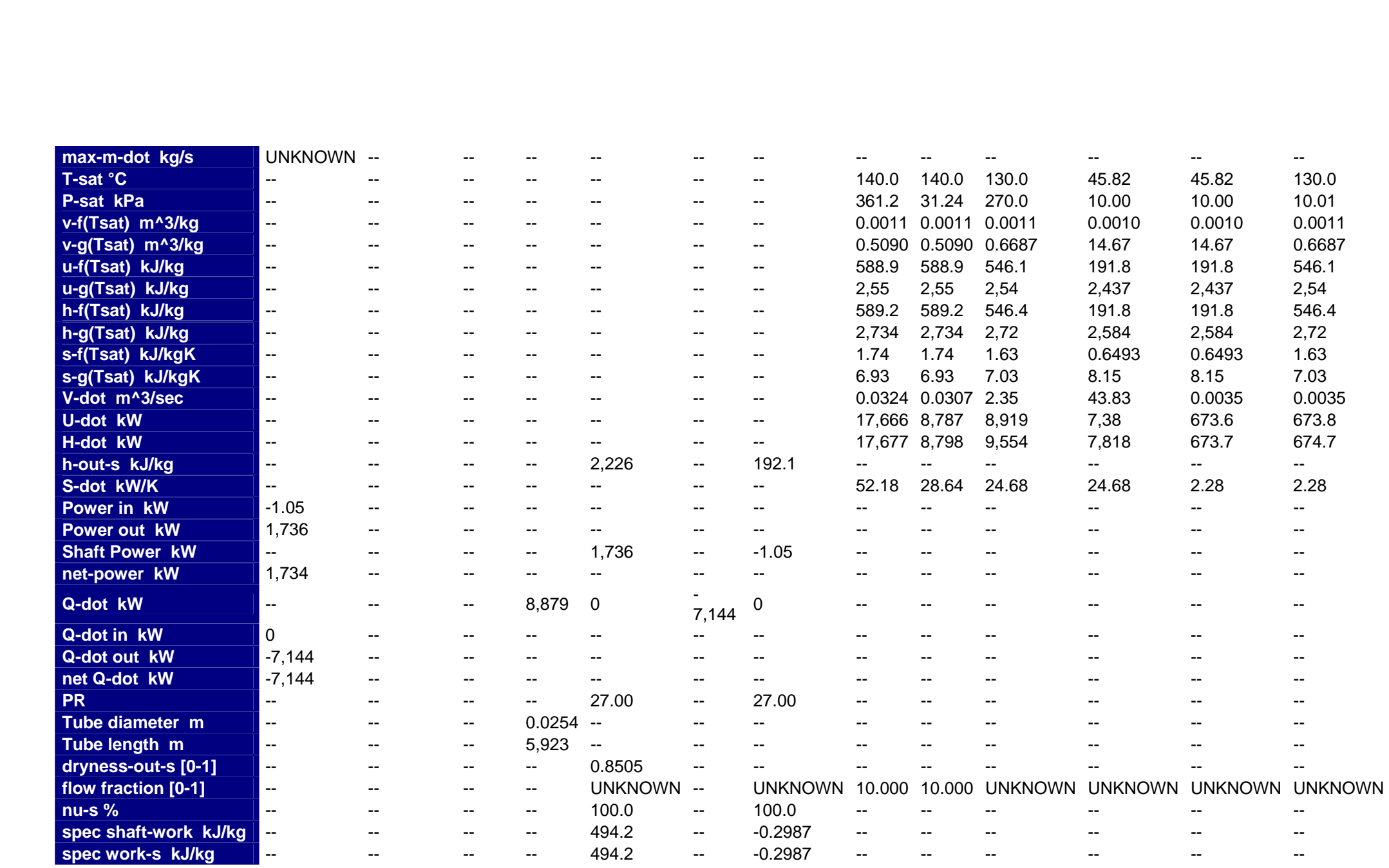

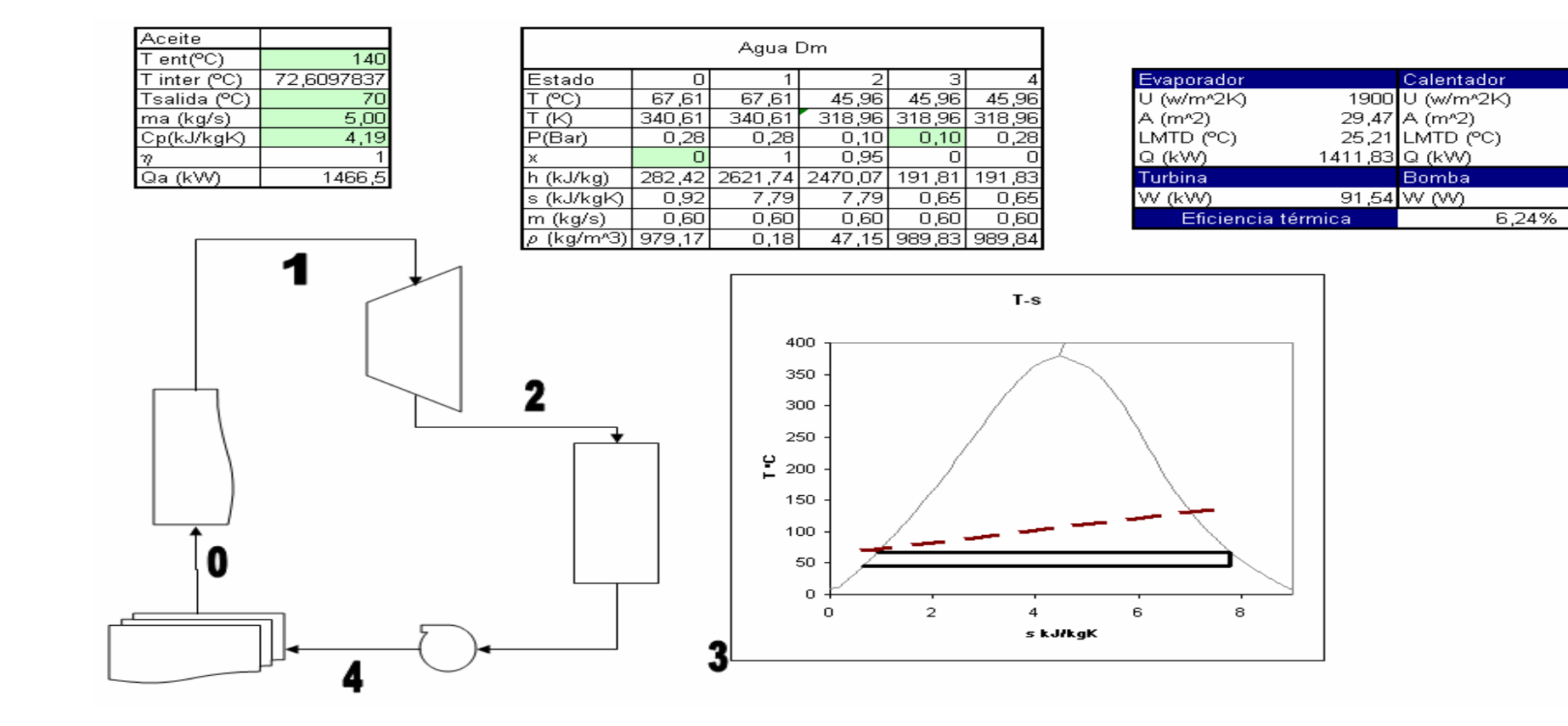

2500

2,17

 $10.06$ 

54,67

 $10,93$ 

### **Anexo B Balance Térmico ciclo Rankine (Excel).**

**Anexo C Diagrama Ns-Ds admisión parcial.** 

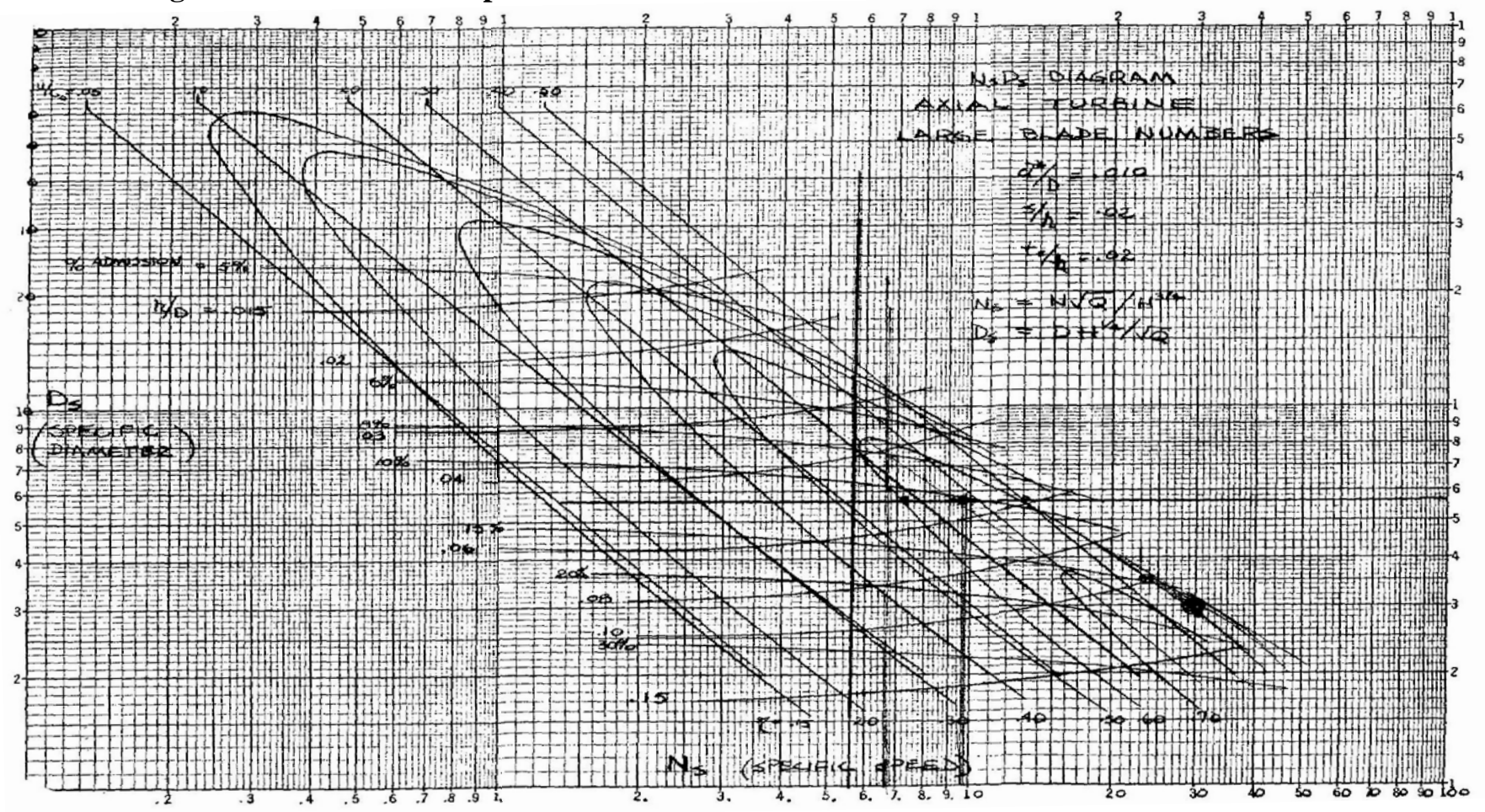